## **ALMA MATER STUDIORUM – UNIVERSITA' DI BOLOGNA**

#### SCUOLA DI INGEGNERIA E ARCHITETTURA

## *DIPARTIMENTO DI INGEGNERIA CIVILE, CHIMICA, AMBIENTALE E DEI MATERIALI – DICAM*

### *CORSO DI LAUREA MAGISTRALE IN INGEGNERIA PER L'AMBIENTE E IL TERRITORIO*

#### TESI DI LAUREA

in

Modellistica Idrologica M

# **STUDIO IDROLOGICO-IDRAULICO DEL TORRENTE RAVONE (BO)**

CANDIDATO RELATORE Claudio Pedroni Prof. Ing. Attilio Castellarin **CORRELATORI** Dott. Ing. Riccardo Rossi Dott. Ing. Giacomo Onofri

Anno Accademico 2021/2022

Sessione III

# **Sommario**

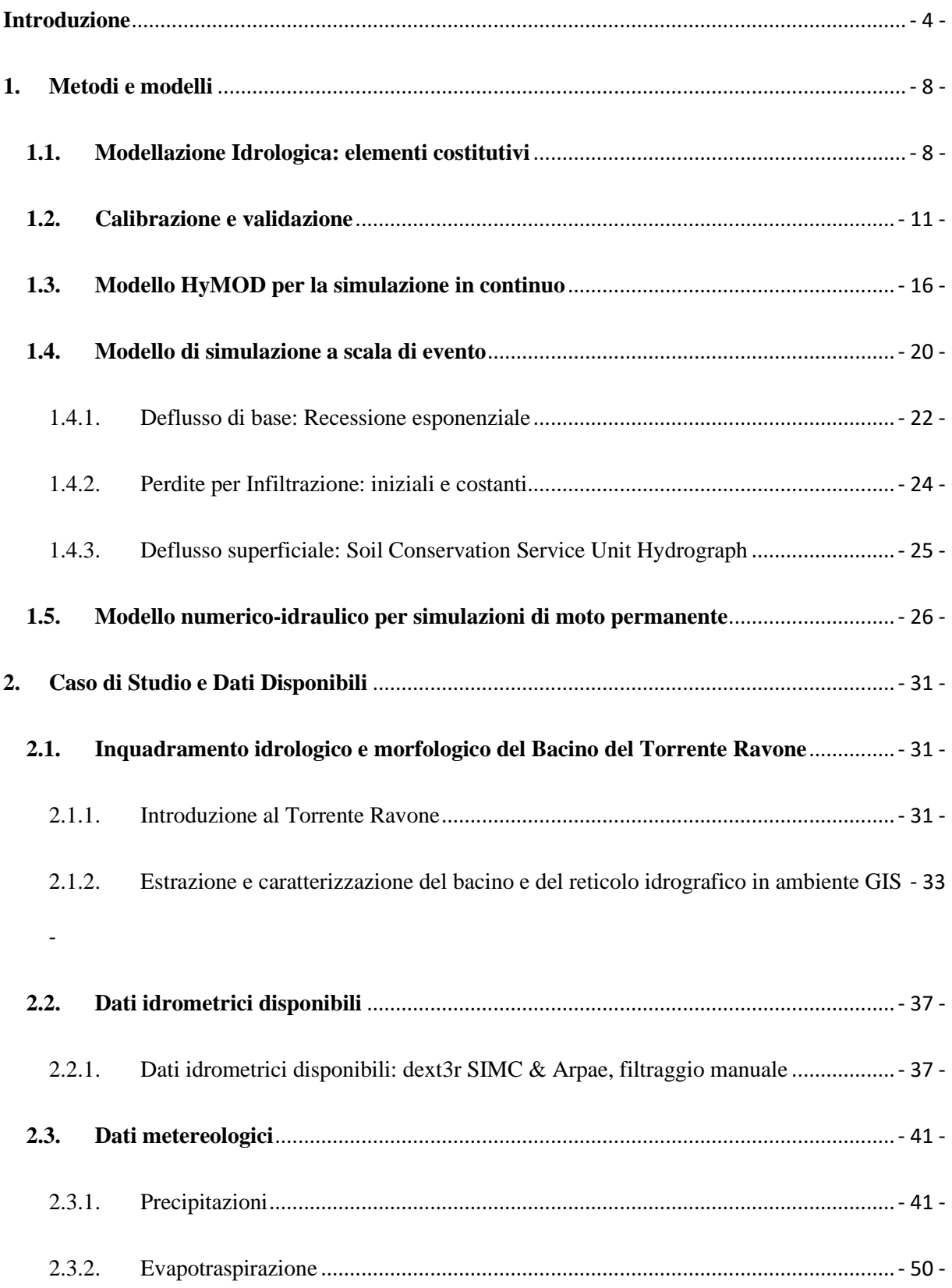

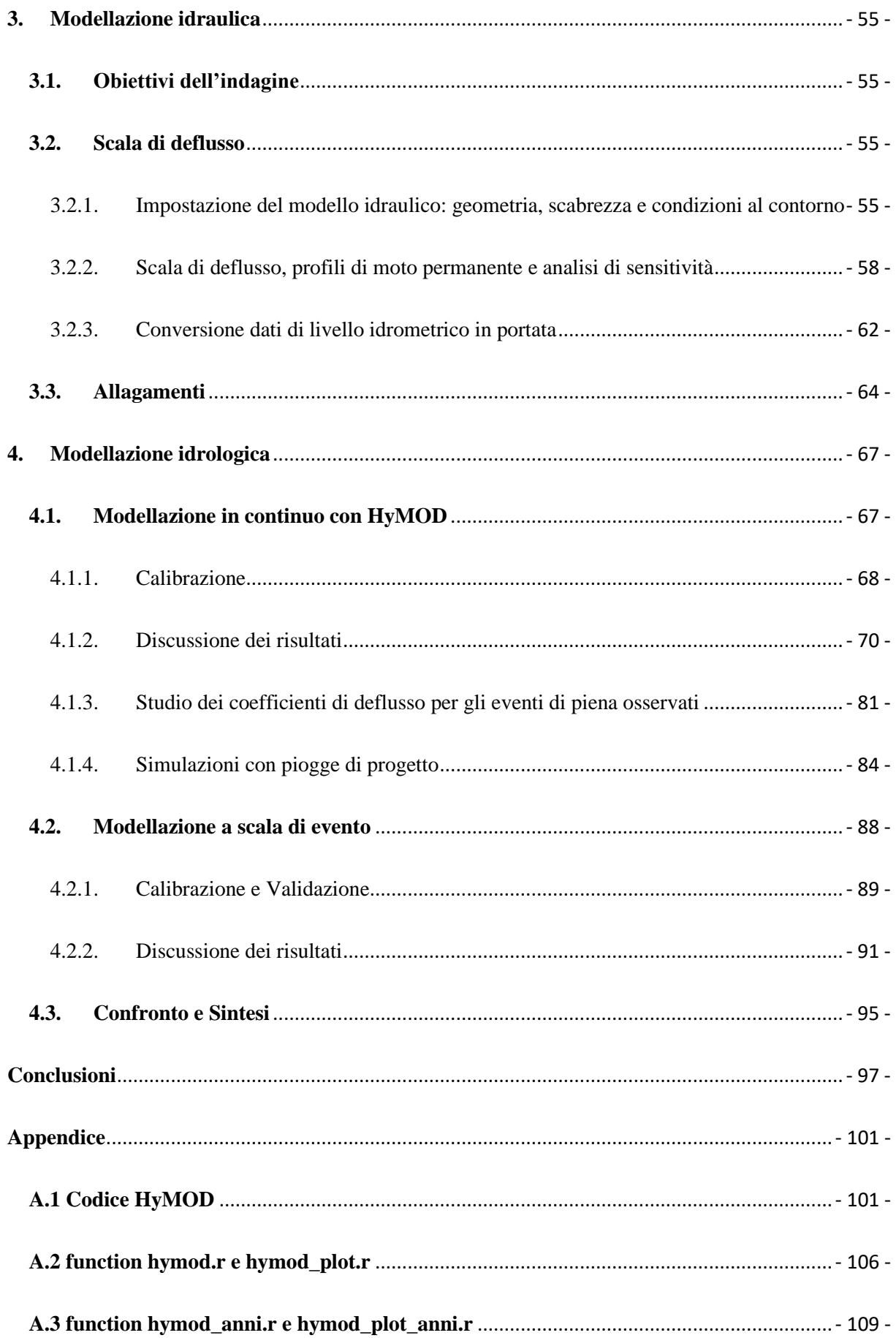

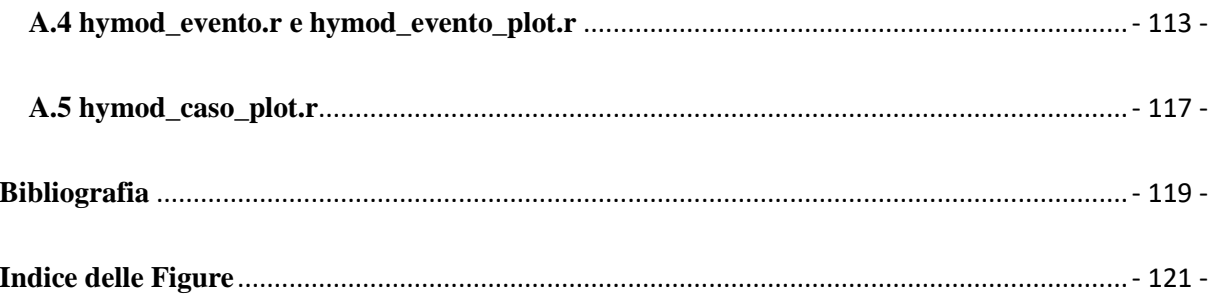

# <span id="page-4-0"></span>**Introduzione**

I cambiamenti climatici stanno provocando un incremento degli eventi metereologici estremi: secondo un rapporto di Legambiente, nel periodo gennaio 2010 – luglio 2022 in Italia si sono registrati 1318 eventi climatici estremi. Di questi, la maggior parte consistono in allagamenti, esondazioni e frane causate da eventi di precipitazione particolarmente intensi (Legambiente, 2022).

In questo contesto, le aree urbane risultano particolarmente vulnerabili e soggette a elevato rischio idraulico, definito come il prodotto tra:

- Pericolosità, ovvero la probabilità che si verifichi un evento di una certa intensità;
- Vulnerabilità, quindi la predisposizione a subire dei danni;
- Esposizione, quindi il numero di unità di ogni elemento a rischio nell'area considerata (Protezione Civile).

In particolare, i centri abitati sono spesso caratterizzati da un elevato uso del suolo e conseguente impermeabilizzazione, oltre a una elevata densità abitativa. Il primo elemento quindi aumenta la quota parte di volume di precipitazione che non si infiltra, generando maggiore deflusso superficiale e incrementando i potenziali danni, mentre il secondo elemento incrementa il fattore esposizione nella definizione di rischio.

È quindi fondamentale conoscere il comportamento dei corsi d'acqua vicini a zone a forte antropizzazione. Per fare ciò, assume grande importanza la modellazione idrologica e idraulica dei bacini imbriferi per la predizione di possibili scenari. A Bologna, in particolare, negli ultimi anni è cresciuto l'interesse degli Enti preposti al monitoraggio ed alla sistemazione dei corsi d'acqua minori che attraversano la città.

Il presente lavoro di Tesi si è concentrato sullo studio del comportamento idraulico – idrologico del Torrente Ravone, un piccolo corso d'acqua presente nella parte collinare del Comune di Bologna che sottopassa il capoluogo in direzione sud-nord all'interno di un tombamento in corrispondenza dell'area nei pressi del civico 20 – 22 di via di Ravone, nel Quartiere Saragozza, usando come periodo di riferimento marzo 2014 – dicembre 2021.

L'obiettivo finale è caratterizzare il bacino sotteso alla sezione dell'idrometro "Ravone", qualche metro a monte della tombatura, in modo da poter predire le portate defluenti conseguenti a un certo input meteorologico. Per conseguire questo obiettivo, il procedimento adottato è il seguente:

#### • *Reperimento e sistemazione dei dati.*

Le osservazioni delle variabili idrologiche (precipitazioni, livelli idrometrici etc.) giocano infatti un ruolo centrale, in quanto sono le informazioni impiegate per sviluppare, parametrizzare e calibrare, nonché validare i modelli matematici di trasformazione afflussi deflussi. Come si vedrà nel capitolo 2, tuttavia, in idrologia vi sono delle problematiche oggettive nel reperire i dati. Queste difficoltà possono derivare in primo luogo dall'assenza di stazioni di monitoraggio nell'area considerata oppure, come nel presente lavoro di Tesi, pur essendo presenti strumenti di misura, non è possibile avere osservazioni dirette delle variabili di interesse. Questo è il caso ad esempio dei dati relativi ai deflussi superficiali, che rappresentano la variabile di maggiore interesse, oppure quelli relativi all'evapotraspirazione. In aggiunta, può accadere che vi siano disturbi da parte dell'ambiente circostante, che compromettono inevitabilmente la qualità dei dati e, conseguentemente, la possibilità che questi vengano utilizzati. In questa fase, sono stati utilizzati i dati di ARPAE (Agenzia Regionale Prevenzione Ambiente Energia Emilia Romagna), che gestisce una fitta rete di monitoraggio

idro – meteorologico nel territorio, ISPRA (Istituto Superiore per la Protezione e la Ricerca Ambientale) e il precedente studio di Pietrini (2021) sul Torrente Samoggia.

#### • *Modellazione idraulica.*

Questa fase del lavoro di Tesi è funzionale alla modellazione idrologica, e quindi svolta cronologicamente prima di essa. Come anticipato al punto precedente, infatti, non vi sono dati diretti di portata, come accade tra l'altro nella maggioranza dei casi. È quindi necessario costruire una relazione tra i livelli dell'acqua, di cui si hanno osservazioni, e le portate alla sezione di chiusura del bacino: la scala di deflusso, obiettivo principale della modellazione idraulica, il cui sviluppo e risultati si possono trovare al capitolo 3.

#### • *Modellazione idrologica.*

Infine, si costruiscono dei modelli idrologici, come si vedrà al capitolo 4, che simulino le portate defluenti alla sezione idrometrica, sia in continuo, ovvero in qualsiasi condizione metereologica, anche in caso di magra, sia a scala di evento, quindi solo durante gli eventi di piena. In questa fase è fondamentale, come già anticipato, la calibrazione dei modelli sulla base delle osservazioni. I diversi risultati, poi, vengono confrontati e commentati.

All'interno del presente elaborato, l'illustrazione delle attività svolte e la discussione dei risultati conseguiti è preceduta da una presentazione teorica dei modelli utilizzati e da una analisi delle loro caratteristiche.

Lo studio è stato svolto in collaborazione con il Consorzio della Bonifica Renana, ente che riunisce i proprietari dei fabbricati e terreni nel suo comprensorio, situato nel Bacino del fiume Reno, presso il quale è stato svolto il tirocinio in preparazione all'elaborato di Tesi. In particolare, il supporto è stato fornito dal Settore Distretto Montano – Progettazione e Studi, che si occupa di dissesto idrogeologico nella parte collinare – montana del comprensorio. L'interesse del Consorzio nel Torrente Ravone deriva dalla necessità di raccogliere maggiori

informazioni sulle caratteristiche e il comportamento dei rii e corsi d'acqua minori nelle colline bolognesi, con lo scopo di elaborare modelli previsionali sempre più precisi da poter utilizzare nell'ambito dei progetti di intervento per la risoluzione delle criticità idrauliche.

## <span id="page-8-0"></span>**1. Metodi e modelli**

#### <span id="page-8-1"></span>**1.1. Modellazione Idrologica: elementi costitutivi**

Con modello idrologico si intende un sistema di equazioni che hanno come finalità quantificare una precisa variabile idrologica, ovvero un numero intero o reale che stima un processo idrologico. Una variabile idrologica può essere osservabile o stocastica, quindi definita in termini statistici, ma non direttamente osservabile. Si possono dividere inoltre in variabili adimensionali e dimensionali, a loro volta classificabili in geometriche [L], cinetiche [L $T^{-1}$ ] e dinamiche. Le variabili che figurano in un modello idrologico sono le seguenti:

- ❖ Variabili in input;
- ❖ Variabili in output, ovvero quelle di interesse;
- ❖ Variabili di stato, che quantificano lo stato di un sistema e tipicamente sono incognite;
- ❖ Parametri, i quali caratterizzano delle proprietà fisiche del sistema.

Le equazioni costitutive che figurano nel modello descrivono l'andamento delle variabili di interesse nello spazio e nel tempo. Vi sono differenze tra l'idrologia e la fluidodinamica: in quest'ultima, si ha un sistema fisico omogeneo, che porta alla descrizione di equazioni differenziali che rispettino i bilanci di massa ed energia in ogni punto del sistema. Queste permettono di ricavare le variabili incognite con l'integrazione delle equazioni stesse, note le condizioni iniziali e al contorno. Al contrario, nell'idrologia ho forti eterogeneità e volumi di controllo di grandi dimensioni, dell'ordine dei bacini o sottobacini, con difficoltà oggettive di misura dei processi. Pertanto, si adottano delle semplificazioni, in particolare:

❖ Ipotesi di omogeneità, quindi si assume un sistema in cui le proprietà non variano nel tempo;

❖ Semplificazioni relative alle equazioni di bilancio, come trascurare alcuni termini non significativi e ricorrere ad analogie e concettualizzazioni. In questo modo diminuisce la base fisica del modello.

Si introducono di seguito i processi principali che prendono parte al ciclo idrologico:

- ❖ Precipitazione. Nel presente lavoro di tesi questa verrà valutata facendo riferimento ai dati pluviometrici disponibili nel bacino imbrifero di interesse.
- ❖ Evapotraspirazione, che consiste nella "quantità di acqua che si trasferisce dal bacino all'atmosfera per fenomeni di evaporazione diretta dagli specchi d'acqua, dal terreno, e dalla vegetazione e di traspirazione dalla vegetazione" (ISPRA). La sua entità dipende principalmente dalle condizioni climatiche e dall'uso del suolo: nelle città si ha una porzione maggiore di suolo impermeabile, che diminuisce l'evapotraspirazione, avendo meno aree vegetali. Vi sono in letteratura diverse formule che valutano l'evapotraspirazione, ma quella maggiormente affidabile è ritenuta quella di Penman – Monteith. Nel presente lavoro è stata valutata partendo da dati ottenuti proprio con questa formula riferiti a un altro bacino, ri-scalati utilizzando i dati Ispra disponibili.
- ❖ Intercettazione, ovvero l'acqua che non raggiunge il suolo e torna in atmosfera per evaporazione, diverso processo dall'evapotraspirazione. È una componente del ciclo idrologico sicuramente non trascurabile ma anche estremamente difficile da valutare con accuratezza.
- ❖ Deflusso superficiale, il quale può essere espresso come portata. Tuttavia, vi sono notevoli difficoltà nel misurare direttamente questa variabile, pertanto ci si rifà spesso a valutazioni indirette. Nel presente lavoro di tesi verranno utilizzati dati di livello idrometrico, ovvero il livello della superficie libera del corso d'acqua rispetto a una quota convenzionale di riferimento, appunto lo zero idrometrico.

Come già riferito in precedenza, nell'idrologia si ha una forte eterogeneità e questi fenomeni hanno quindi una estrema variabilità sia spaziale che temporale.

Vi sono diverse tipologie di classificazione dei modelli idrologici, di seguito vengono riportate quelle principali:

- ❖ Classificazione per natura, che divide i modelli fisici e matematici. I primi sono riproduzioni fisiche della realtà a una scala gestibile in laboratorio. I secondi sono costituiti da un sistema di equazioni che descrivono il comportamento del bacino. Questi, a loro volta, si dividono in modelli del singolo processo (che rappresentano una fase limitata del ciclo idrologico) e modelli integrati (che descrivono invece il ciclo idrologico nel suo intero). I modelli matematici sono di gran lunga quelli più utilizzati in idrologia;
- ❖ Classificazione per struttura. Ciò che divide le due categorie per questa tipologia di classificazione, modelli fisicamente basati ed empirici, è appunto la base fisica del modello e delle sue equazioni. I primi sono caratterizzati da parametri e variabili di stato a base fisica, quindi misurabili nella realtà, le cui equazioni rispettano la conservazione della massa e dell'energia. I modelli empirici si dividono invece in due sotto – categorie: modelli sintetici, dove la relazione tra ingressi e uscite è puramente empirica, e modelli concettuali, che assimilano la trasformazione da simulare ad un'altra, anche di natura molto diversa ma di simile risposta. Vi è poi una ulteriore classificazione per struttura, che differenzia i modelli stocastici da quelli empirici: nei primi almeno una tra variabili di stato e di uscita è rappresentata specificandone la distribuzione di probabilità, nei secondi tutte le variabili coinvolte hanno valore puntuale.
- ❖ Classificazione per scala spaziale di applicazione. Questa divide i modelli in: aggregati (o concentrati), dove il volume di controllo coincide col bacino; distribuiti, dove invece si discretizza il bacino in celle omogenee, che rappresentano il volume di controllo e

quindi considerano la variabilità spaziale del sistema; e infine semi – distribuiti, i quali sono un intermedio tra le due categorie precedenti, e utilizzano il sotto – bacino come volume di controllo

- ❖ Classificazione per ambito di applicazione: modelli di stima di variabili osservabili e sintetiche, quindi non direttamente osservabili (ad esempio, la formula razionale).
- ❖ Classificazione per caratteristiche operative: modelli continui, che rappresentano il comportamento del bacino in tutte le possibili situazioni metereologiche, e a scala d'evento, dove la simulazione viene effettuata in occasione di eventi di particolare interesse.

#### <span id="page-11-0"></span>**1.2. Calibrazione e validazione**

Vi sono 3 possibili applicazioni nella modellistica idrologica:

- ❖ Predittiva, che rappresenta il caso standard, dove sono noti parametri e variabili in input (ovvero le forzanti meteo – climatiche) e si vogliono conoscere le variabili di stato e in output. Questa tipologia di applicazione viene utilizzata per ricostruire il ciclo idrologico e per previsioni in tempo reale;
- ❖ Inversa, dove sono note le variabili in output e i parametri, mentre le incognite sono le variabili in input e di stato. Viene utilizzato ad esempio nella de – laminazione delle portate da parte di un serbatoio artificiale, dove spesso si conosce la portata in uscita, avendo a disposizione scale di deflusso degli sfiori. Grazie alla conoscenza della morfologia ed eventualmente a rilievi topografici si può poi ricostruire il volume immagazzinato, e con l'equazione di continuità (bilancio di massa) si risale poi alla portata in entrata.
- ❖ Calibrazione.

Si definisce calibrazione o taratura di un modello un processo con cui si identificano un set di parametri con cui riprodurre al meglio le variabili in output.

A tal fine, sono necessarie delle osservazioni di variabili in input e output sullo stesso intervallo di tempo al fine di comparare i risultati del modello. Tale comparazione viene in genere effettuata con delle Funzioni Obiettivo, che hanno il compito di quantificare la distanza tra le osservazioni e le simulazioni. Nel presente lavoro viene utilizzata l'efficienza di Nash – Sutcliffe:

$$
NSE = 1 - \frac{SSQ}{(N-1) * var[x]} = 1 - \frac{\Sigma_{t=1}^{N}[x(t) - \hat{x}(t)]^{2}}{\Sigma_{t=1}^{N}[x(t) - \bar{x}]^{2}}
$$

La convenienza nell'utilizzare questa metrica sta nel fatto che a-dimensionalizza la sommatoria degli scarti al quadrato (SSQ) rispetto al numero di osservazioni e varianza, rendendola quindi una variabile standardizzata. Varia nell'intervallo [-inf,1]; quando raggiunge il massimo significa che il modello riproduce esattamente le osservazioni disponibili, mentre se è pari a 0 significa che riproduce il segnale medio delle osservazioni.

La calibrazione può essere:

- ❖ Manuale, ovvero fissando valori di tentativo come parametri del modello, affidandosi alle conoscenze che si hanno sul significato dei parametri e sul caso di studi;
- ❖ Automatica, ovvero servendosi di algoritmi indiretti e diretti, i quali ottimizzano, massimizzando o minimizzando a seconda dei casi, la funzione obiettivo scelta come metrica di prestazione. Nel primo caso (algoritmi indiretti) si ricerca l'ottimo muovendosi lungo direzioni ben precise, mentre nel secondo (algoritmi diretti), si identificano (arbitrariamente) i limiti e il passo di discretizzazione dei parametri, in modo da indagarne l'intero spazio, a discapito però di un maggiore onere computazionale.

Nel presente lavoro si utilizzano tre algoritmi:

- ❖ Metodo del gradiente, di tipo indiretto. Questo, partendo da un punto iniziale scelto arbitrariamente, si muove in direzione di massima pendenza della funzione, fino a che non raggiunge un punto di singolarità, nell'intorno del quale non vi sono variazioni significative.
- ❖ Algoritmo genetico, il quale si ispira al principio di evoluzione naturale ed evoluzione biologica. Si compone dei seguenti passi:
	- o Genera una popolazione casuale di individui, ovvero un insieme di diverse parametrizzazioni del modello;
	- o Valuta la funzione obiettivo per ciascun individuo;
	- o Genera una nuova popolazione, in parte clonando (copiando), in parte ricombinando e in parte mutando i geni degli individui (ovvero i singoli parametri dei diversi set) caratterizzati da migliore funzione di fitness (funzione obiettivo);
	- o Ripete gli ultimi due step fino al raggiungimento di una combinazione di stop.
- ❖ Algoritmo di Nelder & Mead, anche detto metodo del simplesso. Si basa, appunto, sul concetto di simplesso, un insieme alternativo di possibili valori dei parametri: nello specifico un simplesso è costituito da (n+1) set di parametri, dove n è il numero di parametri del modello. Geometricamente, il simplesso è definito come un politopo a  $(n+1)$  vertici in uno spazio n – dimensionale (ad esempio, un triangolo nel piano bi – dimensionale). L'algoritmo è composto dai seguenti passi:
	- o Confronto: si valuta il vertice con il peggiore e quello con il migliore valore di funzione obiettivo. Li denominiamo rispettivamente W e B, facendo riferimento a [Figura 1;](#page-14-0)

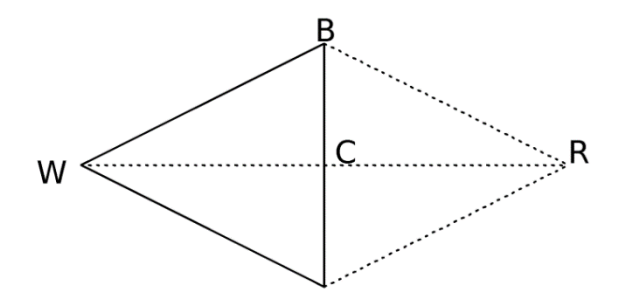

<span id="page-14-0"></span>*Figura 1: Simplesso iniziale e riflesso nell'algoritmo di Nelder e Mead (esempio con n=2 parametri) (HEC - HMS Technical Reference Manual, s.d.)*

o Riflessione: si calcola il baricentro dei vertici, escludendo quello con il valore peggiore di funzione obiettivo (C). Dopodiché si riflette la distanza WC, arrivando a definire un nuovo punto del simplesso che andrà a rimpiazzare W (R). Il nuovo vertice è quindi determinato come segue:

$$
X_R=X_C-0.5*(X_C-X_R)
$$

o Espansione: se il set di parametri espresso dal vertice riflesso R, genera una funzione obiettivo migliore di B, allora il simplesso di espande nella direzione di R, generando un ulteriore nuovo vertice, E in [Figura 2.](#page-14-1) Se questo vertice espanso è migliore di B, E sostituisce il vertice peggiore del simplesso riflesso, viceversa viene sostituito con R. La formula analitica con cui si determina il vertice espanso è la seguente:

$$
X_E = X_C + 2 \cdot (X_R - X_C)
$$

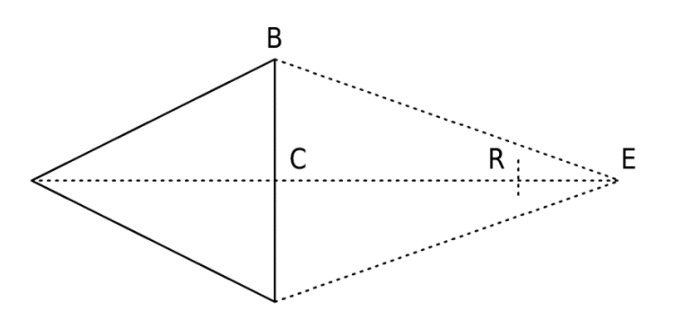

<span id="page-14-1"></span>*Figura 2: Espansione nell'algoritmo di Nelder & Mead (HEC - HMS Technical Reference Manual, s.d.)*

o Contrazione: se il vertice riflesso R è peggiore di B, ma migliore di qualche altro vertice (escluso W), si opera una contrazione del simplesso, sostituendo il peggiore vertice con R. Se, al contrario, non è migliore di alcun altro vertice, W escluso, allora si contrae il simplesso e basta. Si veda [Figura 3](#page-15-0) e l'equazione analitica che segue per determinare il nuovo vertice contratto.

$$
X_{CON} = X_C + 0.5 * (X_C - X_W)
$$

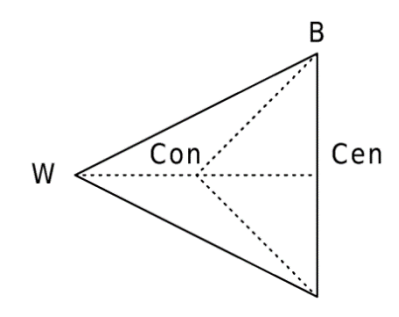

<span id="page-15-0"></span>*Figura 3: Contrazione nell'algoritmo di Nelder e Mead (HEC - HMS Technical Reference Manual, s.d.)*

o Riduzione: se il vertice contratto non porta a un miglioramento della funzione obiettivo, l'intero simplesso si riduce nella direzione del punto migliore, B.

$$
X_{Ri}=X_B+0.5*(X_{Ri}-X_B)
$$

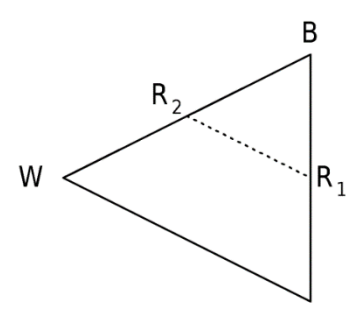

*Figura 4: Riduzione nell'algoritmo di Nelder e Mead (HEC - HMS Technical Reference Manual, s.d.)*

o Si ritorna al primo punto e si ripete l'algoritmo.

La fase successiva alla calibrazione è la validazione, dove si verifica il funzionamento del modello calibrato con riferimento alla ricostruzione temporale di un nuovo insieme di osservazioni, raccolte in un periodo temporale diverso da quello utilizzato in calibrazione (appunto, periodo di validazione).

#### <span id="page-16-0"></span>**1.3. Modello HyMOD per la simulazione in continuo**

Nel presente lavoro viene utilizzato il Modello HyMOD, il cui schema è mostrato di seguito in [Figura 5.](#page-16-1)

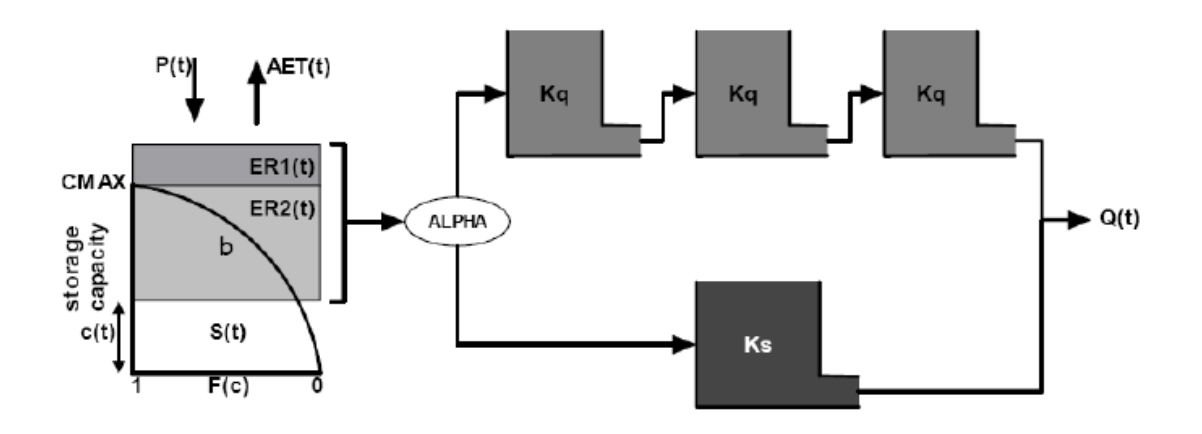

#### *Figura 5: Schema del modello (Castellarin, 2022)*

<span id="page-16-1"></span>Nella classificazione esposta al capitolo 1.1, rientra nelle seguenti categorie:

- ❖ È un modello matematico integrato, in quanto composto da equazioni costitutive che descrivono una porzione molto estesa del ciclo idrologico;
- ❖ È un modello concettuale e deterministico, le cui variabili in output hanno quindi valore puntuale.
- ❖ Relativamente alla scala spaziale e ambito di applicazione è rispettivamente concentrato e di simulazione di variabili osservabili;
- ❖ Riguardo invece alle caratteristiche operative è continuo.

Il modello è caratterizzato da 5 parametri:

- ❖ Cmax [L]: rappresenta il valore massimo di capacità di ritenzione idrica del bacino;
- ❖ β<sup>k</sup> [-]: parametro di forma della distribuzione di probabilità della capacità di ritenzione idrica del bacino, quantifica di fatto la variabilità della capacità di ritenzione idrica;
- $\hat{\mathbf{v}}$  a [-]: compreso tra 0 e 1, definisce il contributo al deflusso superficiale, mentre (1- $\alpha$ ) viene indirizzato al deflusso profondo;
- $\star$  k<sub>q</sub> [T<sup>-1</sup>] e k<sub>s</sub> [T<sup>-1</sup>], questi ultimi vengono utilizzati per la propagazione dei deflussi superficiali (il primo) e profondi (il secondo).

Le variabili di stato sono:

❖ C(t) [L]: volume idrico (specifico) contenuto nel terreno nella porzione di bacino dotata della capacità di accumulo massima. Si può anche definire come il contenuto idrico del suolo ad un istante generico t. Nelle aree nelle quali la capacità di accumulo è superiore, la pioggia si invasa completamente, mentre nella parte già saturata l'eccedente di precipitazione si trasforma in deflusso. Facendo riferimento a [Figura 5,](#page-16-1) si indica con ER questa parte che genera deflusso, che a sua volta si divide in ER1 ed ER2. La distribuzione della capacità di accumulo nel bacino è descritta dalla seguente formula:

$$
F(C(t)) = 1 - \left(1 - \frac{C(t)}{Cmax}\right)^{\beta k}; 0 \le C(t) \le Cmax
$$

❖ W(t) [L]: volume idrico (specifico) immagazzinato a scala di bacino, che rappresenta l'area sottesa alla curva da C(t) (si veda [Figura 5\)](#page-16-1), ovvero dove il volume della capacità di immagazzinamento è inferiore a C(t).

Le due sono legate, per vedere come riferirsi al seguente procedimento:

$$
W(t) = C(t) - \int_0^{C(t)} F(X) dX
$$

Sviluppando l'integrale si ottiene:

$$
\int_0^{C(t)} F(X)dX = \int_0^{C(t)} \{1 - \left[1 - \frac{X}{Cmax}\right]^{\beta k}\}dX
$$

$$
= \left[C(t) + \frac{Cmax}{\beta k + 1} * \left[1 - \frac{C(t)}{Cmax}\right]^{\beta k + 1} - \frac{Cmax}{\beta k + 1}
$$

Sostituendo questo risultato nell'equazione precedente:

$$
W(t) = \frac{Cmax}{\beta k + 1} - \frac{Cmax}{\beta k + 1} * \left[ 1 - \frac{C(t)}{Cmax} \right]^{\beta k + 1} = \frac{Cmax}{\beta k + 1} * \left\{ 1 - \left[ 1 - \frac{C(t)}{Cmax} \right]^{\beta k + 1} \right\}
$$

Esplicitando ora C(t) in funzione di W(t), si ottiene la formula inversa:

$$
C(t) = Cmax * [1 - \left(1 - W(t) * \frac{\beta k + 1}{Cmax}\right)^{\frac{1}{\beta k + 1}}]
$$

Si noti come per  $C(t) = C$ max si ottiene:

$$
Wmax = \frac{Cmax}{\beta k + 1}
$$

Inoltre, se  $\beta_k = 1$ , si ottiene Wmax =  $\frac{C_{\text{max}}}{2}$  $\frac{\text{max}}{2}$ , mentre se  $\beta_k = 0$  ho  $C(t) = W(t)$  e quindi  $W$ max = Cmax.

Si discretizza la variabile temporale con un certo passo Δt, procedendo per istanti di tempo finiti. L'algoritmo del modello procede secondo i seguenti passi:

 $\triangleleft$  Al generico t, sappiamo che se è nota la variabile di stato W(t) sarà nota anche C(t), ovvero calcolo:

$$
C(t) = f(W(t)) \tag{1}
$$

 $\triangle$  Supponendo che vi sia stata precipitazione, all'istante successivo (t+  $\triangle$ t) avrò:

$$
C(t + \Delta t) = \{ \begin{aligned} C(t) + P(t); & se \ C(t) + P(t) \leq C \max \\ C \max; & se \ C(t) + P(t) > C \max \end{aligned} \tag{2}
$$

❖ Si aggiorna ora la variabile di stato W:

$$
W(t + \Delta t) = f(C(t + \Delta t))(3)
$$

❖ Si calcola ora il deflusso, che come è stato annunciato in precedenza avrà due componenti. La prima è presente solo se la precipitazione è tale da eccedere Cmax (ER1), mentre la seconda è data dal fatto che un certo volume non può essere trattenuto nel bacino essendosi saturata una porzione della superficie contribuente (ER2):

$$
ER1(t) = \max\{C(t) + P(t) - Cmax; 0\} (4)
$$

$$
ER2(t) = [C((t + \Delta t) - C(t)] - [W((t + \Delta t) - W(t)] (5)]
$$

❖ Calcolo ora l'evapotraspirazione effettiva:

$$
E(t) = \frac{W(t)}{Wmax} * Ep(t) = \frac{W(t)}{\frac{Cmax}{\beta k + 1}} * Ep(t)
$$
 (6)

❖ Si aggiorna nuovamente la variabile di stato W, considerando il contributo di evapotraspirazione effettiva:

$$
W(t + \Delta t) = W(t + \Delta t) - E(t) \tag{7}
$$

L'algoritmo di cui sopra costituisce il modulo di bilancio idrico a livello del suolo. Vi sono poi altri due moduli che riguardano invece la propagazione dei volumi di acqua che generano deflusso. Il parametro α divide nelle seguenti due porzioni il volume non immagazzinato:

 $\div$   $\alpha ER$ , scorrimento superficiale, ovvero deflusso rapido.

Per la sua propagazione si utilizza il modello di Nash. Questo è costituito da un certo numero n di serbatoi lineari a cascata caratterizzati da una data costante di tempo k [Δt-1 ], l'equazione costitutiva di ciascun serbatoio è:

$$
Qout(t) = k * W(t)
$$

È quindi un modello definito dal set di parametri (n,k). All'interno del modulo di propagazione del deflusso veloce si adotta n=3 e k= $k<sub>q</sub>$ .

 $\div$  (1 –  $\alpha$ ) ER, scorrimento sub-superficiale, ovvero deflusso lento.

In questo caso si utilizza un unico serbatoio lineare caratterizzato da una costante di tempo k =  $k_s \left[ \Delta t^{-1} \right]$ .

La somma delle due componenti restituisce il valore di portata alla sezione di chiusura del bacino considerato. Seguono alcuni commenti ed osservazioni sul modello:

- ❖ Il contenuto idrico del suolo diminuisce esclusivamente attraverso il flusso evapotraspirativo;
- ❖ Pur rimanendo un modello concettuale e non fisicamente basato, HyMOD è dotato di alcuni punti di forza, in particolare:
	- o Differenzia nel bacino la capacità di immagazzinamento;
	- o Distingue con due moduli di propagazione il deflusso superficiale e sotterraneo.

Questi due aspetti non valgono invece per altri che rientrano nella classificazione di HyMOD, quale ad esempio il modello Bucket del serbatoio lineare.

HyMOD è stato implementato con l'utilizzo di un codice di calcolo nel software Open Source R, il quale permette di sviluppare codici di calcolo anche molto complessi ed elaborazioni grafiche.

#### <span id="page-20-0"></span>**1.4. Modello di simulazione a scala di evento**

Nel presente lavoro di Tesi, la modellazione idrologica è stata applicata non solo in continuo ma anche a scala di evento, attraverso il programma HEC – HMS (Hydrologic Engineering Centre – Hydrologic Modelling System). Si tratta di un software Open Source fornito dalla US Army Corps of Engineers, ampiamente utilizzato in questo ambito, il quale fornisce una molteplicità di modelli utilizzabili per i vari processi idrologici di interesse. Lo schema della rappresentazione del ciclo idrologico a scala di bacino utilizzato dal programma è il seguente:

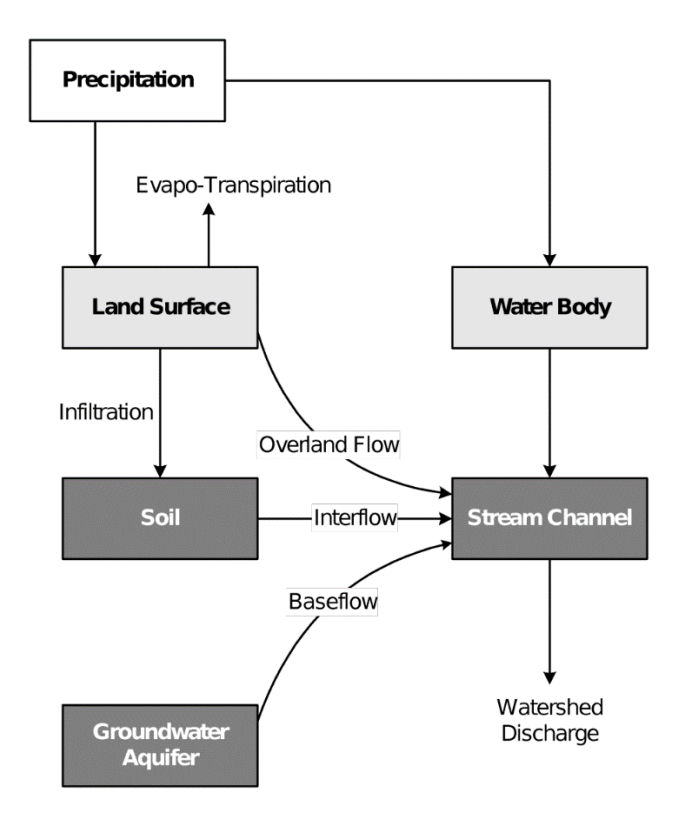

*Figura 6: Bilancio Idrologico a scala di bacino HEC – HMS (HEC - HMS Technical Reference Manual, s.d.)*

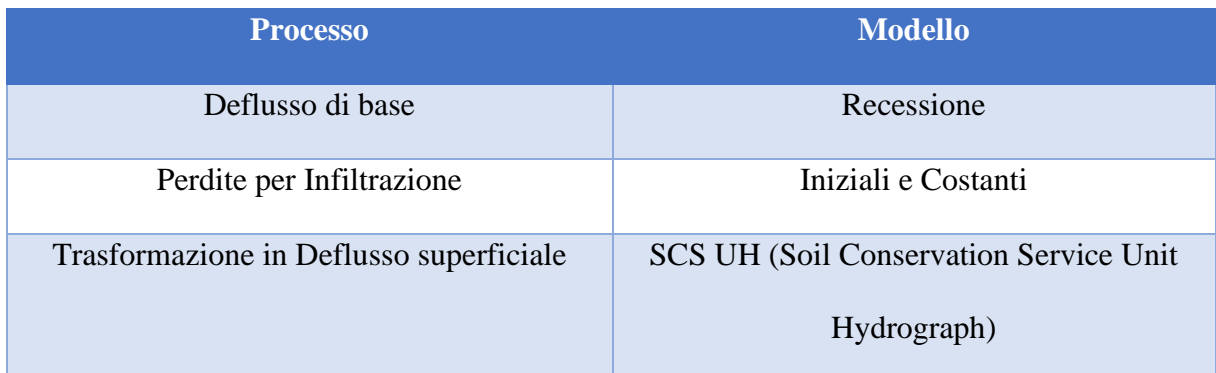

Nel presente lavoro, in particolare, sono stati considerati i seguenti processi e relativi modelli:

*Tabella 1: Modelli utilizzati in HEC - HMS*

<span id="page-21-0"></span>Si può vedere da [Tabella 1](#page-21-0) come sia stata trascurata l'evapotraspirazione. Questa rappresenta una prima differenza con HyMOD, utilizzato per la modellazione in continuo. Essendo questa parte dell'analisi focalizzata sui singoli eventi, questo processo si può considerare trascurabile, tanto più considerando che si tratta di un bacino collinare di dimensioni modeste. Infatti, a cielo coperto e con un evento meteorologico in corso, con l'aria particolarmente umida, l'intensità del fenomeno evapotraspirativo è estremamente bassa.

Si vanno ora ad analizzare le basi teoriche dei modelli sopracitati.

#### <span id="page-22-0"></span>1.4.1. Deflusso di base: Recessione esponenziale

Occorre innanzitutto differenziare la portata totale che defluisce a una data sezione di chiusura del bacino nei seguenti contributi:

- ❖ Deflusso diretto, che rappresenta quella porzione di precipitazione che raggiunge rapidamente il reticolo idrografico;
- ❖ Deflusso di base, ovvero quella quota parte che si infiltra e si muove lentamente.

In questo modello la portata del deflusso di base al generico istante di tempo t è descritta dalla seguente equazione costitutiva:

$$
Q_t = Q_0 k^t
$$

Dove:

- $\triangleleft$  k costante di recessione è il parametro del modello, definito come il rapporto tra il deflusso di base al tempo t e il deflusso di base il giorno precedente. Un valore tipico, suggerito dal programma, per il deflusso da falde è 0.95;
- $\triangleleft$   $Q_0$  rappresenta invece una condizione iniziale, ovvero il deflusso di base di partenza, al tempo t=0. Può essere calcolato approssimativamente come la portata media annua alla sezione di chiusura del bacino.

In [Figura](#page-23-0) 7 si può vedere l'andamento di  $Q_t$ , di tipo esponenziale negativo.

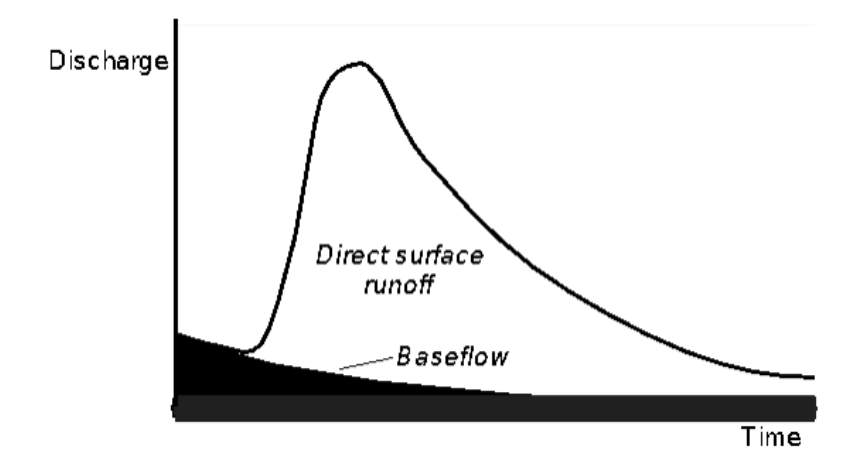

<span id="page-23-0"></span>*Figura 7: Andamento del deflusso di base nel modello di recessione esponenziale (HEC - HMS Technical Reference Manual, s.d.)*

Il deflusso subsuperficiale, come si può vedere nella figura successiva, contribuisce alla portata defluente anche dopo l'evento di precipitazione, in quanto impiega più tempo per raggiungere la sezione di interesse. È possibile specificare un valore di soglia – "Threshold" – in cui il modello di recessione descritto dall'equazione di cui sopra definisce la portata totale defluente. Nel presente lavoro di tesi, questa portata di soglia è stata calcolata servendosi degli idrogrammi di portate osservate alla sezione di chiusura del bacino, come suggerito dal programma.

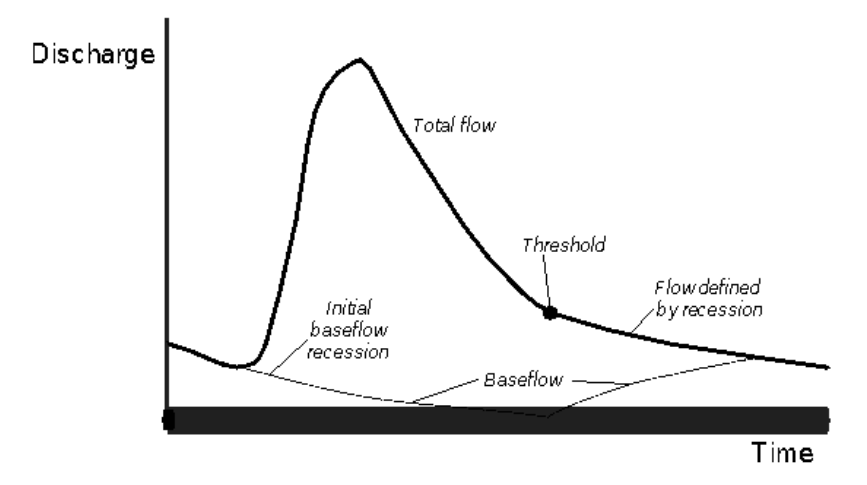

*Figura 8: Andamento del deflusso di base nel modello di recessione esponenziale - parte 2 (HEC - HMS Technical Reference Manual, s.d.)*

Dopo il raggiungimento del flusso di soglia, le ordinate dell'idrogramma del torrente sono definite dal solo modello di recessione. Il deflusso di base non viene calcolato direttamente, ma come differenza tra il deflusso di recessione e il deflusso diretto. Una volta che il deflusso

diretto è esaurito, ovvero quando il volume dell'evento di precipitazione è defluito completamente, il deflusso totale e quello di base coincidono.

Nel caso si verificasse un ulteriore precipitazione, come mostrato di seguito, tale che la somma del deflusso diretto e di base ecceda la soglia, il secondo ramo ascendente viene calcolato aggiungendo i valori del deflusso diretto alla recessione iniziale (HEC - HMS Technical Reference Manual, s.d.).

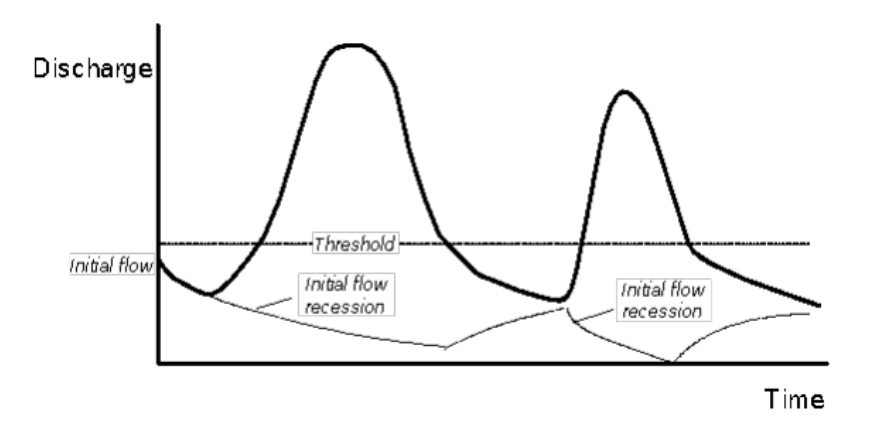

*Figura 9: Andamento del deflusso di base nel modello di recessione esponenziale - parte 3 (HEC - HMS Technical Reference Manual, s.d.)*

#### <span id="page-24-0"></span>1.4.2. Perdite per Infiltrazione: iniziali e costanti

Si tratta di un modello per la simulazione delle perdite di volumi di acqua piovuti per infiltrazione. Consiste in:

- $\cdot$  La presenza di un tasso di infiltrazione potenziale massimo che rimane costante fc per tutta la durata dell'evento. In base alla tipologia di suolo, il software suggerisce diversi valori di f<sub>C</sub>, valori forniti dalla Soil Conservation Service, agenzia governativa del dipartimento dell'agricoltura degli Stati Uniti.
- $\bullet$  Una perdita iniziale I<sub>A</sub> per intercettazione da vegetazione e immagazzinamento da depressioni superficiali, dovute alla topografia del bacino, dalle quali l'acqua potrà evaporare o infiltrarsi nel suolo. Se il bacino è vicino alla saturazione, IA tende a 0; viceversa, se il suolo è secco, I<sup>A</sup> tende invece alla massima altezza di precipitazione che il bacino può immagazzinare senza che si crei deflusso superficiale. Questa, su

suggerimento del programma, può essere compresa in un range  $10 - 20$  % della pioggia totale in aree forestali, e da 0.2 – 0.5 cm per aree urbane.

Questi due rappresentano i parametri del modello, e dipendono dalle proprietà del bacino di uso, tipologia e condizioni del suolo.

Finché la precipitazione cumulata nell'area permeabile –  $\Sigma$ pi – non raggiunge questa perdita iniziale, non si avrà alcun deflusso superficiale. Ne consegue che la precipitazione netta pe<sub>t</sub>, che si trasformerà in deflusso superficiale, è descritta dalla seguente equazione costitutiva:

$$
pe_t = \begin{cases} 0 & \text{se } \sum p_i < I_A \\ p_t - f_c & \text{se } \sum p_i > I_A \text{ e } p_t > f_c \\ 0 & \text{se } \sum p_i > I_A \text{ e } p_t < f_c \end{cases}
$$

(HEC - HMS Technical Reference Manual, s.d.)

#### <span id="page-25-0"></span>1.4.3. Deflusso superficiale: Soil Conservation Service Unit Hydrograph

Lo Unit Hydrograph, o Idrogramma Istantaneo Unitario, rappresenta la risposta del bacino, in termini di idrogramma di piena delle portate, ad un input di precipitazione netta di volume unitario e di durata infinitesimale (impulsivo). Se il sistema fisico, ovvero il bacino imbrifero, ha proprietà di linearità e stazionarietà, si può determinare l'output conseguente a un certo volume di precipitazione netta per sovrapposizione degli effetti (Domeneghetti, 2020).

Il Soil Conservation Service ha proposto un modello UH parametrico, derivato da UH medi ricavati da osservazioni di afflussi e deflussi rilevati in piccoli bacini degli USA. L'UH è adimensionale e a picco singolo  $(U_P)$ , che si verifica a un certo istante  $(T_P)$ . Le equazioni costitutive sono le seguenti:

$$
U_P = C \frac{A}{T_P}
$$

$$
T_P = \frac{\Delta t}{2} + t_{lag}
$$

Con:

- ❖ A area del bacino;
- ❖ C costante di conversione (2.08 nel Sistema Internazionale);
- ❖ Δt durata della precipitazione netta (nel programma rappresenta il passo temporale di calcolo);
- ❖ tLAG differenza temporale tra il centro di massa della pioggia netta e il picco dell'Idrogramma Unitario. È il parametro del modello, e per bacini idrografici in cui sono presenti osservazioni, ovvero come nel presente caso di studio, il programma consiglia di calibrarlo. (HEC - HMS Technical Reference Manual, s.d.)

#### <span id="page-26-0"></span>**1.5. Modello numerico-idraulico per simulazioni di moto permanente**

Come già esposto nel capitolo 1.1, la modellistica idrologica si fonda su diverse semplificazioni data la complessità del sistema fisico da rappresentare, e necessita quindi di processi di calibrazione per simulare il deflusso alla sezione di chiusura del bacino considerato. L'idraulica si fonda invece sulla meccanica dei fluidi, è una scienza più rigorosa da un punto di vista della base fisica dei modelli utilizzati, simulando il comportamento effettivo del moto dell'acqua in base alla natura fisica del sistema. Nel presente lavoro la modellazione idraulica è stata implementata con l'utilizzo di un software gratuito HEC – RAS (River Analysis System), fornito dalla US Army Corps of Engineering, ampiamente utilizzato per studi di questo tipo.

Nell'idraulica e nella fluidodinamica si hanno 3 tipologie di moto:

- ❖ Moto uniforme, dove le caratteristiche non variano né nello spazio né nel tempo;
- ❖ Moto permanente o stazionario, le cui caratteristiche variano nello spazio ma non nel tempo;

❖ Moto vario o non stazionario, dove le caratteristiche variano sia nello spazio che nel tempo.

Il software viene utilizzato per un'analisi in moto permanente monodimensionale; di seguito viene riportata la base fisica su cui questa analisi si regge. In particolare, si possono calcolare i profili della superficie della corrente: questo è possibile nel momento in cui si conosce la quota del pelo libero per ogni sezione trasversale del corso d'acqua. L'equazione di base è relativa al bilancio di energia (o di carico totale) tra due sezioni (1 e 2), di seguito riportata (HEC - RAS Hydraulic Reference Manual, s.d.):

$$
Z_2 + Y_2 + \frac{\alpha_2 V_2^2}{2g} = Z_1 + Y_1 + \frac{\alpha_1 V_1^2}{2g} + he
$$

Dove:

- $\bullet$  Z<sub>1</sub>, Z<sub>2</sub> quote di fondo dei canali principali delle due sezioni, o carico potenziale [L];
- $\mathbf{\hat{y}}$  Y<sub>1</sub>, Y<sub>2</sub> profondità dell'acqua nelle due sezioni, o carico di pressione [L];
- ❖ V<sub>1</sub>, V<sub>2</sub> velocità medie delle due sezioni [L][T]<sup>-1</sup>;
- ❖ α1, α<sup>2</sup> coefficienti di ponderazione della velocità [−];
- $\div$  g accelerazione gravitazionale [L][T]<sup>-2</sup>;
- $\div$  he perdita di energia [L];

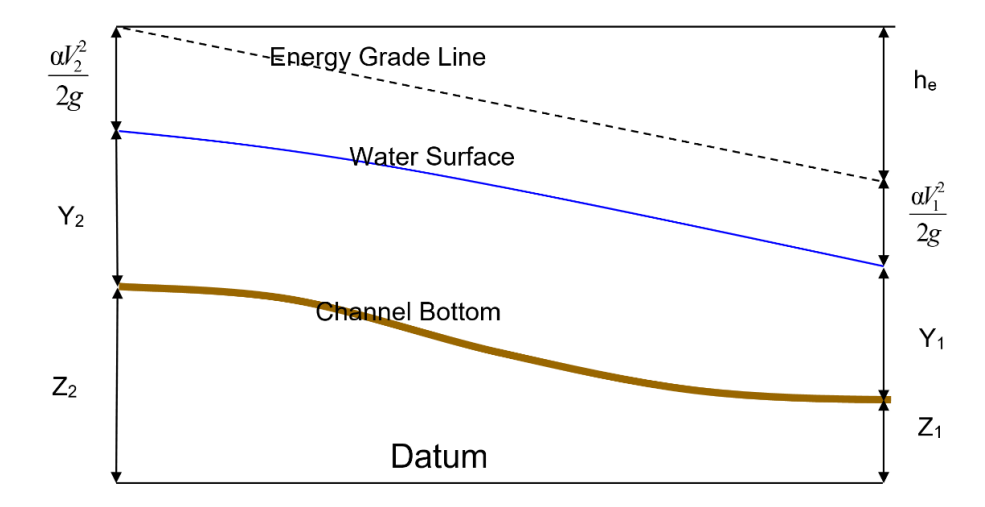

*Figura 10: Rappresentazione grafica dei termini energetici (HEC - RAS Hydraulic Reference Manual, s.d.)*

Il procedimento numerico per il calcolo dei profili di moto permanente si compone dei seguenti passi:

- 1. Si ipotizza una elevazione della sezione di monte e di valle, a seconda che si stia calcolando il profilo in regime sub-critico (anche detto in corrente lenta) o regime supercritico (anche detto in corrente veloce).
- 2. Assunto questo valore, si determina il trasporto idraulico totale, che è la quantità di flusso che un canale può trasferire con una data cadente idraulica, e del carico cinetico.

A questo scopo la sezione viene suddivisa in unità per le quali la velocità sia uniformemente distribuita. Queste sotto-aree solitamente vanno a coincidere con i punti di discontinuità del coefficiente di scabrezza. La portata viene calcolata all'interno di ciascuna suddivisione attraverso la seguente forma dell'equazione di Manning:

$$
Q = K S_f^{\frac{1}{2}}; K = \frac{1.486}{n} A R^{\frac{2}{3}}
$$

Con:

- $\circ$  K trasporto idraulico per suddivisione  $[L]$ <sup>3</sup>[T]<sup>-1</sup>;
- o n coefficiente di scabrezza di Manning per suddivisione  $[L]^{-\frac{1}{3}}[T]^1$ ;
- $\circ$  A area della suddivisione  $[L]^2$ ;
- $\circ$  R raggio idraulico della suddivisione (Area bagnata/Perimetro bagnato) [L];
- o S<sup>f</sup> pendenza della linea dei carichi totali [−].

Sommando tutti i valori incrementali si ottengono i contributi della sponda destra, sinistra e del canale principale. Sommando a sua volta questi 3 si ottiene quindi il valore per la sezione trasversale.

Per determinare invece il carico cinetico  $\alpha \frac{v^2}{2}$  $\frac{\nu}{2g}$ , bisogna conoscere il valore del coefficiente  $\alpha$ , che viene calcolato sulla base del trasporto idraulico di: sponda destra (ROB, right overbank), sponda sinistra (LOB, left overbank) e canale principale (CH).

$$
\alpha = \frac{(A_t)^2 \cdot \left[\frac{K_{lob}^3}{A_{lob}^2} + \frac{K_{ch}^3}{A_{ch}^2} + \frac{K_{rob}^3}{A_{rob}^2}\right]}{K_t^3}
$$

3. Si calcola ora  $S_f = \left(\frac{Q}{K}\right)^2$  $\left(\frac{Q}{K}\right)^2$ e, con i valori ottenuti al passo 2, il termine di perdita di energia he:

> $h_e = L S_f + C$  $\alpha_2 V_2^2$  $2g$  $-\frac{\alpha_1 V_1^2}{2}$  $2g$ )

Con:

o L distanza ponderata tra le due, utilizzando come peso la portata media ai 3 elementi delle sezioni (sponda sinistra, sponda destra e canale principale).

$$
L = \frac{(L_{lob}Q_{lob} + L_{rob}Q_{rob+L_{ch}}L_{ch}Q_{ch})}{Q_{lob} + Q_{rob} + Q_{ch}}
$$

- o C coefficiente di espansione o contrazione delle perdite, di cui vi sono dei valori tipici. In generale, comunque, si presume che una contrazione avvenga nel momento in cui il carico cinetico di valle è maggiore di quello di monte, viceversa che si abbia espansione del flusso quando il carico cinetico di monte è maggiore di quello di valle.
- 4. Riferendosi nuovamente all'equazione di bilancio energetico, si può calcolare l'elevazione della superficie del pelo libero per la sezione incognita.
- 5. Questo valore viene confrontato con quello ipotizzato al passo 1, e si ripete il procedimento finché non si ottiene uno scarto inferiore a una certa tolleranza.

Per quanto riguarda il criterio utilizzato per la scelta della quota nel primo punto della procedura iterativa, questo varia da prova a prova:

- ❖ Nella prima iterazione si proietta l'altezza d'acqua dalla sezione precedente a quella successiva;
- ❖ Nella seconda si prende la quota ipotizzata più il 70% dell'errore della prima prova

$$
WS_{nuova} = WS_{ipotizzata} + 0.70 (WS_{calcolata} - WS_{ipotizzata})
$$

❖ Successivamente si utilizza il metodo secante, il quale proietta il tasso di variazione della differenza tra quota calcolata e ipotizzata per le due prove precedenti, secondo la seguente equazione:

$$
WS_i = WS_{i-1} - Err_{i-1} * \frac{Assum\_diff}{Err\_diff}
$$

# <span id="page-31-0"></span>**2. Caso di Studio e Dati Disponibili**

# <span id="page-31-1"></span>**2.1. Inquadramento idrologico e morfologico del Bacino del Torrente Ravone**

#### <span id="page-31-2"></span>2.1.1. Introduzione al Torrente Ravone

Il Torrente Ravone è un corso d'acqua che si forma nei pressi di Parco Cavaioni, sui colli bolognesi. L'alveo è dotato di una lunghezza di circa 9.7 km, al termine del quale si immette sulla destra del fiume Reno. Il primo tratto è a cielo aperto e costeggia il lato est di via di Ravone, per poi imboccare uno scatolare, circa 250 m a sud della confluenza di via del Genio con via di Ravone. Da qui inizia il tratto tombato, che prosegue in direzione nord dall'imbocco verso via Saragozza, sottopassando l'arco 192 del portico di San Luca. Continua poi sotto Parco Melloni, via Andrea Costa, per poi raggiungere e via Sabotino. Qui, a circa 6.5 km dalla sorgente, passa sopra il Canale di Reno tramite il ponte degli Stecchi, completamente coperto dal manto stradale e quindi non più visibile. Poco dopo l'attraversamento del Ravone, dal Canale di Reno viene derivata una canaletta nota come Canaletta Ghisiliera, che scorre praticamente parallela al Ravone per la restante lunghezza del suo corso. Successivamente, il torrente torna a cielo aperto, passando prima al lato sud poi a quello nord – ovest della Caserma Mameli, per poi tornare in uno scatolare e passare sotto via Saffi. Poco più a valle, circa 6.85 km dalla sorgente, torna nuovamente scoperto, scorrendo a lato di via del Chiù per circa altri 2 km. Procedendo a valle del Torrente, questo torna poi coperto passando sotto la ferrovia ed infine confluisce nel Reno (www.originedibologna.com).

L'interesse per il Torrente da parte di varie aziende ed enti locali (ARPAE, Consorzio della Bonifica Renana etc.) nasce dalla crescente preoccupazione, a scala locale e nazionale, relativa al dissesto idrogeologico. Da un punto di vista morfologico, infatti, la parte collinare del bacino

del Ravone è caratterizzata dalla presenza di versanti ripidi e boscosi, quindi particolarmente predisposti a dissesto (Grazzini, 2013). Nello specifico, il 20% dell'area del bacino risulta interessato da frane, di cui 46 attive (aree arancioni in [Figura 11\)](#page-32-0) e 25 quiescenti (aree gialle in [Figura 11\)](#page-32-0) (Quadro Conoscitivo del Comune di Bologna - Allegato Capitolo F Ambiente, 2008). La situazione è particolarmente peggiorata tra gli anni 2011 – 2013, con una siccità record alternata ad un inverno (2012 – 2013) particolarmente piovoso e con abbondanti nevicate, che hanno portato prima allo stress e disseccamento della vegetazione locale poi alla destabilizzazione di una porzione di area boschiva. Queste condizioni hanno portato a diversi danni nella piena del 5 Aprile 2013, provocando erosione delle sponde e cedimenti parziali o totali di alcune opere di contenimento.

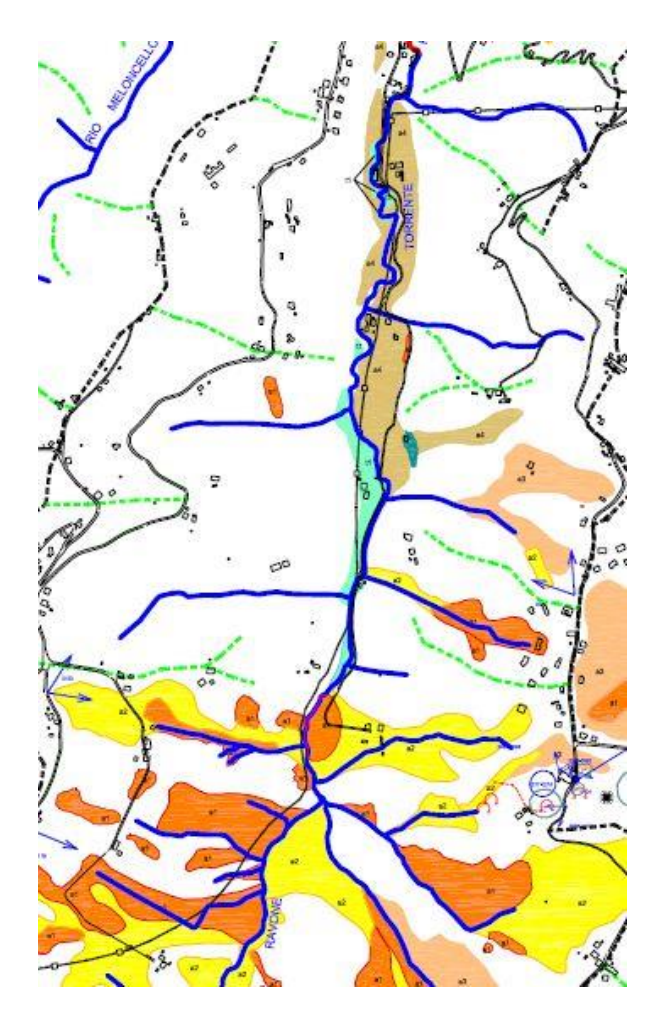

<span id="page-32-0"></span>*Figura 11: Inventario del dissesto: Carta Geomorfologica delle colline bolognesi – focus sul torrente Ravone (Quadro Conoscitivo del Comune di Bologna - Allegato Capitolo F Ambiente, 2008)*

<span id="page-33-0"></span>2.1.2. Estrazione e caratterizzazione del bacino e del reticolo idrografico in ambiente GIS Un bacino idrografico è definito come il "territorio nel quale scorrono tutte le acque superficiali attraverso una serie di torrenti, fiumi ed eventualmente laghi per sfociare al mare in un'unica foce, a estuario" (D.Lgs. 152/2006).

All'imbocco del primo scatolare, è posizionato un idrometro di Arpae. Il presente lavoro si concentra su questa porzione del bacino, prendendo come sezione di chiusura quella dove ho appunto le misure di livello idrometrico. Attraverso l'utilizzo di un DEM – Digital Elevation Model o Modello Digitale delle Quote – è stato possibile estrarre in ambiente GIS – Geographic Information System - utilizzando il software QGIS, il bacino del Ravone sotteso a questa sezione di chiusura. Nello specifico, è stato utilizzato un raster altimetrico 5m x 5m, che è quello tipicamente utilizzato dall'ufficio Settore Distretto Montano – Progettazione e Studi del Consorzio della Bonifica Renana, visualizzabile in [Figura 12.](#page-33-1)

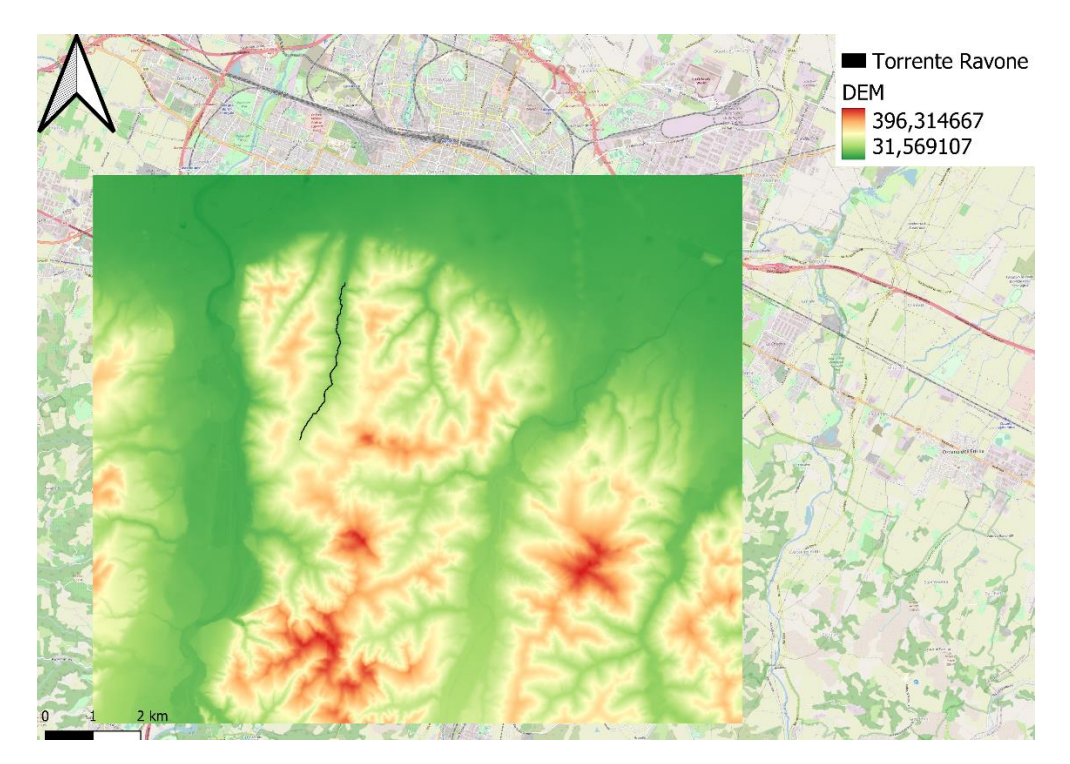

<span id="page-33-1"></span>*Figura 12: Digital Elevation Model 5m x 5m utilizzato, in nero viene poi evidenziata l'asta principale del Ravone fino all'idrometro*

Per l'estrazione del bacino, è stato utilizzato l'algoritmo D8, implementato in QGIS con incorporato GRASS (Geographic Resource Analysis Support System, un software GIS) con il comando *r.watershed*. È composto dai seguenti passaggi:

- ❖ Come input si utilizza un DEM. Per ogni cella, che è circondata da altre 8, bisogna trovare la direzione di scorrimento superficiale, che seguirà la linea di massima pendenza, una di queste 8. In questo modo si possono definire le linee di compluvio e gli spartiacque topografici. Si ottiene quindi un raster con le direzioni di massima pendenza, nel quale si codifica la direzione di drenaggio.
- ❖ Si valuta l'area contribuente per ciascuna cella, quindi si ottiene un ulteriore raster dove ogni elemento ha immagazzinato il numero di celle che vengono drenate dalla stessa.
- ❖ Si sceglie una Critical Support Area (CSA), oltre la quale il pixel appartiene al reticolo idrografico, ottenendo un raster che lo definisce. In questo caso, è stato scelto il valore tipicamente consigliato in letteratura:

$$
CSA=1\ km^2
$$

❖ Si ottiene infine l'area drenante sottesa da una data sezione trasversale identificata.

Si può vedere in [Figura 13](#page-35-0) e [Figura 14](#page-35-1) il confronto tra il reticolo estratto con questo metodo e quello fornito da Openstreetmap, con uno zoom a monte e uno più a valle, nei pressi dell'imbocco. Nella prima si vede come il Torrente nasca più a valle rispetto a quanto accade nella realtà (circa 700-800 m a valle di Parco Cavaioni), tuttavia avendo scelto un'area contribuente di soglia di 1 km<sup>2</sup> è un risultato atteso. Il reticolo sembra rispettare l'andamento reale.

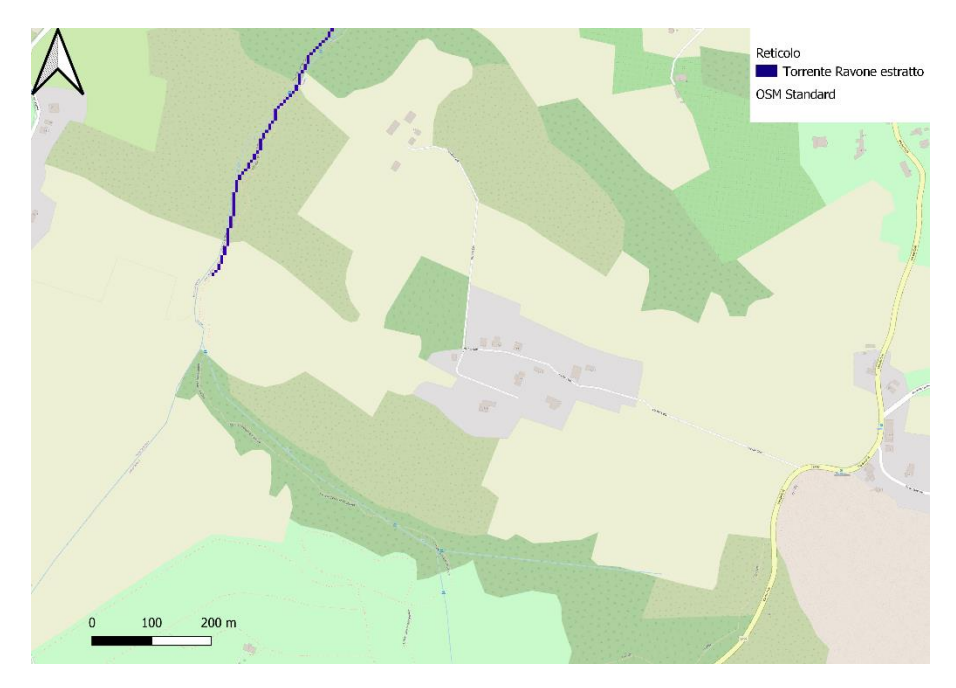

*Figura 13: Confronto reticolo estratto - reticolo OSM a monte*

<span id="page-35-0"></span>Da [Figura 14](#page-35-1) si può notare come scendendo a valle il reticolo estratto si mantenga molto simile a quello individuato da OSM.

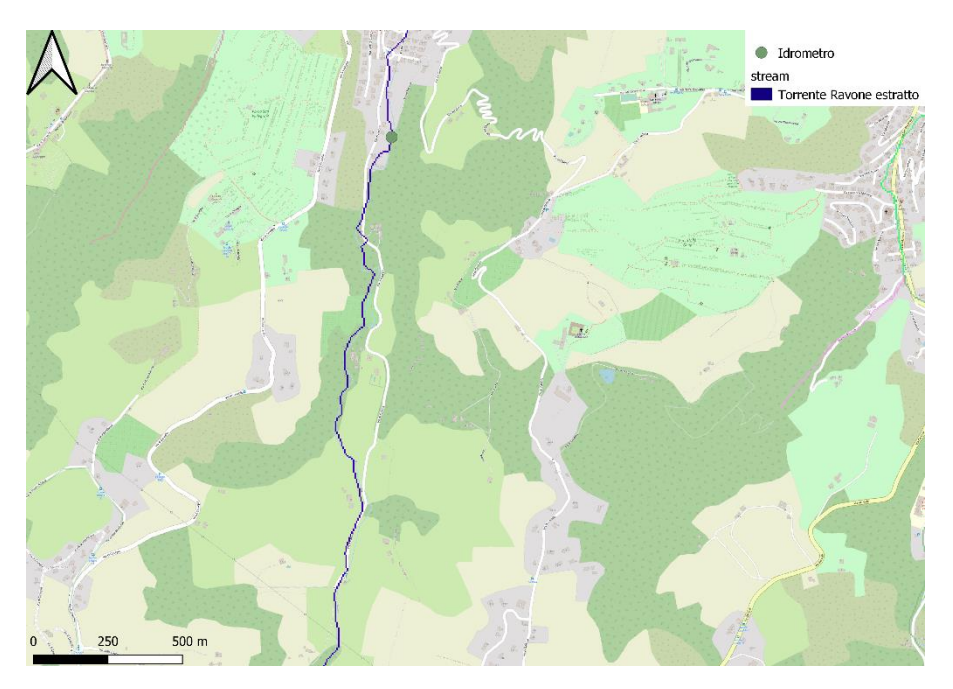

*Figura 14: Confronto reticolo estratto - reticolo OSM a valle*

<span id="page-35-1"></span>Il file raster contenente le direzioni di drenaggio è stato utilizzato come input a un secondo comando, *r.water.outlet*, insieme alle coordinate della sezione di chiusura del bacino scelta. L'output ottenuto è il bacino del Torrente Ravone sotteso alla sezione di misura dell'Idrometro
Arpae "Ravone", visualizzabile in [Figura 15](#page-36-0) insieme al Torrente stesso. Il file raster così ottenuto è stato poi convertito a file vettoriale.

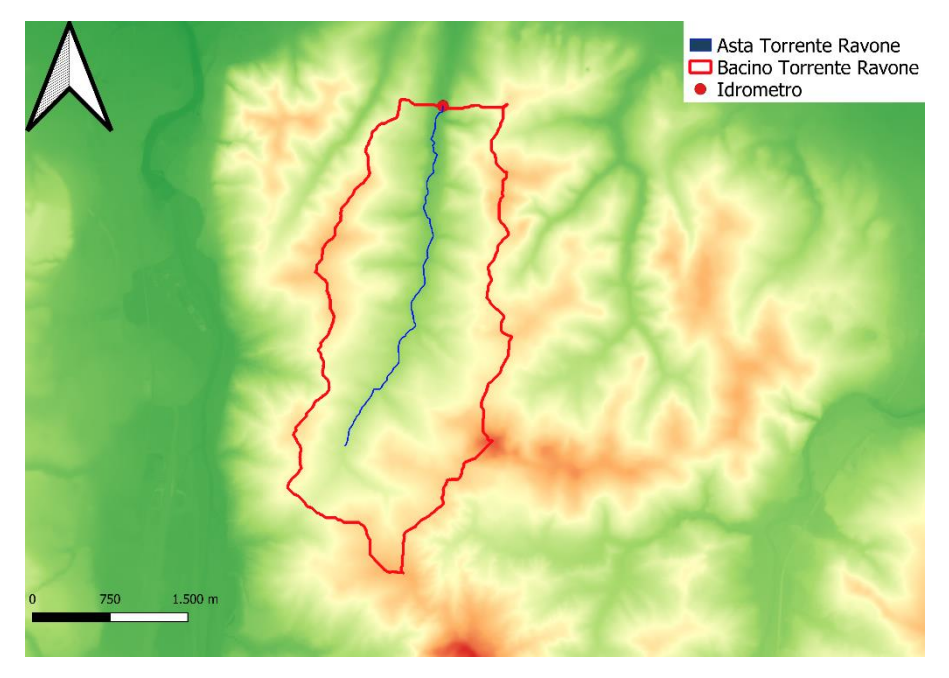

*Figura 15: Bacino del Torrente Ravone chiuso all'idrometro al tombamento*

<span id="page-36-0"></span>Il bacino risulta di un'area di 6.29 km<sup>2</sup>. È stato poi possibile caratterizzarlo in termini di statistiche zonali, attraverso un apposito plugin incorporato nel software. Di seguito i risultati relativi all'altimetria.

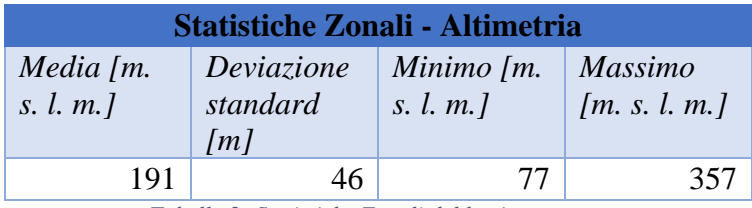

*Tabella 2: Statistiche Zonali del bacino – quote*

È stato possibile caratterizzarlo anche in termini di pendenza, dopo aver generato, con un apposito comando, un raster contenente questa informazione nei pixel.

| <b>Statistiche Zonali - Pendenza</b> |                               |               |                       |  |  |  |
|--------------------------------------|-------------------------------|---------------|-----------------------|--|--|--|
| Media $[%]$                          | Deviazione<br>standard<br>[%] | Minimo<br>[%] | <b>Massimo</b><br>[%] |  |  |  |
| 13.60                                | 6.60                          | 0.02          | 48.90                 |  |  |  |

*Tabella 3: Statistiche zonali del bacino - pendenza*

## **2.2. Dati idrometrici disponibili**

#### 2.2.1. Dati idrometrici disponibili: dext3r SIMC & Arpae, filtraggio manuale

Un idrometro è uno strumento che serve a determinare la quota della superficie libera di un corso o di uno specchio d'acqua rispetto ad una quota di riferimento, ovvero lo zero idrometrico (Dizionario Treccani).

Come già spiegato in precedenza, in prossimità dell'imbocco nel primo scatolare del Torrente Ravone è locato un idrometro, gestito dall'ente ARPAE Emilia Romagna Servizio Idro-Meteo-Clima; si trova ad un'altitudine di 76 m.s.l.m. e ha le seguenti coordinate di latitudine e longitudine: (44.48, 11.314722) (ARPAE rete di monitoraggio idrometereologica).

Questo, insieme ad un altro localizzato più a monte, è stato posizionato sul Ravone in quanto considerato come rappresentativo di altri corsi d'acqua di quel tipo. Il compito è segnalare i livelli di piena per poi inviare i dati ai centri di controllo ARPAE. La stazione di monitoraggio è di tipo periferico SPM20, è stata prodotta e installata dall'azienda CAE, ed è composta da un idrometro e una fotocamera. È attiva dal 28 febbraio 2014 ed è tuttora in attività (Sito web CAE).

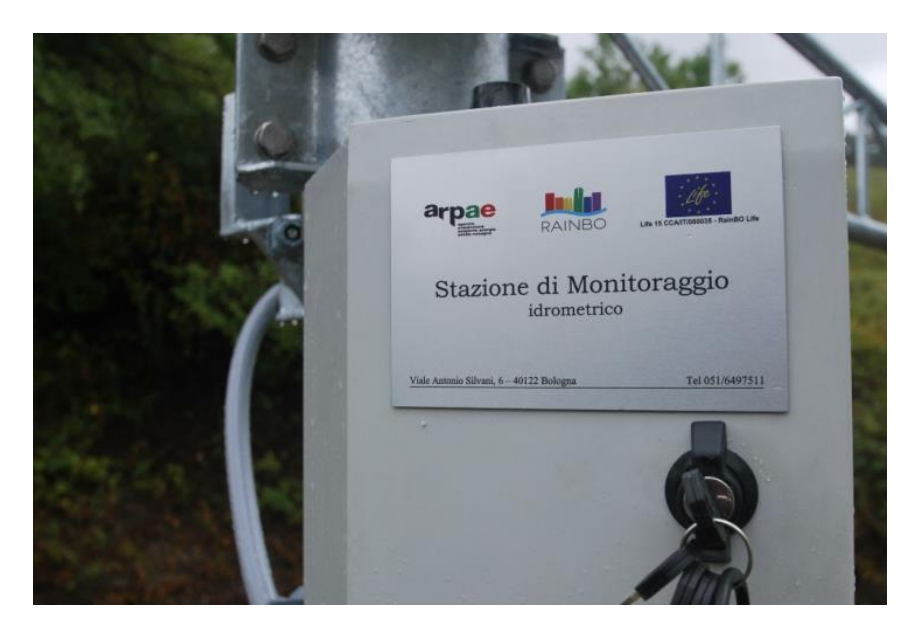

*Figura 16: stazione di monitoraggio idro - metereologico "Ravone" (www.rainbolife.eu)*

Le registrazioni di questo idrometro sono scaricabili gratuitamente dalla web app di estrazione dati ARPAE dext3r SIMC. Per lo studio svolto nel presente lavoro di tesi è stato utilizzato il periodo che va da 1° marzo 2014 a 31 dicembre 2021. Queste osservazioni sono a passo temporale semi – orario, ovvero vi è un valore di livello idrometrico ogni 30 minuti. In [Figura](#page-38-0)  [17](#page-38-0) sono graficati i livelli registrati relativi a questo intervallo di tempo (Sito Web Dext3r).

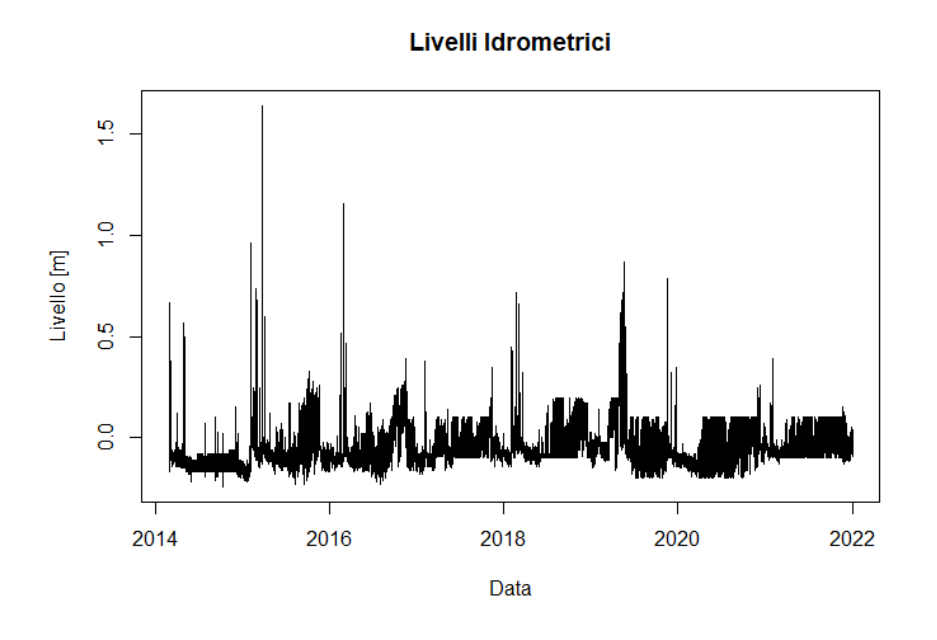

*Figura 17: Livelli idrometrici registrati all'idrometro per il periodo di interesse*

<span id="page-38-0"></span>Si può vedere come i dati presentino delle criticità: in particolare, vi sono periodi in cui il segnale è fortemente disturbato.

Livelli Idrometrici 2015

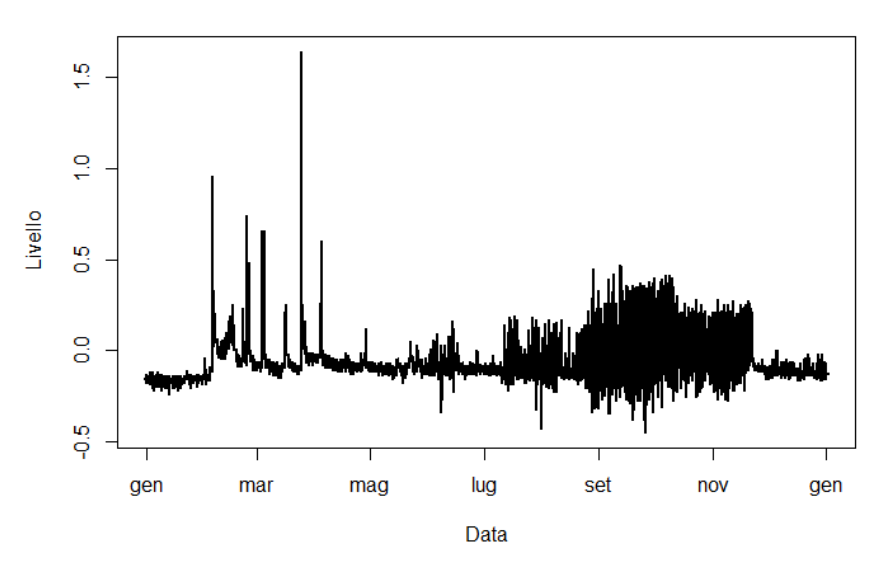

*Figura 18: dati idrometrici anno 2015*

<span id="page-39-0"></span>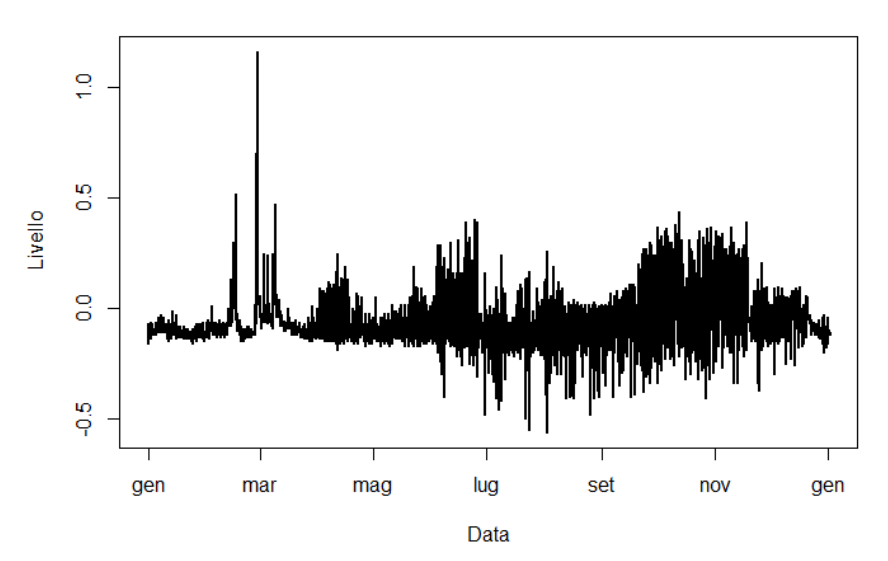

Livelli Idrometrici 2016

*Figura 19: dati idrometrici anno 2016*

<span id="page-39-1"></span>Nelle [Figura 18](#page-39-0) [Figura 19](#page-39-1) il grafico dei livelli idrometrici si focalizza rispettivamente sugli anni 2015 e 2016, presi ad esempio in quanto i restanti anni di osservazioni seguono un andamento simile. Si può vedere come il periodo invernale/primaverile abbia dati presumibilmente affidabili, mentre per la stagione estiva ed autunnale le osservazioni non sono credibili: è infatti fortemente improbabile che vi sia così tanto rumore e che il livello dell'acqua segua questo comportamento. È plausibile che questi valori siano frutto del disturbo causato dalla vegetazione e dal vento.

È evidente, sulla base di queste considerazioni, che non tutti i dati idrometrici possano essere utilizzati per lo studio. È stato quindi effettuato un filtraggio manuale degli stessi, escludendo i periodi caratterizzati da un maggiore disturbo. Questa operazione è stata fatta per ogni anno, tenendo traccia degli intervalli da scartare per ciascuno di essi. Di seguito i risultati di questo filtraggio.

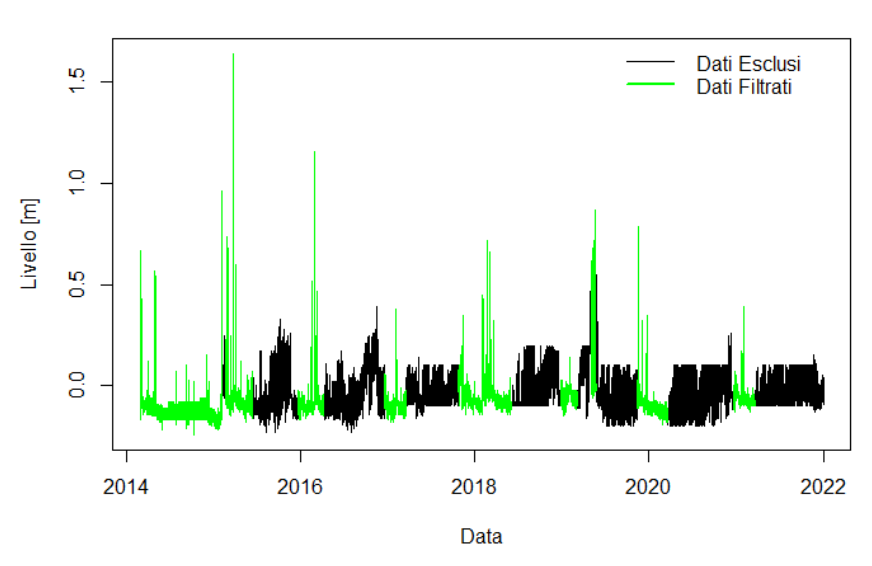

Livelli Idrometrici Filtrati

*Figura 20: dati idrometrici filtrati manualmente*

Nonostante questa operazione, rimangono presenti nella serie utilizzata valori di livello di dubbia affidabilità. Si vedrà come questo rappresenti una delle maggiori criticità dello studio. Oltre a questi dati, per l'idrometria sono stati utilizzati anche delle serie di osservazioni "pulite" relative a 16 eventi di piena verificatisi dall'inizio delle registrazioni all'anno corrente. Queste sono state fornite da Federico Grazzini (Arpae), e contengono anche:

❖ La cumulata di precipitazione in 15 minuti nella vicina stazione pluviometrica di Paderno;

- ❖ il livello idrometrico ogni 15 minuti alla stazione idrometrica;
- ❖ il valore del WHC (Water Holding Capacity) alla mezzanotte del giorno dell'evento. Questo indice rappresenta la capacità di ritenzione idrica, ed è calcolata indirettamente con CRITERIA3D, un modello tridimensionale di bilancio idrico per piccoli bacini idrografici.

Questi dati sono utili per integrare quelli di dext3r e per legare un evento di precipitazione con l'umidità del suolo, come si vedrà nel capitolo 4.

#### **2.3. Dati metereologici**

Nel presente paragrafo si illustra e giustifica il processo di reperimento dei dati relativi alle forzanti meteo – climatiche, nello specifico precipitazione ed evapotraspirazione.

#### 2.3.1. Precipitazioni

Nel presente caso di studio, relativamente alle informazioni sugli input di precipitazione che interessano l'area del bacino del Torrente, si utilizza il pluviometro di Paderno. La stazione si trova a 194 m.s.l.m. alle seguenti coordinate latitudine – longitudine: (44.455556, 11.310833) (ARPAE rete di monitoraggio idrometereologica). Come si può vedere da [Figura 21,](#page-42-0) la sua posizione è particolarmente adatta allo scopo, essendo grossomodo baricentrica al bacino stesso.

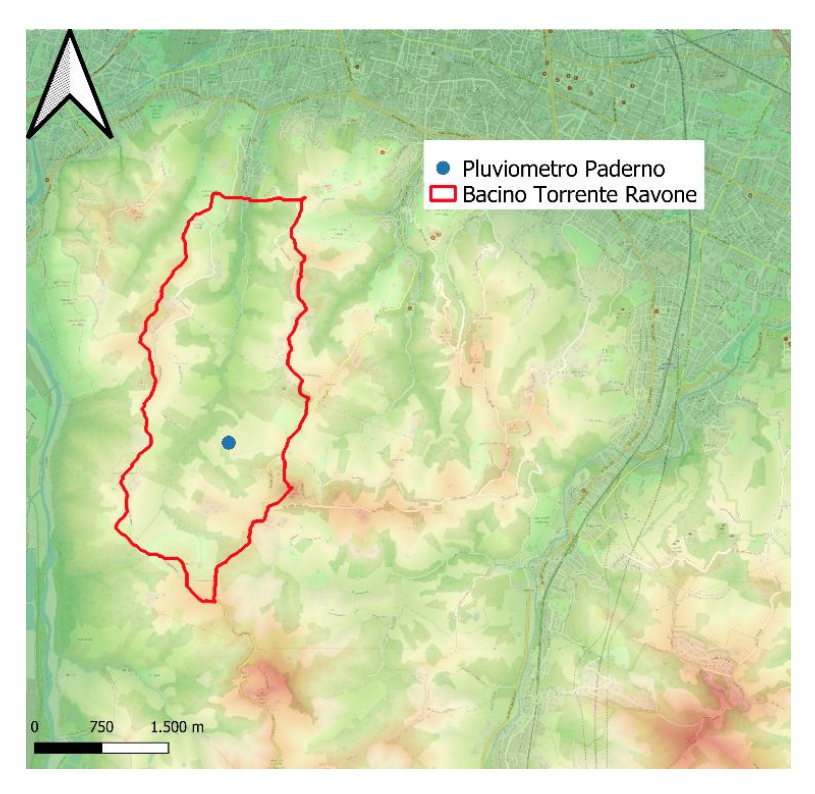

*Figura 21: Posizione del Pluviometro Paderno nel Bacino del Torrente Ravone*

<span id="page-42-0"></span>Le osservazioni registrate dal pluviometro sono scaricabili liberamente dalla web app di ARPAE Dexter, precedentemente introdotta. In [Figura 22](#page-43-0) si può vedere la serie temporale delle precipitazioni cumulate su 30 minuti per il periodo di interesse. Pur essendo disponibili dati con un minore passo temporale (15 minuti), è stato comunque impostato a mezzora in modo da renderlo concorde con le osservazioni di livelli idrometrici.

#### **Precipitazione Pluviometro Paderno**

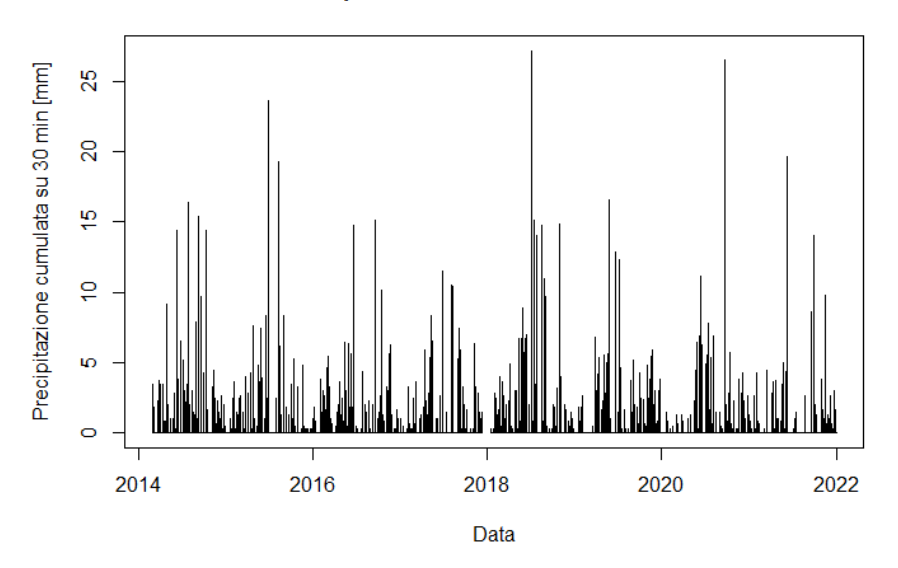

*Figura 22: Serie temporale di precipitazione al pluviometro di Paderno per il periodo di interesse*

<span id="page-43-0"></span>È interessante ai fini del presente studio, oltre al Consorzio della Bonifica Renana che vi ha collaborato, caratterizzare le precipitazioni da un punto di vista statistico. A tal fine sono state definite le Linee Segnalatrici di Possibilità Pluviometrica (LSPP), anche dette Curve di Possibilità Pluviometrica o Curve di Possibilità Climatica. Si tratta di specifici grafici, molto utilizzati in idrologia, che mettono in relazione l'altezza di precipitazione h di un evento con la sua durata d, fissato il tempo di ritorno T, analiticamente descritte dalla seguente formula:

# $h = ad^n$ ;  $(a, n)$  parametri della curva

Il tempo di ritorno rappresenta il numero medio di anni che separa il verificarsi di due eventi di intensità maggiore o uguale ad una certa soglia x. È un concetto statistico, associabile alla probabilità di non superamento P(x):

$$
T(x) = \frac{1}{1 - P(X \le x)}
$$

L'idea che si vuole esprimere è la seguente: eventi idrologici estremi (siccità e piene) sono caratterizzati da una certa "magnitudo", che è inversamente proporzionale alla sua frequenza di accadimento. Si attua un processo di inferenza statistica: questo consiste nell'estrarre un campione di una popolazione di dimensione infinita di una certa variabile casuale – che in questo caso è l'altezza di precipitazione h – per poi stimare le proprietà della popolazione infinita partendo proprio da quelle del campione. Il processo è costituito dai seguenti passaggi:

(1) Scelta del campione di dati.

Vi sono due possibilità:

- o PDS (Partial Duration Series, ovvero serie delle durate parziali), che consiste nel fissare un valore di soglia  $h_0$  ed estratte la serie delle eccedenze di questo valore di soglia;
- o AMS (Annual Maximum Series, ovvero serie dei massimi annuali) che consiste nel prendere il massimo di precipitazione per ogni anno.

Tipicamente si sceglie la seconda in quanto vi è disponibilità di dati, che hanno dimensione più contenuta rispetto al primo caso, oltre al fatto che con questo criterio ho indipendenza tra gli eventi e il tempo di ritorno è esprimibile in anni. I dati si possono trovare nella Parte Prima degli Annali Idrologici, dove troviamo informazioni su termometria, meteorologia e pluviometria. In quest'ultima sezione, in particolare, si possono estrarre i valori di massima altezza di pioggia annuale per eventi di diversa durata, tipicamente 15, 30, 45 minuti e 1, 3, 6, 12 e 24 ore (Domeneghetti, 2020).

Relativamente al caso di studi, non sono disponibili gli annali idrologici per la stazione pluviometrica di Paderno, pertanto ci si rifà alla vicina stazione di Bologna San Luca, che si trova a una quota di 286 m.s.l.m. e a coordinate latitudine longitudine (44.478702, 11.298362) (ARPAE rete di monitoraggio idrometereologica, s.d.). In [Figura 23](#page-45-0) si può vedere la sua collocazione spaziale rispetto al bacino di interesse.

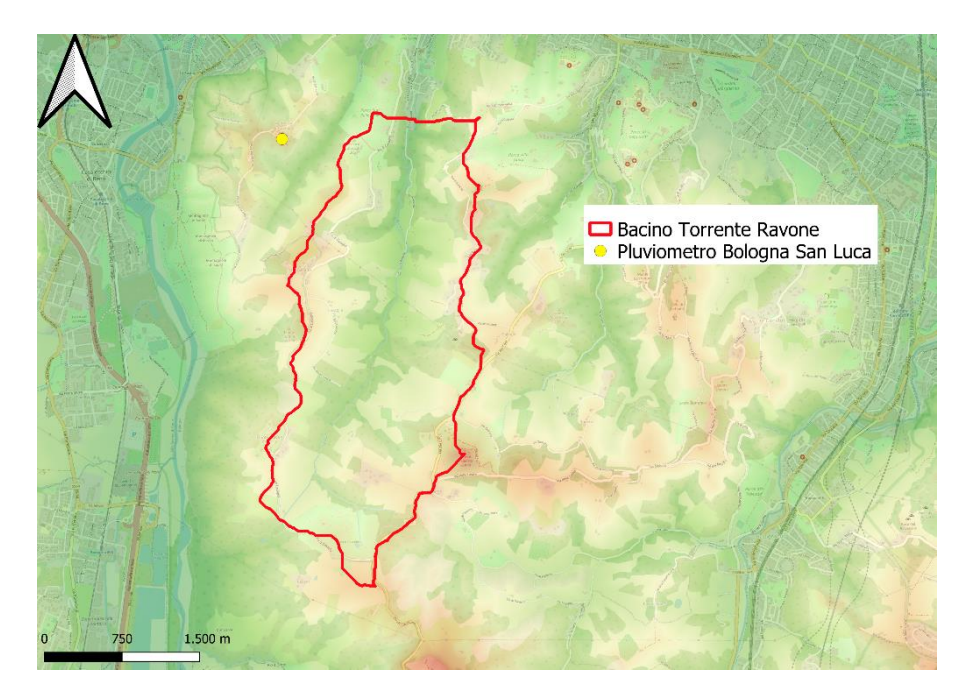

*Figura 23: Posizione del Pluviometro Bologna San Luca rispetto al Bacino del Torrente Ravone*

<span id="page-45-0"></span>Il pluviometro è ufficialmente attivo dal 1922, ma la registrazione dei massimi di precipitazione annuali è partita solo nel 1935 per eventi di durata 1, 3, 6, 12, 24 ore fino al 1972. Dal 1973 al 1989 mancano informazioni sui massimi annuali, mentre dal 1990 ad oggi (2021) sono state nuovamente registrate, non solo per le durate prima citate ma anche per eventi più brevi (15, 30, 45 minuti).

#### (2) Stima della frequenza campionaria.

Una volta ottenute le serie dei massimi annuali per ogni durata, queste vengono ordinate in senso crescente, e ad ogni valore viene associata la sua posizione i nella serie ordinata. Se N è la dimensione del campione, ovvero il numero di dati della serie, si ottiene la probabilità campionaria di non superamento con la seguente formula:

$$
P(X \le x) = \frac{i}{N+1}
$$

Da questa si può poi ricavare il tempo di ritorno associato con la formula di cui sopra.

(3) Scelta della distribuzione e stima dei parametri

Tipicamente, nella costruzione delle LSPP, si utilizza la distribuzione a 2 parametri (α,u) di Gumbel, che risulta particolarmente adatta alla rappresentazione statistica del campione di dati quando i dati che interessano sono valori estremi. La funzione di probabilità e densità di probabilità sono le seguenti:

$$
F(x) = \exp\left[-\exp\left(-\frac{x-u}{\alpha}\right)\right]
$$

$$
f(x) = \frac{1}{\alpha}\exp\left[-\frac{x-u}{\alpha} - \exp\left(-\frac{x-u}{\alpha}\right)\right]
$$

I suoi parametri possono essere stimati con il metodo dei momenti, che si basa sulle seguenti ipotesi:

- o I momenti statistici della popolazione (media, varianza etc.) sono esprimibili in funzione dei parametri della distribuzione e viceversa;
- o I momenti statistici della popolazione coincidono con quelli del campione;
- o I parametri della distribuzione scelta vengono stimati in base alla conoscenza dei momenti statistici del campione, come media μ e deviazione standard σ. Nel caso della distribuzione scelta, queste relazioni sono:

$$
\alpha = \frac{\sqrt{6}}{\pi}\sigma \, ; \, u = \mu - 0.5772\alpha
$$

In [Tabella 4](#page-47-0) si possono vedere i valori dei parametri calcolati per le serie disponibili di massimi annuali.

| Durata eventi    |              | $15 \text{ min}$ | $30 \text{ min}$ | $45 \text{ min}$ | 1 <sub>h</sub> | 3 <sub>h</sub> | 6 h   | 12h   | 24h   |
|------------------|--------------|------------------|------------------|------------------|----------------|----------------|-------|-------|-------|
| <b>Momenti</b>   | $\mu$        | 12.09            | 18.41            | 22.01            | 24.00          | 31.94          | 40.92 | 54.20 | 68.67 |
| statistici       | $\sigma$     | 3.71             | 6.25             | 7.51             | 9.14           | 9.57           | 11.81 | 16.90 | 21.89 |
| <b>Parametri</b> | $\alpha$     | 2.89             | 4.87             | 5.86             | 7.13           | 7.46           | 9.21  | 13.18 | 17.07 |
| <b>Gumbel</b>    | $\mathbf{u}$ | 10.42            | 15.59            | 18.63            | 19.88          | 27.63          | 35.60 | 46.59 | 58.82 |

*Tabella 4: Risultati Parametri di Gumbel per le serie di massimi annuali disponibili*

<span id="page-47-0"></span>Dalla definizione della F(x) e dal significato di T, si può ricavare il valore della variabile aleatoria h assegnato un certo tempo di ritorno:

$$
h(d,T) = -\alpha * \ln\left[-\ln\left(\frac{T-1}{T}\right)\right] + u
$$

Il calcolo è stato effettuato per tutte e 8 le durate considerate e per 7 valori diversi di tempo di ritorno; in [Tabella 5](#page-47-1) si possono vedere i risultati ottenuti.

|                 |                | $h(d,T)$ [mm]    |               |                  |                |                |           |                 |        |
|-----------------|----------------|------------------|---------------|------------------|----------------|----------------|-----------|-----------------|--------|
| Durata eventi d |                | $15 \text{ min}$ | <b>30 min</b> | $45 \text{ min}$ | 1 <sub>h</sub> | 3 <sub>h</sub> | <b>6h</b> | 12 <sub>h</sub> | 24h    |
|                 | $\overline{2}$ | 11.48            | 17.38         | 20.77            | 22.49          | 30.37          | 38.98     | 51.42           | 65.08  |
| Tempo di        | 5              | 14.76            | 22.90         | 27.41            | 30.58          | 38.82          | 49.41     | 66.36           | 84.42  |
| ritorno         | <b>10</b>      | 16.93            | 26.56         | 31.80            | 35.93          | 44.42          | 56.32     | 76.25           | 97.23  |
| T(anni)         | 20             | 19.01            | 30.07         | 36.02            | 41.06          | 49.78          | 62.95     | 85.73           | 109.51 |
|                 | 50             | 21.70            | 34.61         | 41.47            | 47.70          | 56.73          | 71.52     | 98.01           | 125.41 |
|                 | 100            | 23.72            | 38.01         | 45.56            | 52.68          | 61.94          | 77.95     | 107.21          | 137.33 |

*Tabella 5: altezze di precipitazione per assegnata durata e tempo di ritorno*

<span id="page-47-1"></span>Successivamente, è stato calcolato il logaritmo di queste altezze di precipitazione, in modo da ottenere su un piano doppio - logaritmico (ln(d), ln(h)) una serie di punti che possano essere interpolati linearmente, avendo così una retta per ogni tempo di ritorno. Questa operazione è

stata effettuata separatamente per le durate <1h e >1h, ottenendo le linee segnalatrici sia per eventi di breve durata che per quelli di media – lunga durata. Una volta graficate queste rette, per ciascuna di esse sono stati ricavati i valori dell'intercetta e della pendenza dalla loro equazione; la pendenza rappresenta il parametro n della LSPP corrispondente, mentre l'esponenziale dell'intercetta è il parametro a. Di seguito, i[n Tabella 6,](#page-48-0) i risultati ottenuti relativi ai parametri, mentre in [Figura 24](#page-49-0) e [Figura 25](#page-49-1) i grafici delle linee segnalatrici di possibilità pluviometrica ottenuti.

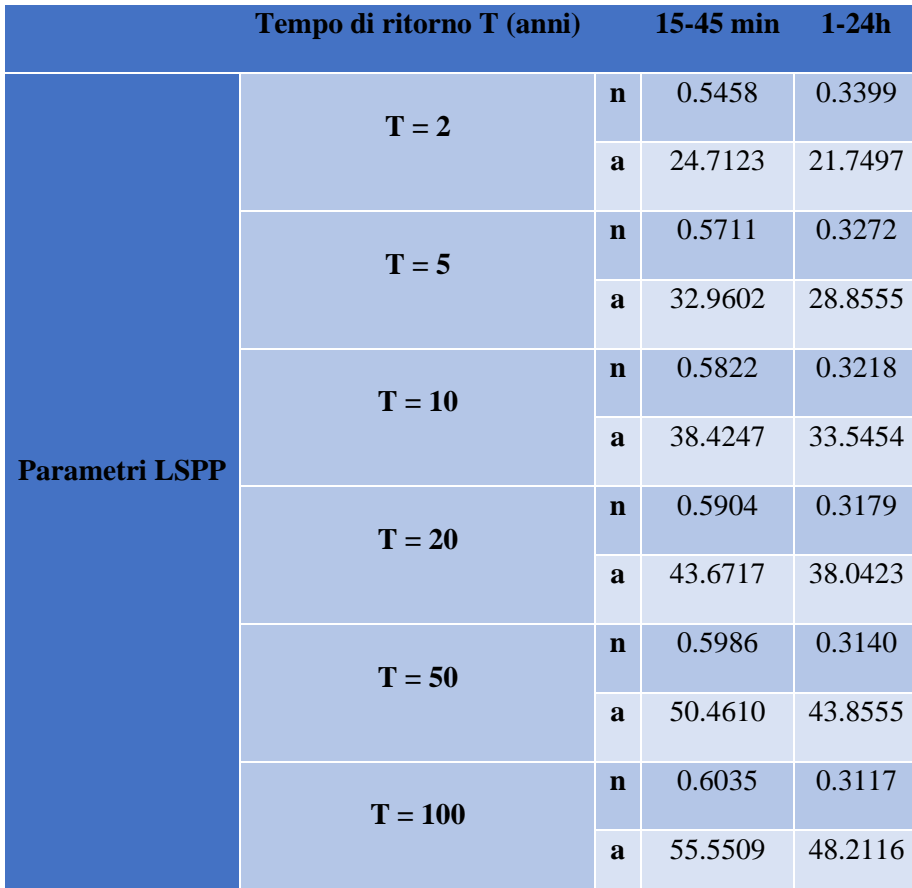

<span id="page-48-0"></span>*Tabella 6: Parametri delle LSPP ottenuti*

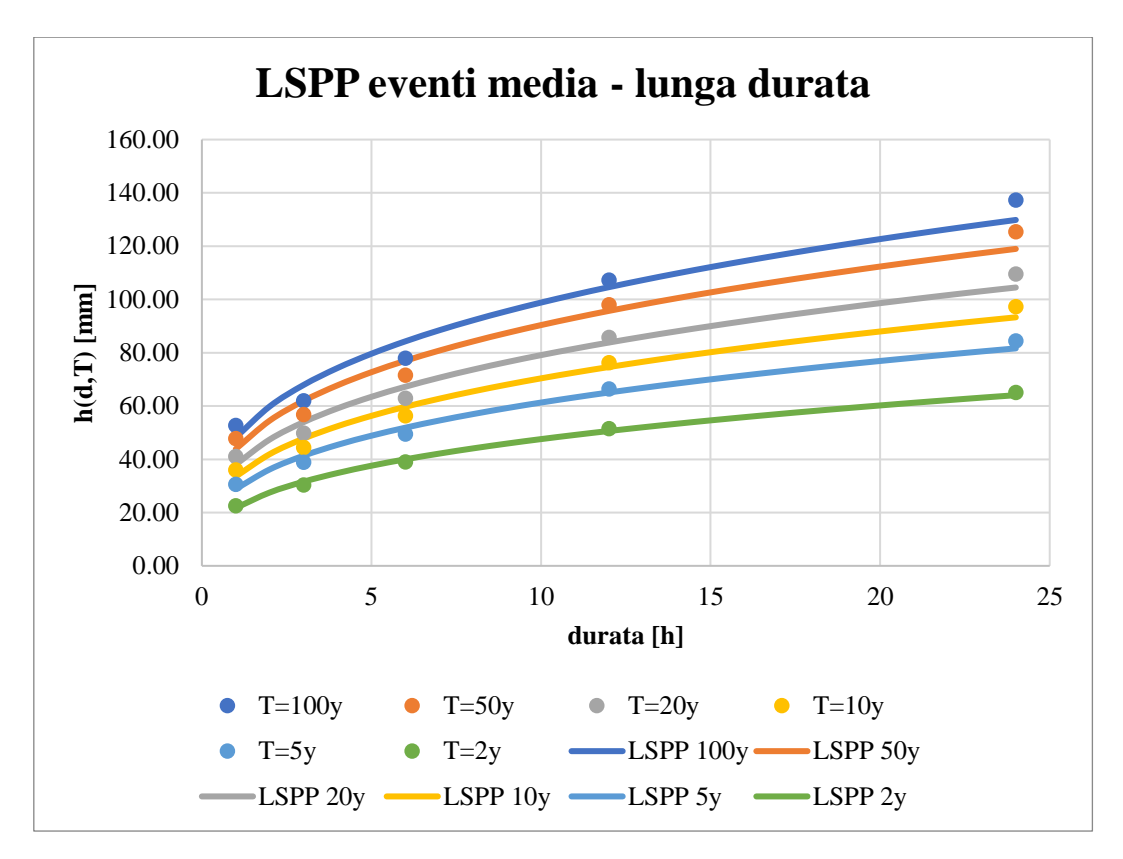

*Figura 24: LSPP San Luca - eventi di medio - lunga durata (>1h)*

<span id="page-49-0"></span>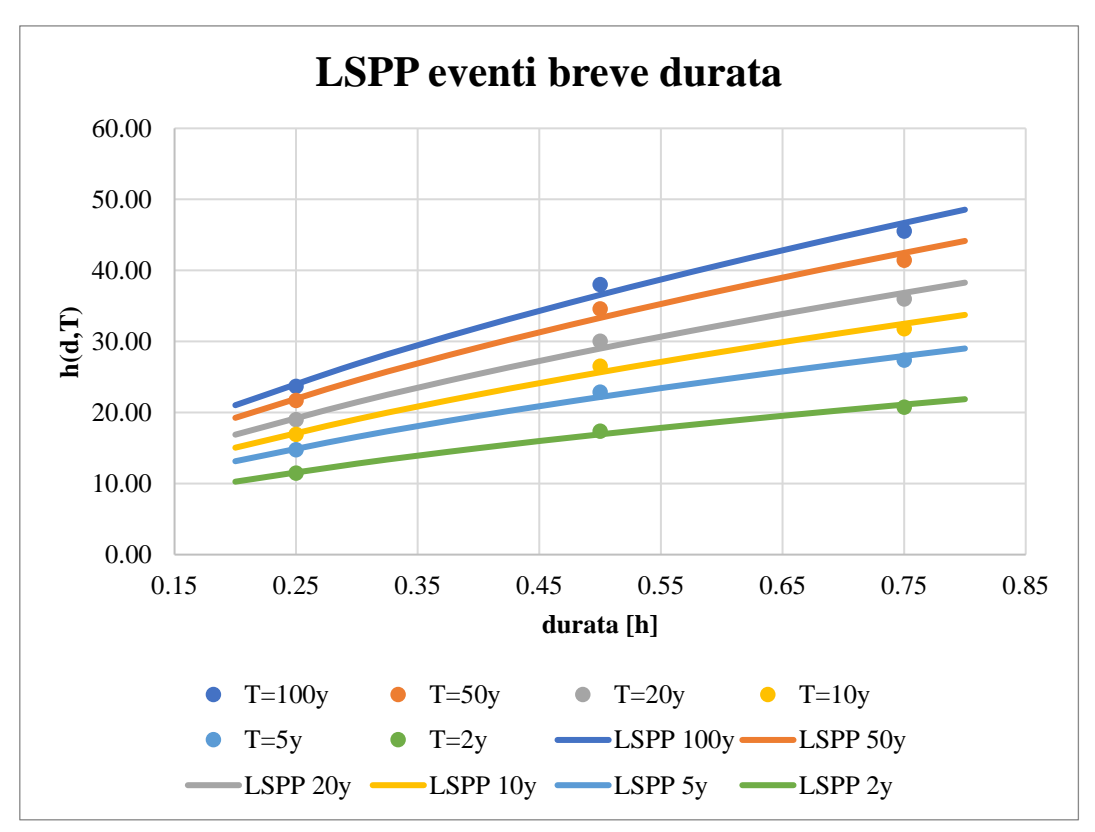

<span id="page-49-1"></span>*Figura 25: LSPP San Luca - eventi di breve durata (<1h)*

#### 2.3.2. Evapotraspirazione

Come già citato nel capitolo 1.1 l'evapotraspirazione è definita dall'Ispra come la quantità d'acqua che si trasferisce dal bacino all'atmosfera attraverso:

- ❖ Evaporazione diretta da specchi d'acqua, terreno, vegetazione;
- ❖ Traspirazione dalla vegetazione.

Il motore del processo è il gradiente di pressione di vapore tra superficie evaporante e atmosfera circostante. Secondo la FAO (Food and Agricolture Organization of the United Nations), vi sono tre categorie che maggiormente influenzano questo processo (Sito web FAO):

- ❖ Condizioni atmosferiche e metereologiche: radiazione solare, temperatura e umidità aria, velocità del vento. Si definisce l'evapotraspirazione colturale di riferimento ET<sub>0</sub> come l'evapotraspirazione da una superficie vegetale di riferimento in condizioni ambientali standard. Questa è stata introdotta per studiare l'evapotraspirazione indipendentemente dalla tipologia di coltura e dalle condizioni del suolo. Dipendendo quindi solo da fattori climatici, sopra citati, può essere utilizzata anch'essa come indicatore ambientale – climatico.
- ❖ Fattori colturali, quali il tipo e la varietà di coltura, lo stadio di sviluppo, quindi la sua altezza, rugosità, riflessione, la copertura del suolo e le caratteristiche di radicamento. Si definisce l'evapotraspirazione delle colture in condizioni standard  $(ET<sub>C</sub>)$  quella relativa alla coltura specifica in condizioni ottimali di umidità del suolo e condizioni ambientali.

$$
ET_C = ET_0 * K_C
$$

 $\rm con K_C$  coefficiente relativo alla specifica pianta

❖ Condizioni e gestione del suolo, alcuni esempi sono: densità delle piante, uso, salinità, disponibilità idrica del suolo, applicazione di fertilizzanti. Se il suolo non è in condizioni

standardizzate si definisce quindi l'evapotraspirazione delle colture in condizioni non standard ETC,ADJ quella relativa alla specifica coltura in condizioni ambientali e di umidità del suolo non standard.

$$
ET_{C, ADJ} = ET_0 * K_C * K_S
$$

con K<sup>S</sup> fattore di riduzione che tiene conto delle condizioni ambientali e di

#### disponibilità idrica del suolo locali

L'entità dell'evapotraspirazione è tra le più complicate da stimare nei vari processi idrologici, e questa valutazione può essere fatta direttamente, con appositi strumenti di precisione (lisimetri) oppure indirettamente, con formule matematiche. Nel presente lavoro sono stati utilizzati i dati ottenuti nella Tesi di Laurea Magistrale di Beatrici Pietrini, che ha condotto uno studio idrologico sul bacino del Torrente Samoggia. Nello studio in questione, l'evapotraspirazione è stata valutata attraverso la formula di Penman – Monteith, tra le più accreditate dalla letteratura e dalla FAO per la stima dell'evapotraspirazione, la cui formula è qui riportata:

$$
\lambda ET = \frac{\Delta(R_n - G) + \rho_a c_p \frac{(e_s - e_a)}{r_a}}{\left(\Delta + \gamma \left(1 + \frac{r_s}{r_a}\right)\right)}
$$

Con:

- $\bullet$  R<sub>n</sub> = Radiazione netta [MJ m<sup>-2</sup> d<sup>-1</sup>]
- ◆ G = Flusso di calore del suolo [MJ m<sup>-2</sup> d<sup>-1</sup>]
- ◆  $c_p$  = Calore specifico dell'aria a pressione costante [KJ Kg<sup>-1</sup> °C<sup>-1</sup>]
- $\hat{\mathbf{v}}$  r<sub>a</sub> = Resistenza aerodinamica [s m<sup>-1</sup>]
- $\hat{\mathbf{r}}_s$  = Resistenza superficiale [s m<sup>-1</sup>]
- $\bullet$  e<sub>s</sub>-e<sub>a</sub> = Deficit di pressione di vapore [KPa]
- $\div$   $p_a$  = Densità media dell'aria [Kg m<sup>-3</sup>]
- $\triangle$   $\Delta$  = Pendenza della curva di saturazione [kPa °C<sup>-1</sup>]
- $\sim \gamma$  = Costante psicometrica [kPa °C<sup>-1</sup>]
- $\lambda$  = Calore latente di evapotraspirazione [MJ Kg<sup>-1</sup>] (Pietrini, 2021)

Per l'applicazione della formula e il calcolo dei diversi elementi che vi figurano si rimanda al lavoro di Pietrini.

Avendo a disposizione questa serie a passo orario per il periodo 2010 – 2021, questa è stata opportunamente adattata agli altri dati idrologici, pertanto:

- ❖ è stato preso solo periodo di interesse, quindi marzo 2014 dicembre 2021;
- ❖ la serie è stata portata a passo semi orario.

Queste stime, che per comodità chiameremo "Serie Samoggia" non sono tuttavia calibrate, di conseguenza è stato utilizzato un database ISPRA Big Bang: si tratta di un bilancio idrologico a scala nazionale in ambiente GIS su un grigliato regolare di circa 1 km2. Il database contiene valori di cumulata annuale di evapotraspirazione per ogni cella, per un periodo di anni che va dal 1951 al 2019. In [Figura 26](#page-53-0) si può vedere il confronto tra il bacino del Ravone, oggetto di studio del presente lavoro, e il bacino del Samoggia chiuso all'idrometro di Calcara, oggetto di studio della Tesi di Beatrice Pietrini. In figura è anche presente il database raster in questione: si può vedere come nei centri abitati (Bologna e Modena sono particolarmente evidenti) l'evapotraspirazione annuale sia decisamente inferiore: questo fatto si può spiegare con la minore presenza di vegetazione e la alta impermeabilizzazione del suolo caratteristiche delle città, che riducono l'evapotraspirazione.

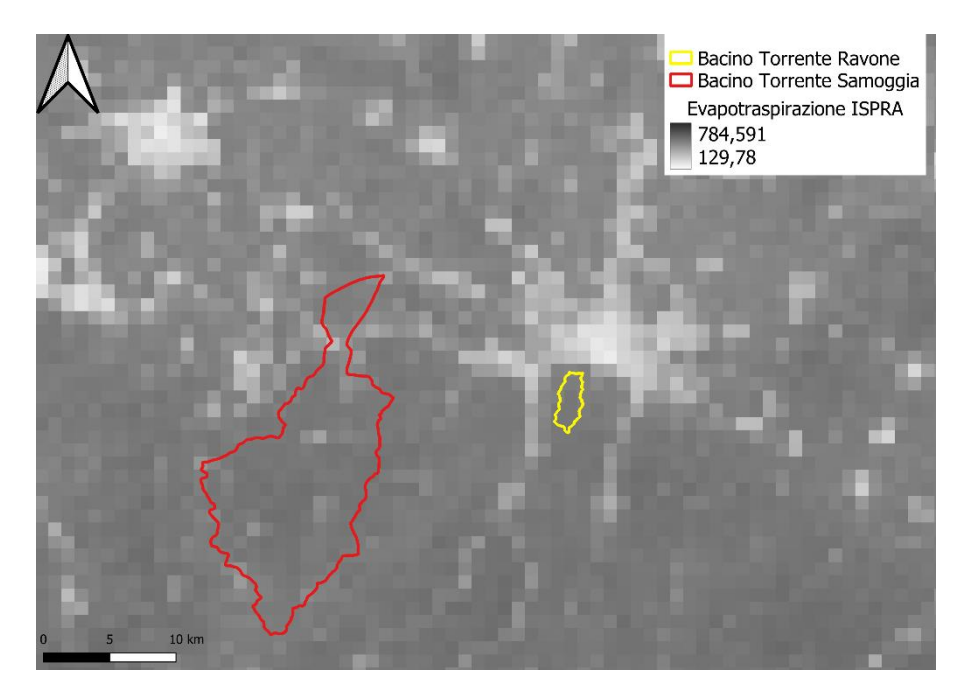

*Figura 26: Confronto Bacino Samoggia e Bacino Ravone*

<span id="page-53-0"></span>È stata quindi effettuata una media dei valori ISPRA nell'area di ciascun bacino per due periodi:

- ❖ Periodo 1: 1951 2019;
- ❖ Periodo 2: 2011 2019;

Questa distinzione è nata con l'intento di evidenziare eventuali differenze in termini di evapotraspirato annuale, essendo gli anni del Periodo 2 tra i più caldi registrati. In [Tabella 7](#page-53-1)  sono mostrati i risultati ottenuti:

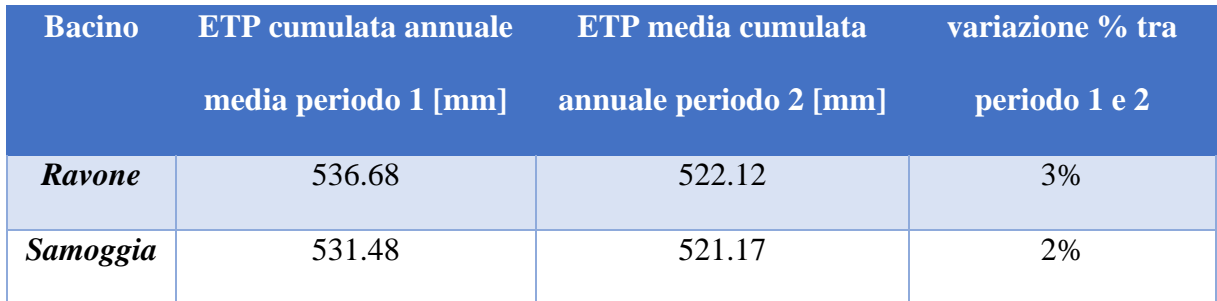

<span id="page-53-1"></span>*Tabella 7: Evapotraspirazione cumulata annuale media in Periodo 1 e 2 nei Bacini del Samoggia e del Ravone*

Si può notare come l'entità del processo abbia valori estremamente simili nei due bacini. Inoltre, non vi sono particolari differenze tra il Periodo 1 e il Periodo 2, ma per una maggiore accuratezza è stato considerato il secondo. È stata poi calcolata l'evapotraspirazione cumulata annuale media della serie costruita da Pietrini, quindi per il periodo 2010 – 2021, ottenendo un valore di 1065.80 mm. Alla serie è stato quindi applicato il seguente fattore di conversione:

$$
Fatt_{conv,ETP} = \frac{ETP \; cumulata \; annuale \; media \; Ravone \; 2011 - 2019 \; ISBNA}{ETP \; cumulata \; annuale \; media \; Samoggia \; 2010 - 2021 \; Pietrini} = \frac{522.12}{1065.80} = 0.49
$$

In [Figura 27](#page-54-0) si può vedere il confronto dell'andamento dell'evapotraspirazione a scala semi – oraria, sia nella serie ottenuta da Pietrini ("Serie Samoggia") che in quella ri – scalata che viene utilizzata nel presente studio, che per comodità chiamo "Serie Utilizzata":

$$
Series\;Utilizzata = Fatt_{Conv,ETP} * Serie\;Samoggia
$$

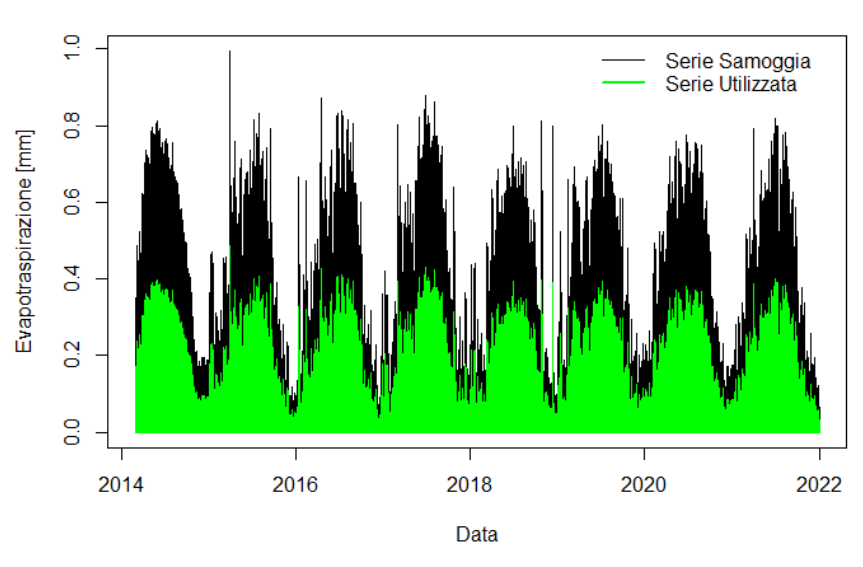

Confronto serie ETP Pietrini vs serie utilizzata

<span id="page-54-0"></span>*Figura 27: Confronto evapotraspirazione Serie Pietrini e Serie Utilizzata*

# **3. Modellazione idraulica**

### **3.1. Obiettivi dell'indagine**

La modellazione idraulica è di fatto funzionale a quella idrologica. Gli obiettivi di questa indagine sono infatti: costruire la scala di deflusso alla sezione di chiusura del bacino e verificare l'entità degli allagamenti per alcuni eventi significativi. Con scala di deflusso si intende un diagramma che associa l'altezza del livello idrico di un canale alla portata transitante. Questa relazione serve per convertire i dati idrometrici relativi al caso di studi in portate, in modo da poter applicare i modelli idrologici precedentemente introdotti. La collaborazione con il Consorzio della Bonifica Renana, è risultato fondamentale in questa fase.

Nel presente lavoro di Tesi questa modellazione idraulica è stata eseguita con l'utilizzo dei seguenti strumenti:

- ❖ Il software HEC RAS;
- ❖ Rilievi topografici.

#### **3.2. Scala di deflusso**

3.2.1. Impostazione del modello idraulico: geometria, scabrezza e condizioni al contorno

Il software HEC - RAS, precedentemente introdotto, è uno dei più utilizzati nell'ambito della modellazione idraulica ed è stato sviluppato dalla US Army Corps of Engineers – la sezione di ingegneria e progettazione dell'esercito statunitense. Come input bisogna fornire dati geometrici e impostare l'analisi in moto permanente.

I dati geometrici sono stati presi da un rilievo sul torrente, a cui è stata aggiunta una integrazione effettuata nell'area vicino all'imbocco. Questi sono stati forniti dal Consorzio della Bonifica Renana, il quale ha proposto anche l'esecuzione del rilievo aggiuntivo, in modo da ottenere un risultato più accurato e preciso. In particolare, sono stati utilizzati:

- ❖ I rilievi di 57 sezioni trasversali nel tratto a monte dell'imbocco;
- ❖ Il rilievo di una porzione del tratto tombato, risultante in un file dove figura la sezione longitudinale.
- ❖ Il rilievo integrativo è stato invece effettuato al fine di raffittire la nuvola di punti noti nella zona tra l'idrometro e l'imbocco, permettendo l'estrazione di 4 sezioni aggiuntive in quest'area.

Gli strumenti utilizzati sono stati: stazione totale e il software Meridiana, per elaborare i dati e trasportarli in ambiente CAD. In [Figura 28](#page-56-0) si può vedere la geometria 1D del Torrente sul modello HEC-RAS, che copre una parte più ristretta rispetto alla totalità dei rilievi effettuati, da circa 390 m a monte dell'imbocco, e parte del tratto tombato. Le sezioni sono state raffittite con un'interpolazione lineare automatica dei punti noti, eseguita dal programma, ottenendo almeno una sezione ogni 3 metri circa.

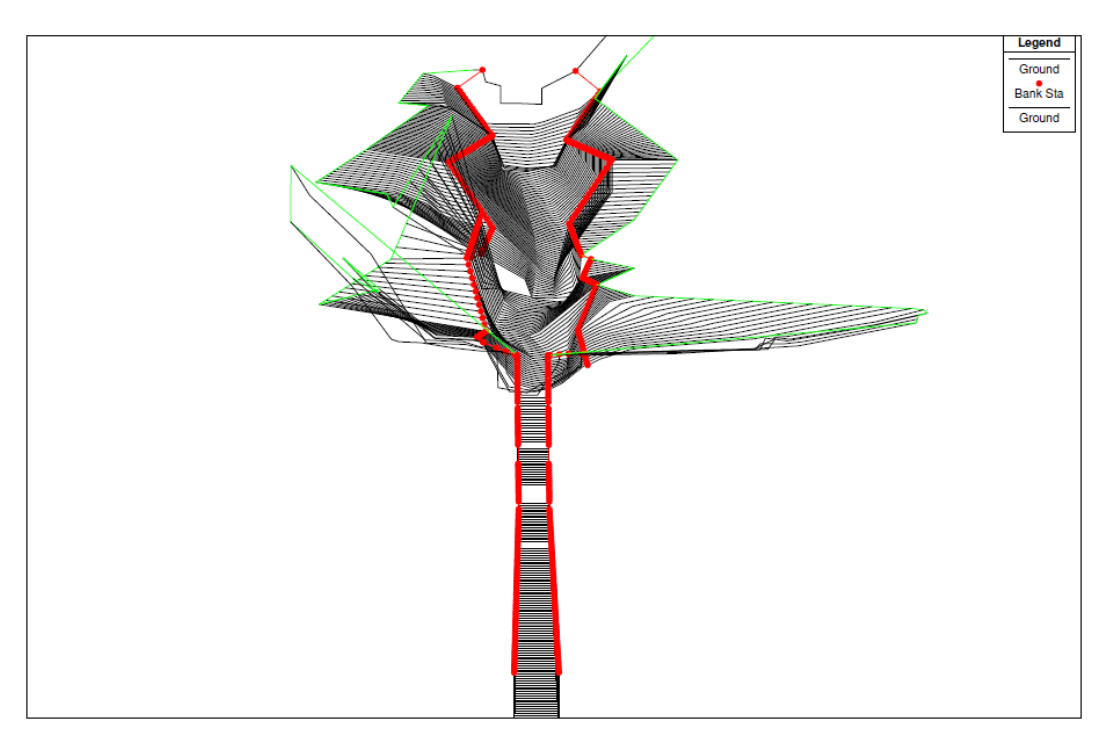

*Figura 28: Geometria del Modello HEC RAS 1D*

<span id="page-56-0"></span>Di seguito, in [Figura 29,](#page-57-0) è mostrata la sezione trasversale di cui è stata calcolata la scala di deflusso, ovvero quella dove è presente l'idrometro.

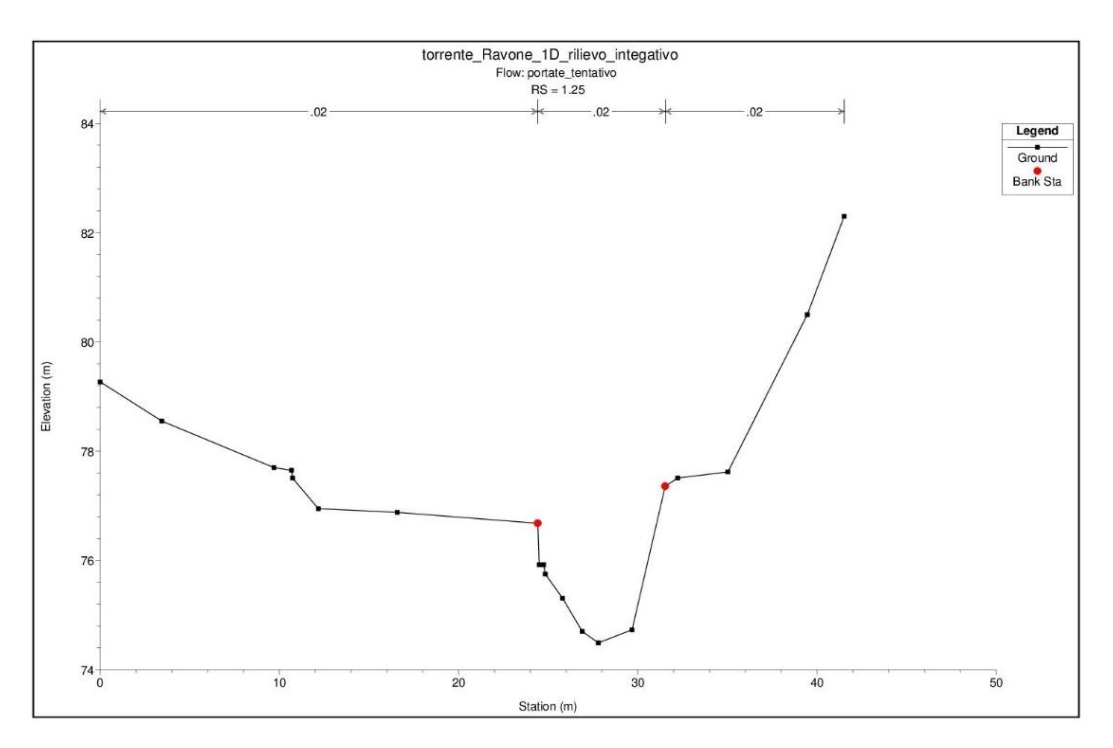

*Figura 29: sezione trasversale idrometro – sulle ascisse ho la larghezza, sulle ordinate la quota [m]*

<span id="page-57-0"></span>Gli input geometrici richiedono anche l'inserimento della scabrezza dell'alveo, espressa in termini di Coefficiente di Manning (n in [Tabella 8\)](#page-57-1). Sono stati inseriti i seguenti valori sulla base della copertura dell'alveo (nei tratti non presenti in tabella il coefficiente di Manning è stato calcolato dal programma per interpolazione lineare):

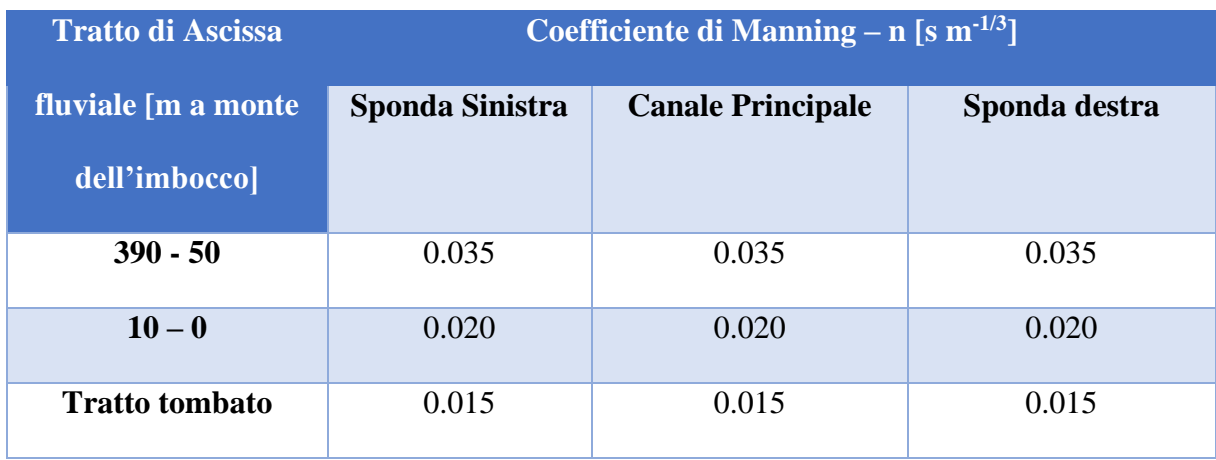

*Tabella 8: Valori di scabrezza utilizzati*

<span id="page-57-1"></span>Riguardo invece all'analisi di moto permanente, è stato scelto il metodo misto - quindi né solo super–critico né solo sub–critico. Questa decisione deriva dal fatto che il regime di moto della corrente può così essere sia veloce che lenta in base alle condizioni geometriche e dinamiche,

evitando di forzarla a l'uno o l'altro caso. Oltre a ciò, bisogna fornire le condizioni al contorno: è stata scelta l'opzione "Normal Depth" sia a monte che a valle. Questa richiede l'inserimento della pendenza della linea dei carichi totali, che è posta uguale a quella del fondo alveo, calcolata come valore medio di pendenza tra la sezione al contorno a quella successiva (a monte e a valle rispettivamente).

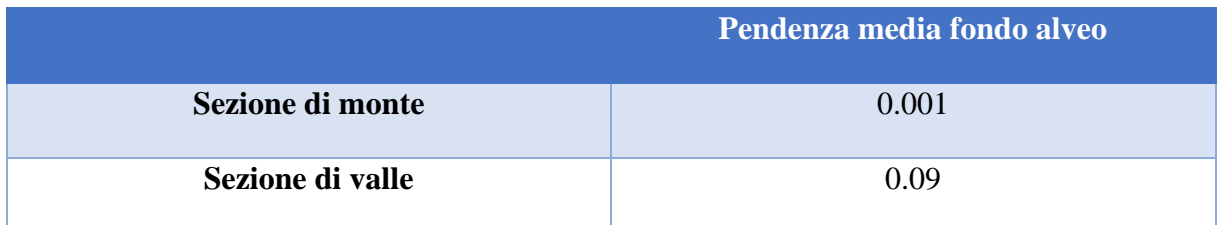

*Tabella 9: Condizioni al contorno impostate per l'analisi di moto permanente*

#### 3.2.2. Scala di deflusso, profili di moto permanente e analisi di sensitività

Una volta impostato il modello, il programma è stato lanciato per i seguenti valori di portata: Q  $= 1, 5, 10, 15, 20, 28$  m<sup>3</sup>/s. Si può vedere di seguito il profilo che si ottiene per diverse portate considerate [\(Figura 30\)](#page-58-0) e il livello dell'acqua corrispondente nella sezione dell'idrometro [\(Figura 31\)](#page-59-0) e in quella d'imbocco nello scatolare [\(Figura 32\)](#page-59-1).

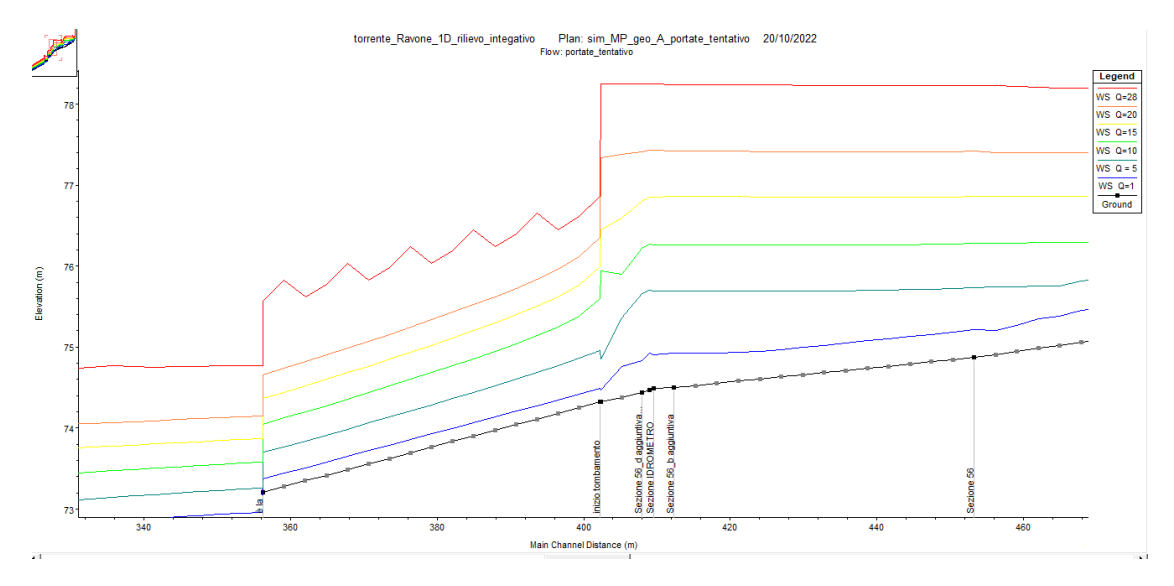

<span id="page-58-0"></span>*Figura 30: Profili di moto permanente ottenuti all'imbocco nello scatolare*

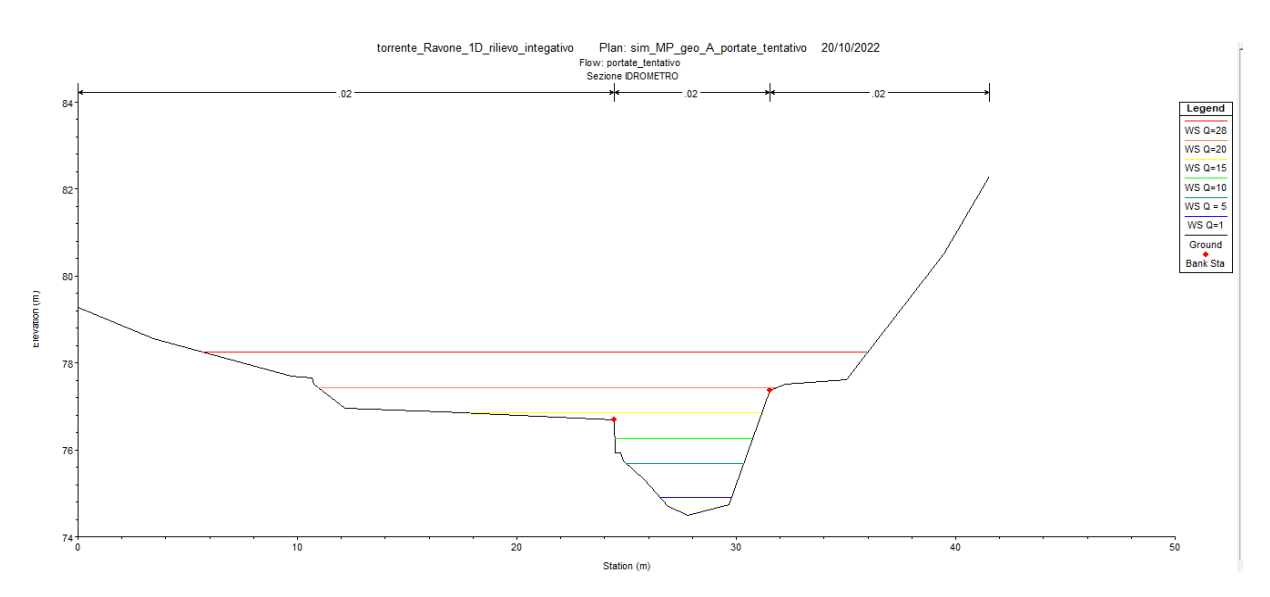

*Figura 31: Quote del livello dell'acqua ottenute alla sezione di misura*

<span id="page-59-0"></span>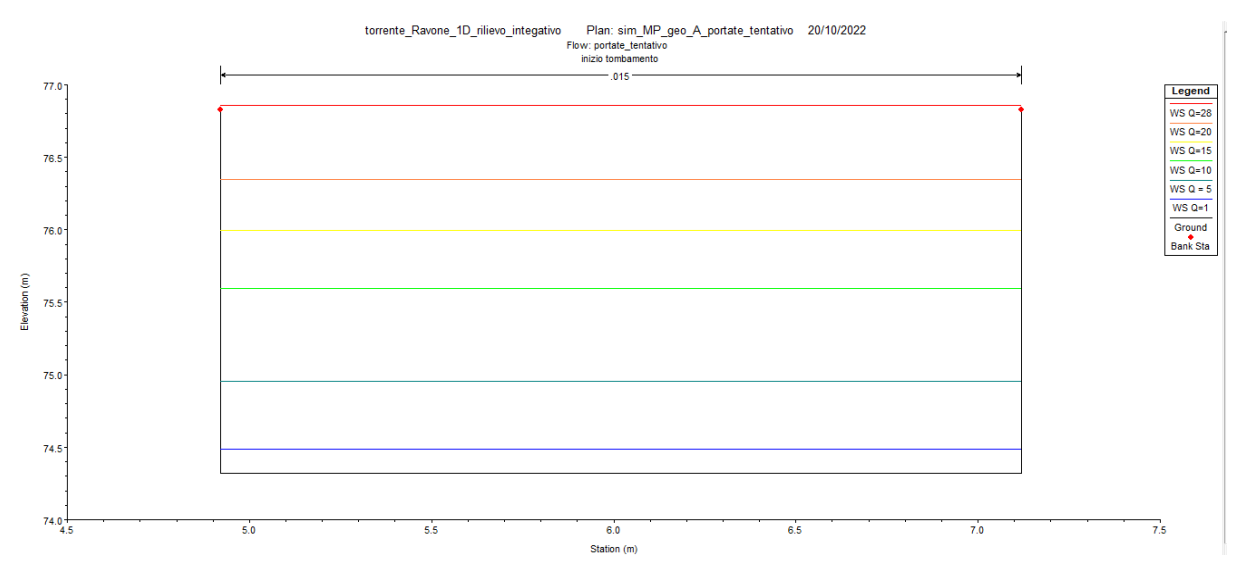

*Figura 32: Quote del livello dell'acqua ottenute alla sezione d'imbocco*

<span id="page-59-1"></span>Da queste figure, si può notare che:

- $\div$  Lo scatolare entrerebbe in pressione per una portata di circa 28 m<sup>3</sup>/s;
- $\div$  Il profilo della portata  $Q = 28$  m<sup>3</sup>/s presenta delle discontinuità nel primissimo tratto tombato. Tuttavia, non esiste un valido motivo idraulico che giustifichi un andamento di questo tipo del pelo libero; è plausibile che sia generato da instabilità di calcolo del programma. Indagando più a fondo, si è visto che tale discontinuità si ha per portate strettamente maggiori di  $23.8 \text{ m}^3/\text{s}$ . Questo fatto rappresenta un limite della presente

indagine idraulica, ed è da tenere in considerazione nel momento in cui si consulta la scala di deflusso risultante;

❖ È presente un rigurgito a monte dell'imbocco, che giace proprio sulla sezione di misura. Questo si deve al fatto che è presente un forte restringimento in quella porzione di asta e di conseguenza il flusso di acqua guadagna l'energia necessaria rigurgitando a monte. Tale conformazione geometrica del Torrente in questo tratto rappresenta un elemento di criticità notevole, in quanto può portare, in caso di eventi particolarmente intensi, ad allagamenti significativi nell'area circostante, dove sono tra l'altro presenti abitazioni. Nelle figure di seguito si può vedere l'entità di questo restringimento.

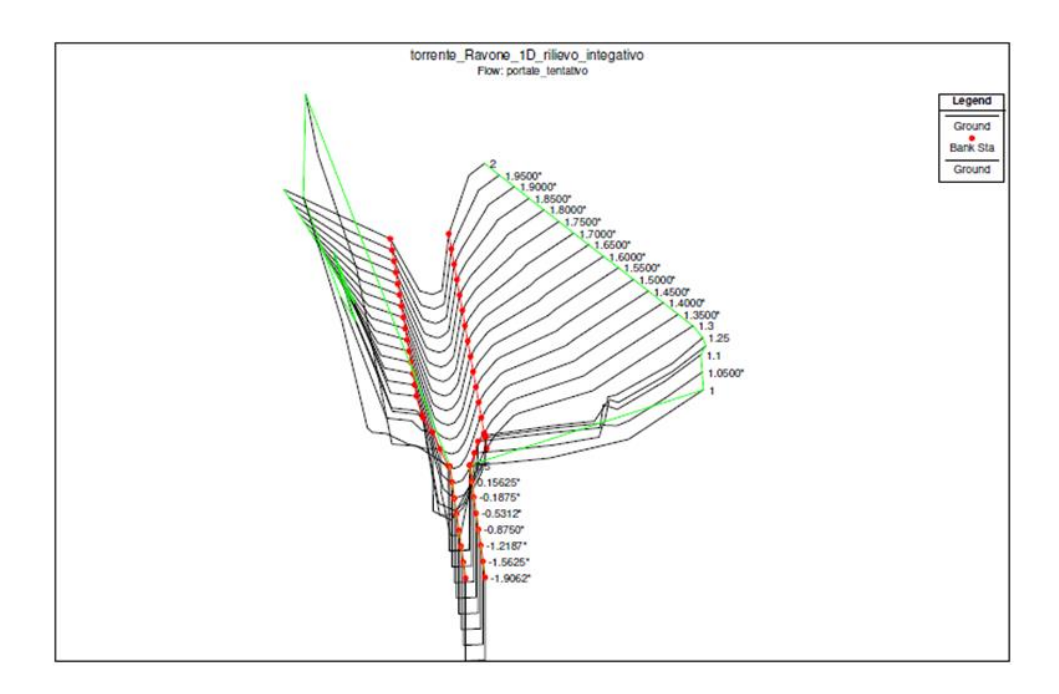

*Figura 33: Vista del restringimento dell'alveo nei pressi dell'imbocco (1)*

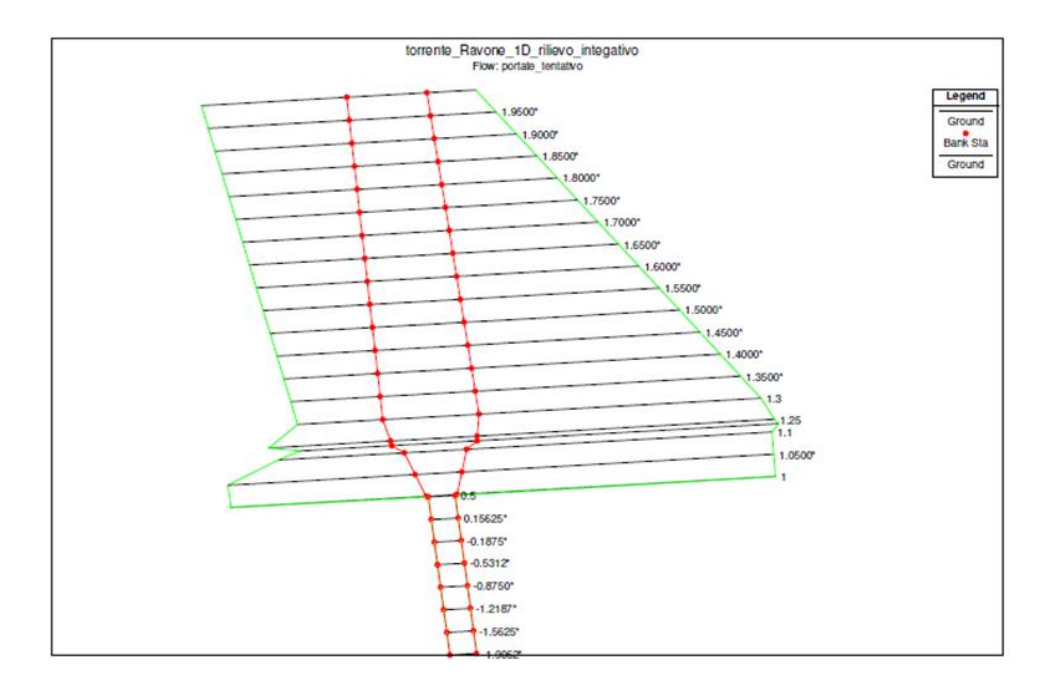

*Figura 34: Vista del restringimento dell'alveo nei pressi dell'imbocco (2)*

Tra i diversi output è vi è poi proprio la scala di deflusso, che lega la quota dell'acqua, espressa in [m. s. l. m], alla portata, espressa in  $[m^3/s]$ . Per ottenere una curva sufficientemente fitta di punti, il programma è stato lanciato con molti valori di portata - uno ogni  $0.2 \text{ m}^3/\text{s}$  in un range da 0.1 m<sup>3</sup>/s a 30 m<sup>3</sup>/s. Nota la quota del fondo alveo, pari a 74.49 m.s.l.m., si può ricavare il valore di tirante corrispondente, ottenendo il seguente grafico:

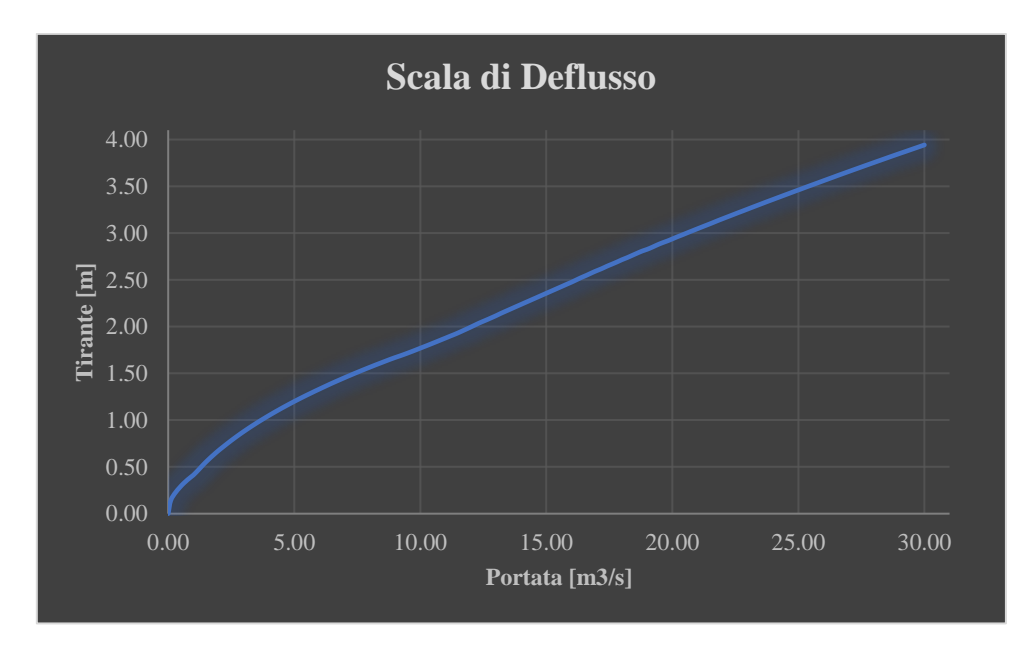

*Figura 35: Scala di deflusso alla sezione di chiusura del bacino*

È stata effettuata un'analisi di sensitività sulla scabrezza, imponendo i valori in [Tabella 10.](#page-62-0) Questa verifica è stata effettuata dal momento che è prevista un'opera di sistemazione delle sponde per alcuni tratti del Torrente Ravone da parte del Consorzio della Bonifica Renana, in modo da stabilizzare i versanti. L'obiettivo è quindi capire cosa può migliorare da un punto di vista idraulico se varia la scabrezza.

| <b>Tratto di Ascissa</b> | Coefficiente di Manning – n [s m <sup>-1/3</sup> ] |                          |               |  |  |  |  |
|--------------------------|----------------------------------------------------|--------------------------|---------------|--|--|--|--|
| fluviale [m a monte      | Sponda Sinistra                                    | <b>Canale Principale</b> | Sponda destra |  |  |  |  |
| dell'imbocco]            |                                                    |                          |               |  |  |  |  |
| $390 - 134$              | 0.035                                              | 0.035                    | 0.035         |  |  |  |  |
| $110 - 50$               | 0.025                                              | 0.025                    | 0.025         |  |  |  |  |
| $10 - 0$                 | 0.020                                              | 0.020                    | 0.020         |  |  |  |  |
| <b>Tratto tombato</b>    | 0.015                                              | 0.015                    | 0.015         |  |  |  |  |

*Tabella 10: valori di scabrezza utilizzati per analisi di sensitività*

<span id="page-62-0"></span>Analogamente a prima, i tratti intermedi a quelli citati hanno n interpolato linearmente. Ripetendo l'operazione, si ottengono gli stessi risultati, sia in termini di scala di deflusso che in termini di profili di moto permanente. Si può quindi concludere che questa variazione non incide in modo significativo sul comportamento idraulico: la conformazione geometrica è tale da costringere l'acqua ad accumulare energia potenziale a monte dell'imbocco, indipendentemente dalla scabrezza. Questo, come già osservato in precedenza, rappresenta un fattore di criticità non trascurabile.

#### 3.2.3. Conversione dati di livello idrometrico in portata

Una volta ottenuta la scala di deflusso da HEC – RAS, i dati di livelli idrometrici sono stati convertiti a tirante, essendo nota la differenza tra zero idrometrico e fondo dell'alveo:

*Distanza zero idr* – 
$$
fondo = 74.80
$$
 m. s. l. m. – 74.49 m. s. l. m. = 0.31 m

#### $Tirante = (Livello Idrometrico + 0.31) m$

Attraverso il comando in R *approxfun* è stato possibile generare una funzione che convertisse i tiranti così ottenuti in portate, sulla base della scala di deflusso ottenuta, per interpolazione lineare. In questo modo, si hanno disponibili i dati di portata, ottenuti indirettamente, per gli anni di interesse, visualizzabili in [Figura 36.](#page-63-0)

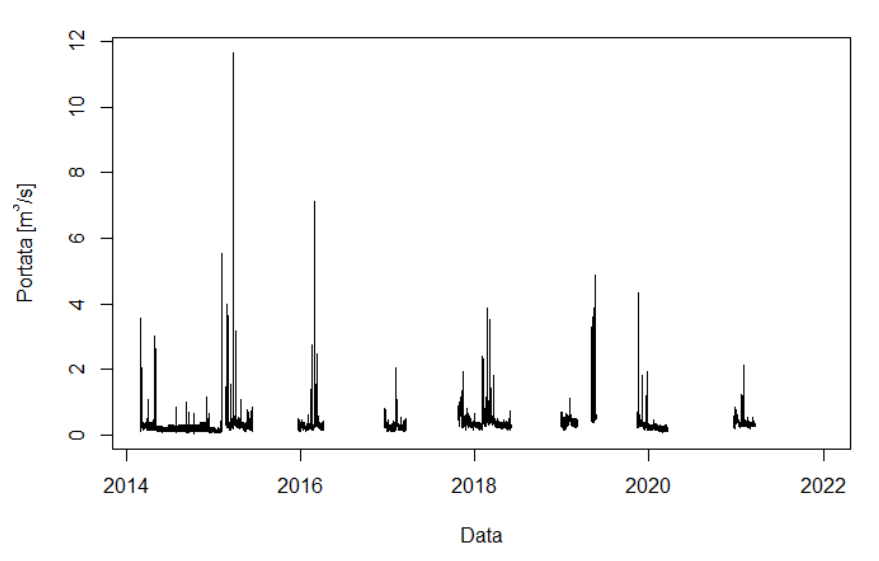

Dati di Portata indiretti

*Figura 36: Dati di portata ottenuti per via indiretta per gli anni di interesse*

<span id="page-63-0"></span>Nella conclusione di questo paragrafo riguardante la scala di deflusso e la conversione dei dati idrometrici, è bene aggiungere che:

- ❖ La scala di deflusso andrebbe aggiornata regolarmente, in quanto l'erosione esercitata dalla corrente può variare la quota di fondo della sezione di misura, e di conseguenza il legame tiranti – portate;
- ❖ Nella conversione dei dati idrometrici, è bene ricordare quanto già accennato al capitolo 3.2.2, ovvero che è costruita sulla base di un modello idraulico che presenta delle instabilità di calcolo per portate elevate (maggiori di 24 m3/s circa).

#### **3.3. Allagamenti**

Il modello HEC – RAS è stato utilizzato anche per definire le aree allagate nella zona a monte dell'imbocco relative a 3 eventi significativi:

❖ Massimo livello registrato, a cui corrisponde una portata, secondo la conversione effettuata nel paragrafo precedente;

$$
Qmax = 11.64 m^3/s
$$

❖ Portata con tempo di ritorno 10 anni, ricavata con il metodo SCS (Pasquali, 2022);

$$
Q(T = 10y) = 16.62 \, m^3/s
$$

❖ Portata con tempo di ritorno 20 anni (Pasquali, 2022);

$$
Q(T = 20y) = 25.13 \, m^3/s
$$

Tali aree sono state ottenute unendo i punti di livello dell'acqua ottenuto con HEC – RAS sulle sponde delle sezioni rilevate. Di seguito i risultati: in [Figura 37](#page-65-0) è mostrato il rilievo dell'ultimo tratto del Ravone, da circa 134 metri a monte dell'imbocco fino al tombamento, mentre in [Figura 38](#page-65-1) sono mostrate anche le aree allagate nei 3 scenari sopra citati. In entrambi è messa in evidenza (in blu) la sezione dell'idrometro.

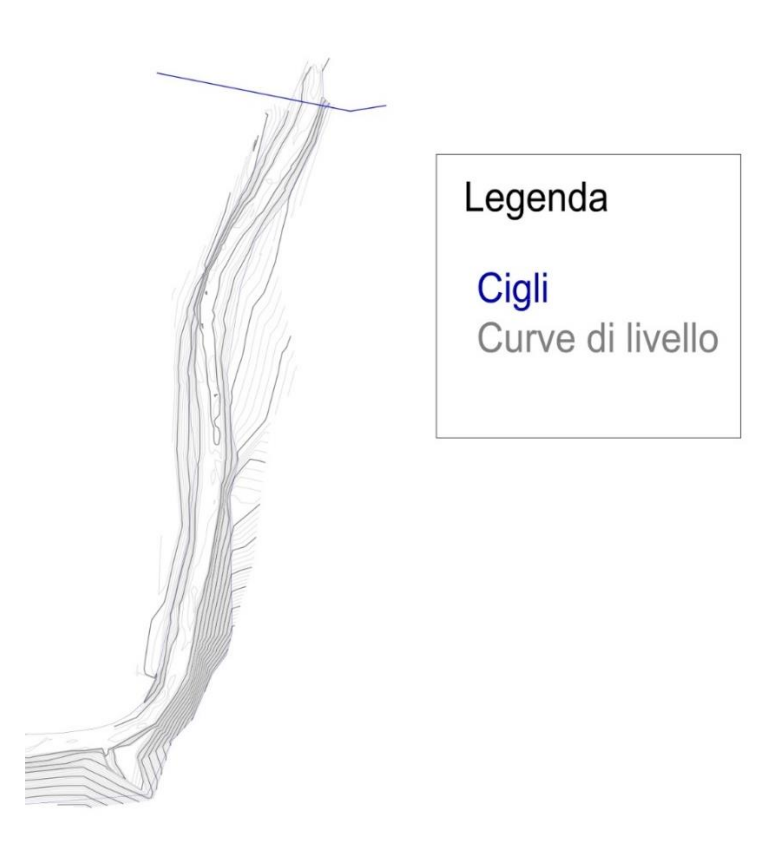

*Figura 37: rilievo del Torrente negli ultimi 134 metri di ascissa fluviale a monte dell'imbocco*

<span id="page-65-1"></span><span id="page-65-0"></span>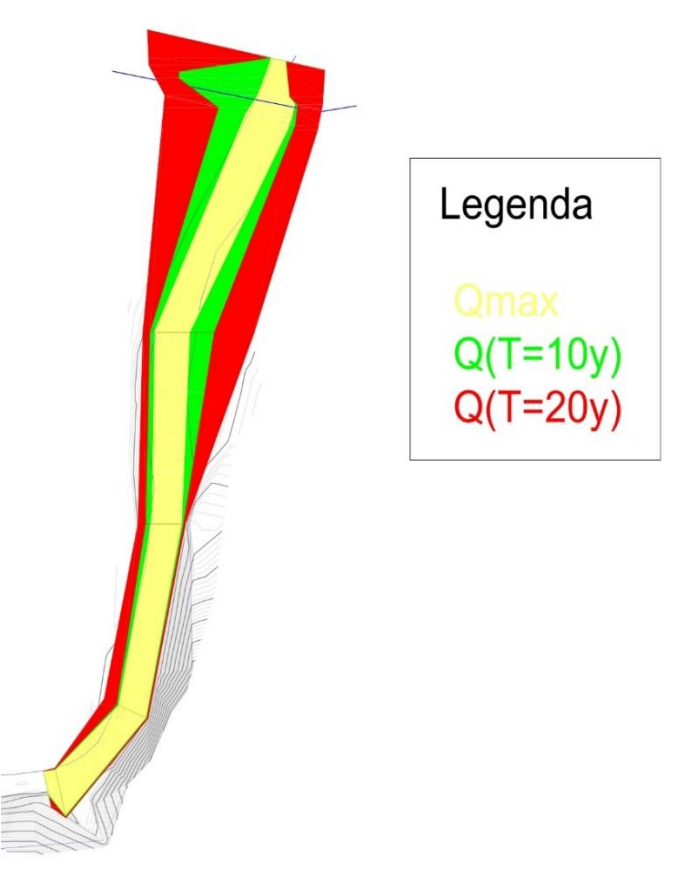

*Figura 38: aree allagate nei 3 scenari considerati*

Nel tratto più a monte la morfologia è caratterizzata da sponde ripide e letto abbastanza incassato, che evitano quindi allagamenti significativi. Diverso è vicino al tombamento, dove è evidente l'effetto del rigurgito che si crea, introdotto nel paragrafo precedente. È bene però tenere presente come sono state costruite queste aree, ovvero sulla base di punti noti di livello dell'acqua ottenute con HEC–RAS per le sezioni estratte. Ad eccezione dell'ultimo tratto, queste sezioni sono abbastanza distanziate tra loro, di conseguenza le aree allagate sono forzatamente regolari nella geometria e pertanto l'accuratezza ne risente.

# **4. Modellazione idrologica**

In quest'ultimo capitolo si affronta la modellazione idrologica delle portate defluenti alla sezione idrometrica, sfruttando le osservazioni di precipitazione, evapotraspirazione, e portate per la calibrazione dei modelli stessi. Nello specifico, i modelli utilizzati operano sia in continuo (capitolo 4.1) che a scala d'evento (capitolo 4.2); le due tipologie vengono brevemente confrontate nella parte finale (capitolo 4.3).

#### **4.1. Modellazione in continuo con HyMOD**

Nella prima fase di modellazione idrologica, l'obiettivo è costruire un modello HyMOD che simuli in continuo le portate alla sezione di chiusura nel periodo considerato (marzo 2014 – dicembre 2021). Tale modello è stato costruito con il programma di calcolo R, attraverso:

- ❖ Uno *script* dove vengono elaborati gli input (quindi precipitazione, evapotraspirazione e portate osservate), e che svolge le calibrazioni (*codice HyMOD.r*, si veda Appendice A1);
- ❖ Delle *function* che simulano le portate attraverso le equazioni costitutive del modello: *hymod\_plot.r*, *hymod\_evento\_plot.r*, *hymod\_plot\_anni.r* (vedi Appendice A.2, A.3, A.4). Queste restituiscono: il valore della funzione obiettivo e 3 grafici. Nel primo figurano gli idrogrammi di portate simulate e osservate, mentre gli altri due sono diagrammi di dispersione, in scala naturale e logaritmica. Il fatto che vi siano due diverse scale serve per analizzare meglio come vengono simulate le portate di magra. Trattandosi infatti di un torrente collinare, queste sono estremamente basse, prossime allo 0. Essendo quindi la differenza con le portate di piena di un paio ordini di grandezza, in scala naturale diventerebbe molto difficile valutare come i deflussi più modesti vengono simulati. Queste caratteristiche accomunano tutte queste *function*, che si differenziano in base ai diversi output che si vogliono ottenere. Vi sono poi delle

variabili delle stesse *function* (senza "plot" nel nome del codice) che restituiscono solo il valore di NSE, senza i grafici, le quali vengono inserite nell'algoritmo di calibrazione.

L'analisi si focalizza comunque sul comportamento in piena del torrente, essendo le portate medie e di magra così modeste.

### 4.1.1. Calibrazione

Come introdotto in capitolo 1.1.3, HyMOD è un modello idrologico a 5 parametri. Essendo un modello concettuale, questi non rappresentano entità fisicamente misurabili, di conseguenza è fondamentale ottimizzarli sulla base delle osservazioni disponibili. La funzione obiettivo scelta per la fase di calibrazione è l'efficienza di Nash – Sutcliffe (NSE – si veda capitolo 1.1.2).

Nell'obiettivo di adattare al meglio le portate simulate a quelle osservate, bisogna tenere in considerazione i limiti dei dati stessi. Come mostrato al capitolo 2.2, nonostante i livelli idrometrici siano stati filtrati manualmente, rimangono fortemente disturbati e affetti da rumore. Di conseguenza, simulare perfettamente i dati osservati risulterebbe non solo estremamente difficile, ma anche di scarsa utilità. L'analisi, come già spiegato, si concentra infatti maggiormente sugli eventi di piena.

In questo contesto, le strategie di calibrazione adottate sono le seguenti:

❖ Calibrazione 1: effettuata su tutto il periodo di interesse, eliminando le portate osservate inferiori a  $0.3 \text{ m}^3/\text{s}$ .

Come si può vedere dalle figure al capitolo 2.2, escludendo i periodi eliminati nella fase di filtraggio dati, il disturbo riguarda principalmente i valori più bassi. Eliminando quindi le portate inferiori a  $0.3 \text{ m}^3/\text{s}$ , si vuole proprio evitare che la calibrazione sia influenzata da questo disturbo.

◆ Calibrazione 2: effettuata solo sull'anno 2015, togliendo le portate inferiori a 0.3 m<sup>3</sup>/s.

In questo secondo punto, l'ottimizzazione si concentra su un'annata, il 2015, dove si sono verificati diversi eventi di piena significativi. Qui, l'algoritmo di calibrazione è stato eseguito utilizzando la *function hymod\_anni.r*.

❖ Calibrazione 3: effettuata unicamente sull'evento del 25 marzo 2015, nel quale si è registrato il livello più alto nel periodo di interesse.

La strategia è quindi la stessa del punto 2, volendo però adattare ancor di più i parametri ad eventi di piena importanti. L'algoritmo di ottimizzazione ha qui utilizzato la *function hymod\_evento.r*.

❖ Calibrazione 4: effettuata su tutto il periodo di interesse, togliendo le portate osservate inferiori a  $0.5 \text{ m}^3\text{/s}.$ 

Qui la logica è analoga a quella del punto 1: per queste due strategie, l'algoritmo ha utilizzato le *function hymod.r*. Sempre riferendosi alle calibrazioni 1 e 4, queste non hanno di fatto un periodo di validazione in quanto sfruttano tutta la serie disponibile per la calibrazione dei parametri. Le restanti strategie, invece, utilizzano come periodo di validazione la parte di serie che non viene considerata in calibrazione.

Le quattro calibrazioni sono state eseguite con la seguente procedura: prima utilizzando l'algoritmo genetico, incorporato in R con il comando *ga*, poi utilizzando i parametri ottenuti come punto iniziale nella funzione *optim*, che utilizza il metodo del gradiente (si veda capitolo 1.1.2). Riguardo al primo, per tutte e 4 le calibrazioni è stato impostato:

- ❖ Il numero massimo di iterazioni a 100;
- ❖ La dimensione della popolazione a 70.

# 4.1.2. Discussione dei risultati

In [Tabella 11](#page-70-0) sono mostrati, per i 4 casi contemplati, i parametri ottenuti e i valori della funzione obiettivo per 3 periodi: quello complessivo (marzo 2014 – dicembre 2021), l'anno 2015 e l'evento del 25 marzo 2015. Riguardo i valori di NSE, quelli riferiti al periodo di calibrazione di ciascun tentativo vengono evidenziati in rosso.

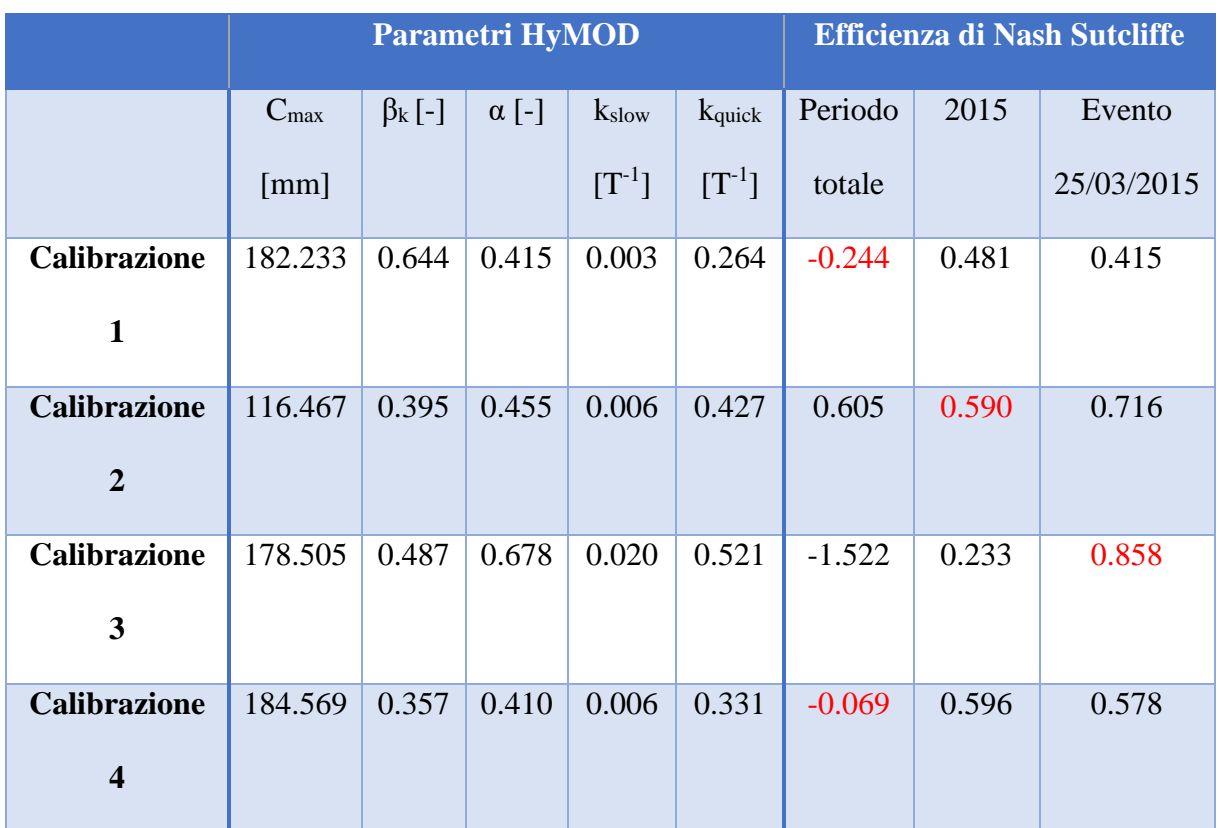

*Tabella 11: Risultati calibrazioni - parametri e funzione obiettivo*

<span id="page-70-0"></span>Di seguito invece gli output grafici nei 4 casi, considerando il periodo totale e il solo anno 2015.

Confronto Osservazioni - Simulazioni

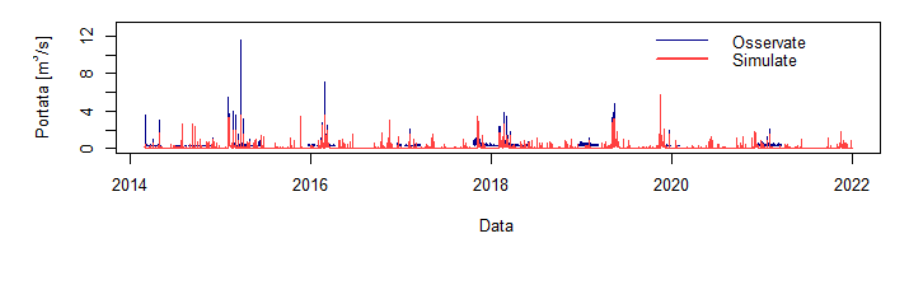

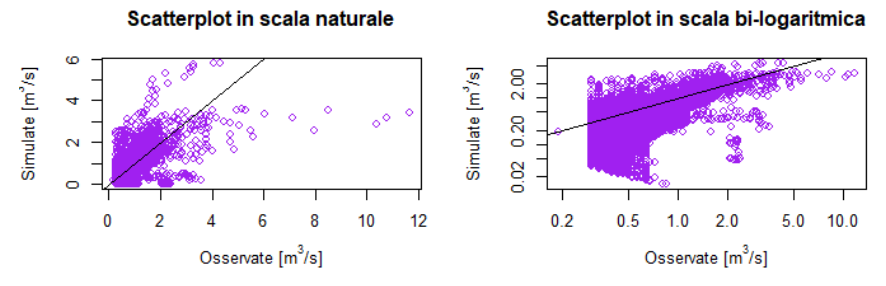

*Figura 39: portate osservate e simulate nel periodo totale - calibrazione 1*

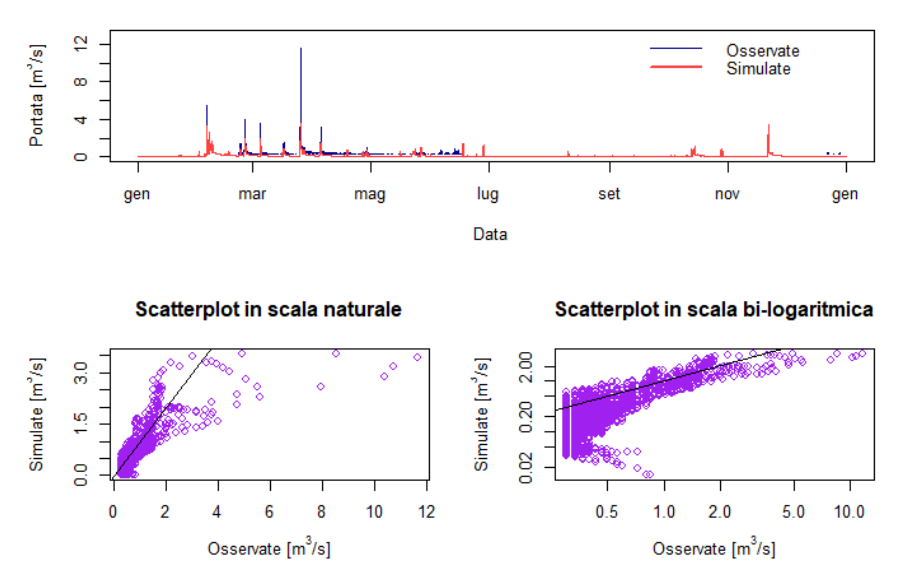

#### Confronto Osservazioni - Simulazioni

*Figura 40: portate osservate e simulate nel 2015 - calibrazione 1*
Confronto Osservazioni - Simulazioni

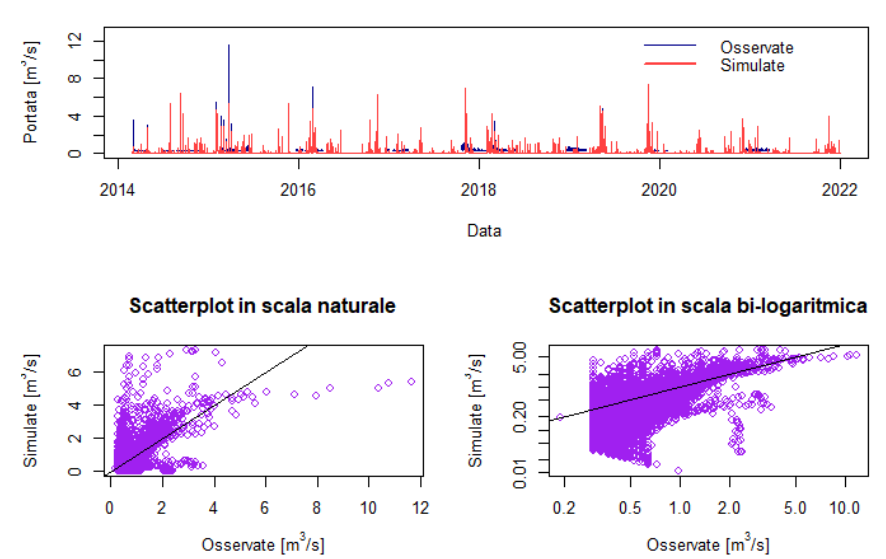

*Figura 41: portate osservate e simulate nel periodo totale - calibrazione 2*

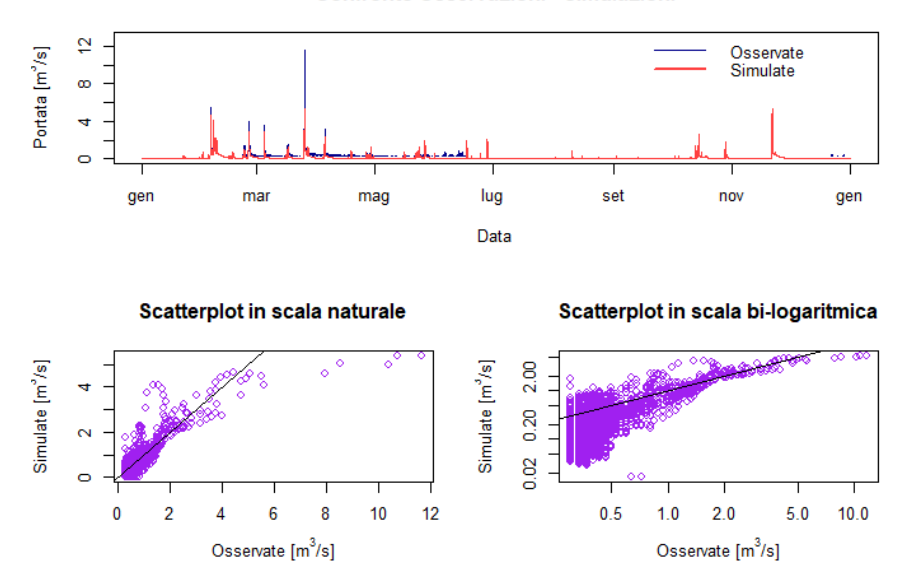

#### Confronto Osservazioni - Simulazioni

*Figura 42: portate osservate e simulate nel 2015 - calibrazione 2*

Confronto Osservazioni - Simulazioni

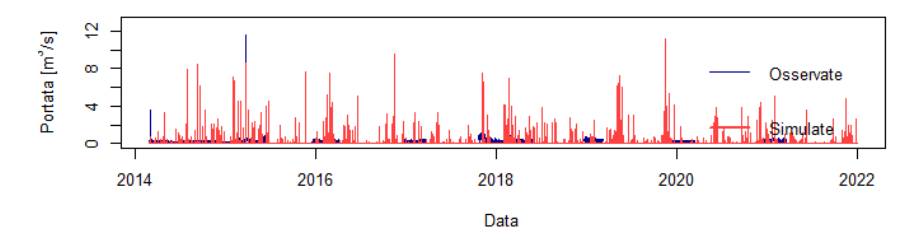

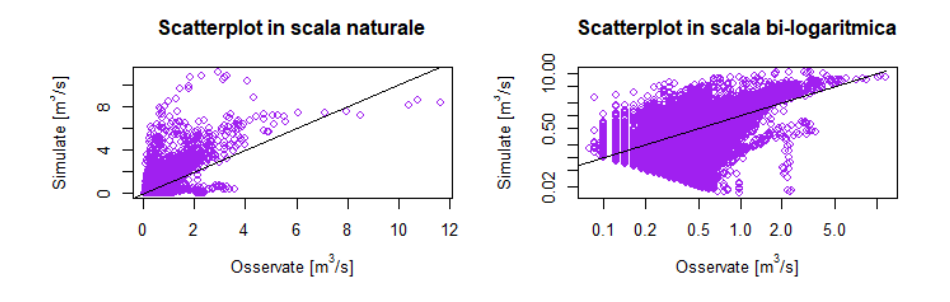

*Figura 43: portate osservate e simulate nel periodo totale - calibrazione 3*

<span id="page-73-0"></span>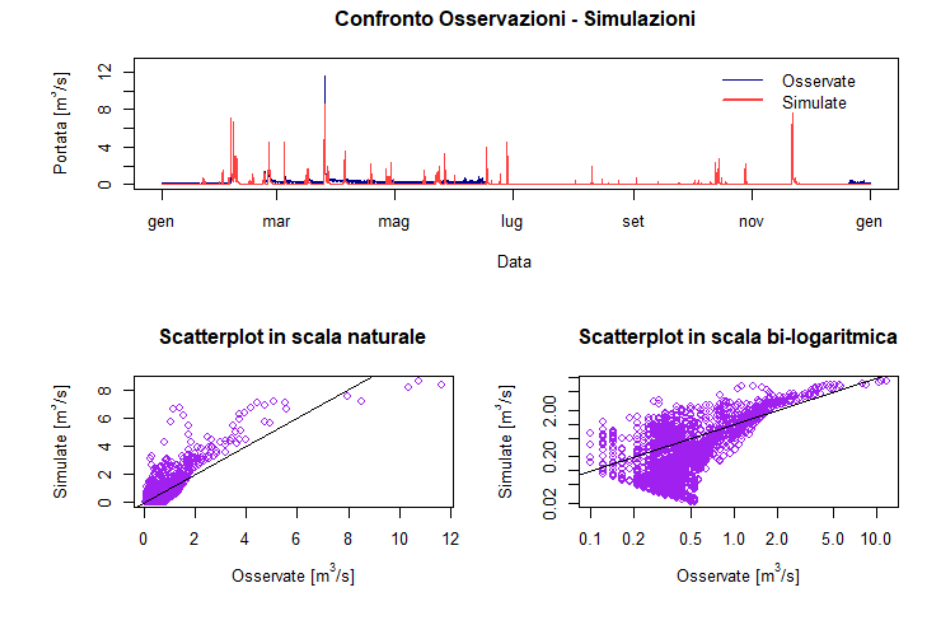

*Figura 44: portate osservate e simulate nel 2015 - calibrazione 3*

Confronto Osservazioni - Simulazioni

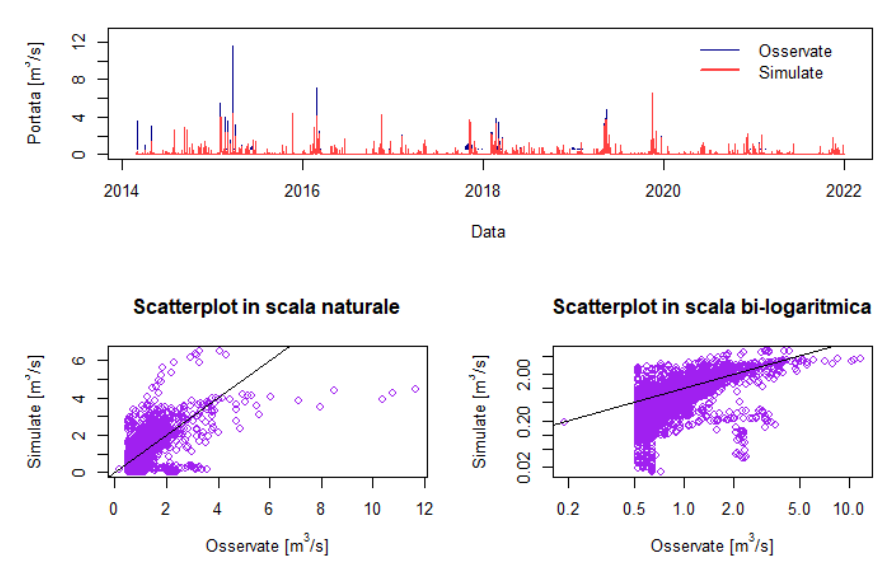

*Figura 45: portate osservate e simulate nel periodo totale - calibrazione 4*

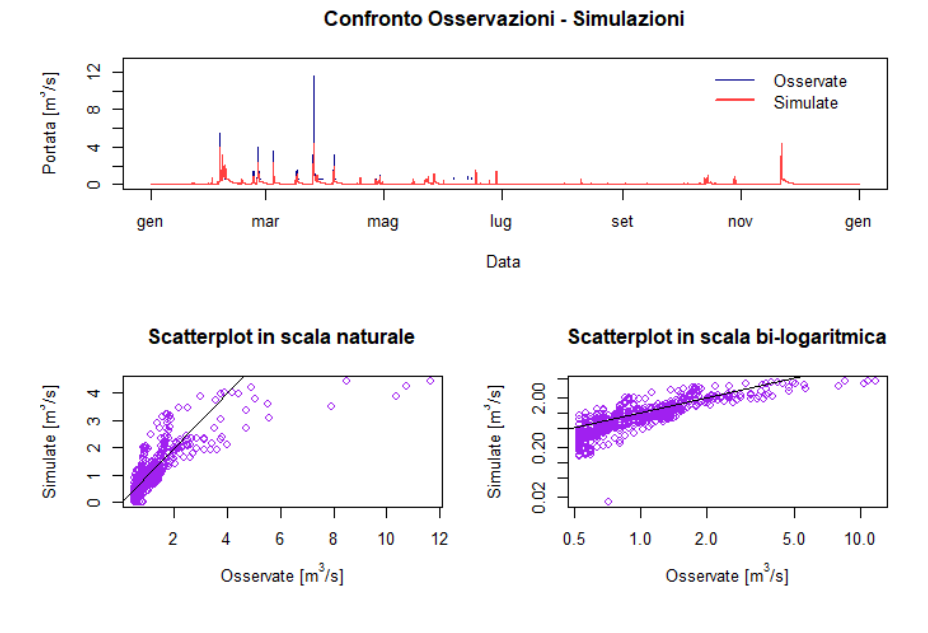

*Figura 46: portate osservate e simulate nel 2015 - calibrazione 4*

Al fine di rendere maggiormente la differenza tra le diverse parametrizzazioni, di seguito sono esposti gli idrogrammi di confronto tra portate osservate e simulate nei 4 casi, per gli 8 eventi di piena maggiori del periodo considerato.

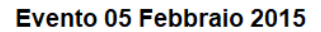

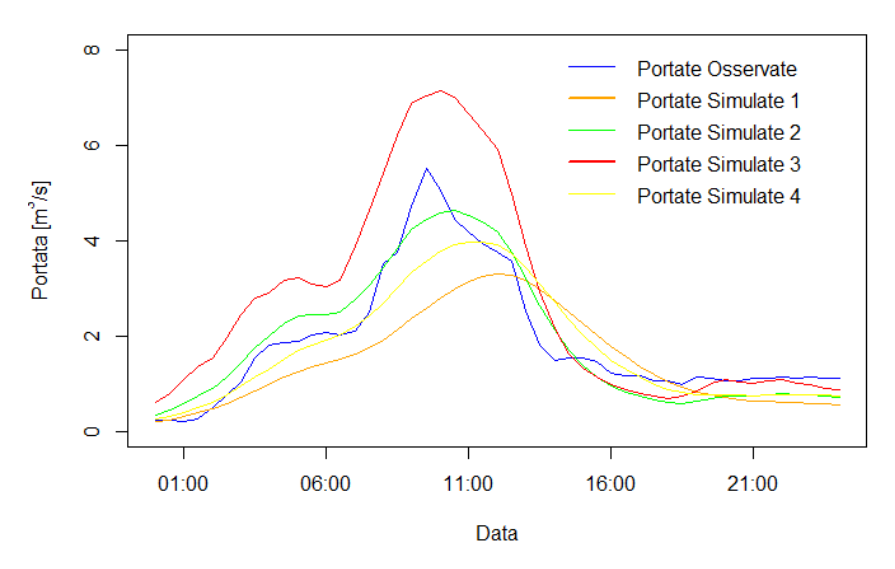

*Figura 47: confronto tra portate osservate e simulate nelle 4 parametrizzazioni – evento 5/02/15*

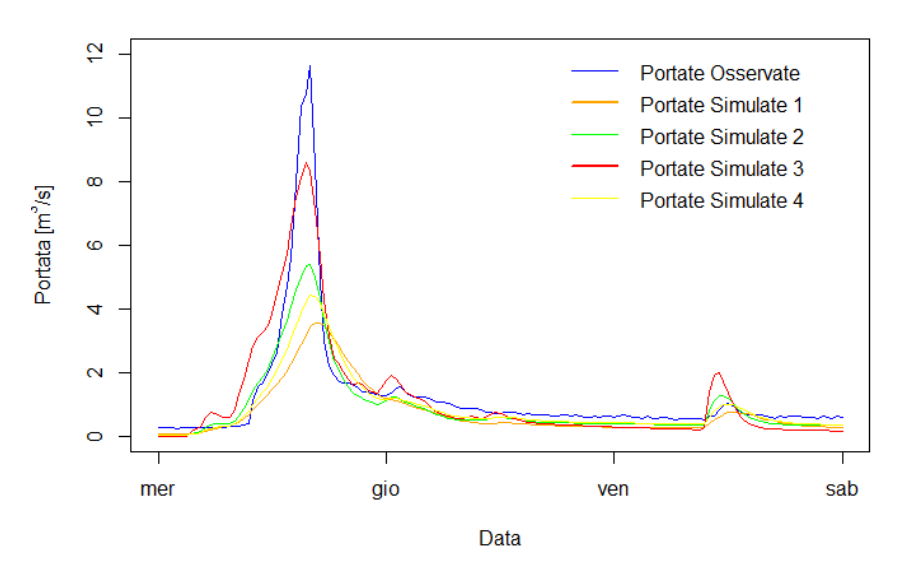

#### Evento 25 Marzo 2015

<span id="page-75-0"></span>*Figura 48: confronto tra portate osservate e simulate nelle 4 parametrizzazioni – evento 25/03/15*

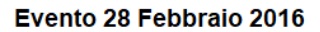

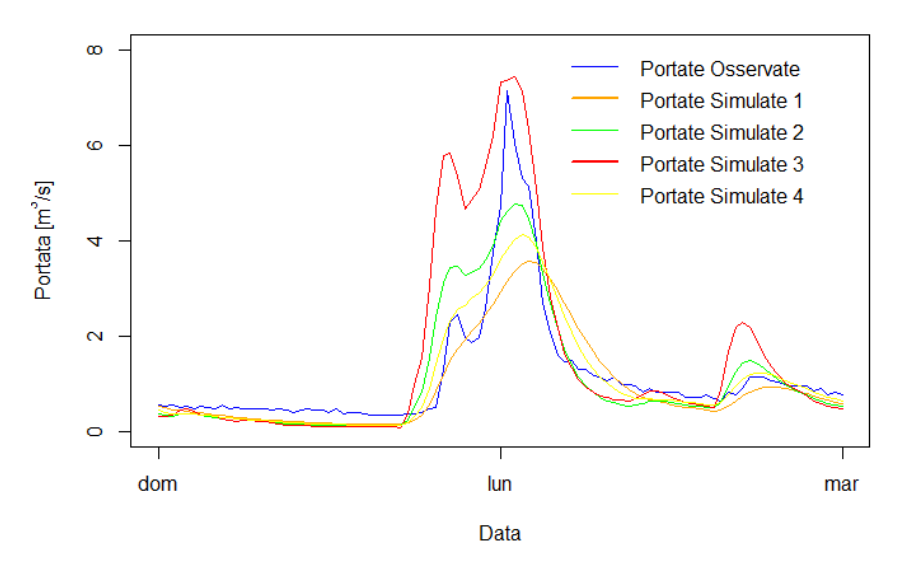

<span id="page-76-0"></span>*Figura 49: confronto tra portate osservate e simulate nelle 4 parametrizzazioni – evento 28/02/16*

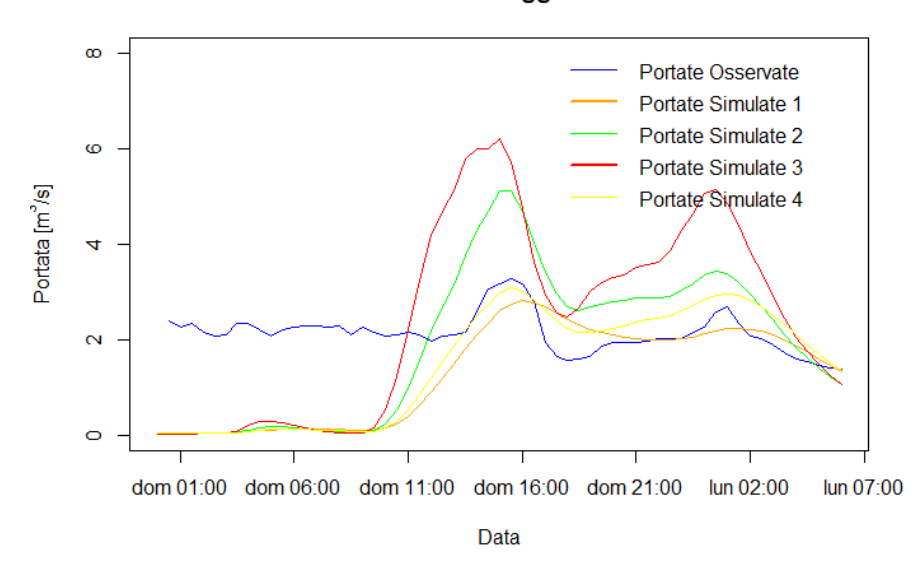

## Evento 05 Maggio 2019

*Figura 50: confronto tra portate osservate e simulate nelle 4 parametrizzazioni – evento 5/05/19*

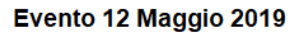

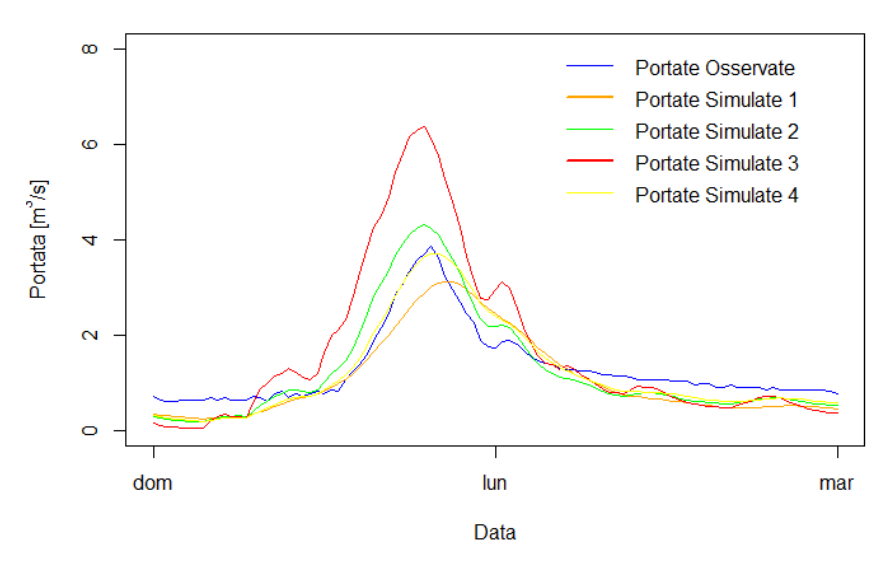

*Figura 51: confronto tra portate osservate e simulate nelle 4 parametrizzazioni – evento 12/05/19*

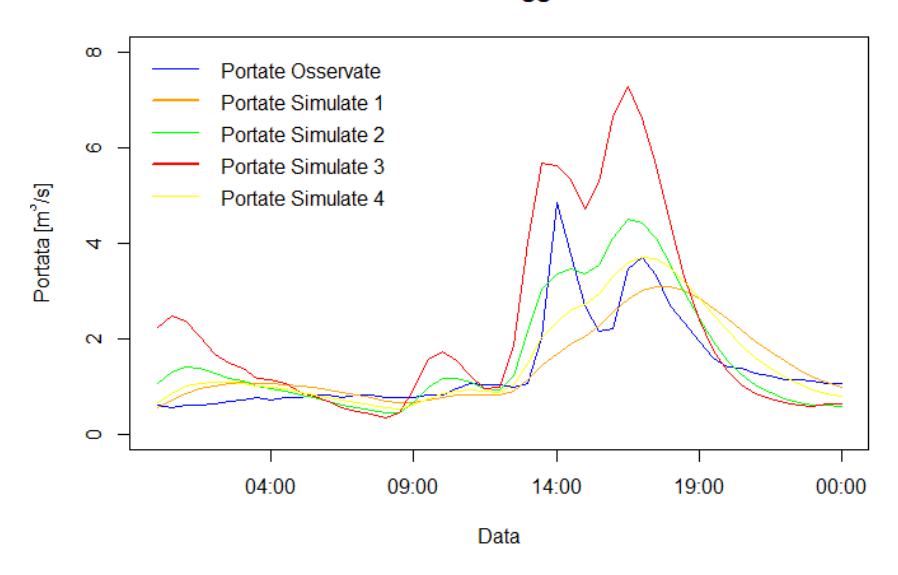

## Evento 18 Maggio 2019

*Figura 52: confronto tra portate osservate e simulate nelle 4 parametrizzazioni – evento 18/05/19*

#### Evento 16 Novembre 2019

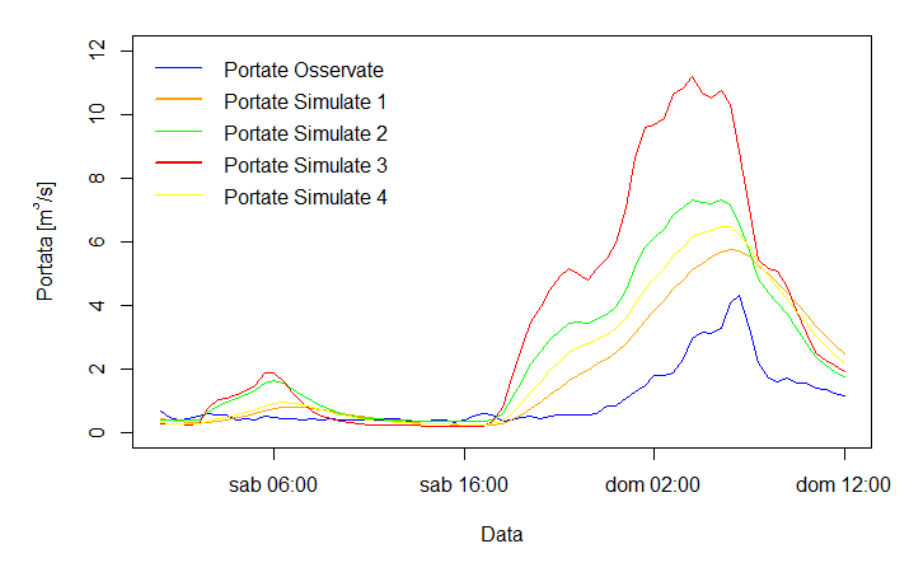

<span id="page-78-0"></span>*Figura 53: confronto tra portate osservate e simulate nelle 4 parametrizzazioni – evento 16/11/19*

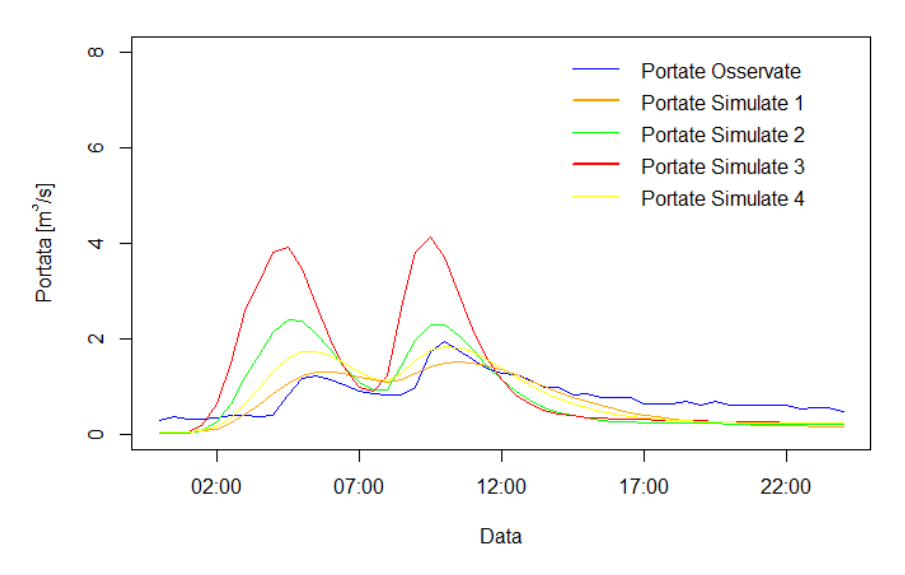

#### Evento 22 Dicembre 2019

*Figura 54: confronto tra portate osservate e simulate nelle 4 parametrizzazioni – evento 22/12/19*

In base a questi risultati, si può osservare che:

❖ Le calibrazioni 1 e 4, essendo eseguite sul periodo totale, riproducono in maniera soddisfacente le portate di magra e media, sottostimando però quelle di piena, specialmente l'evento massimo registrato del 25 marzo 2015. Questa caratteristica impatta anche i valori di NSE ottenuti sul periodo totale, che sono negativi ma vicini allo 0 (con un miglioramento per la calibrazione 4). Quando NSE è circa 0, infatti,

significa che il modello riproduce il segnale medio (si veda la formula esposta al capitolo 1.1.2).

- ❖ Le calibrazioni 2, eseguita sul 2015, anno particolarmente umido, e ancor di più la 3, eseguita sull'evento massimo, tendono invece a riprodurre meglio gli eventi di piena. Da [Tabella 11,](#page-70-0) si possono infatti osservare valori ottimi di NSE per il 2015 e l'evento massimo. Questo ha però come effetto, per la calibrazione 3, la sovrastima di tutti gli eventi significativi, ad eccezione proprio dell'evento del marzo 2015. In [Figura 43,](#page-73-0) è evidente che il modello riproduce troppi picchi ed eccessivamente alti.
- ❖ Rimanendo sulla calibrazione 3, ci si chiede come mai l'evento massimo resti sottostimato di circa  $3 \text{ m}^3$ /s al colmo. In effetti, andando a verificare la precipitazione in input, si nota essere relativamente modesta. Infatti, sono caduti circa 15 mm di pioggia nelle 2 ore di picco. Analizzando questo evento meteorologico, è risultato avere un tempo di ritorno di poco superiore a 1 anno. Forzare il modello ad adattarsi a questo, ha quindi generato la sovrastima delle piene, che è caratteristica di questo tentativo di calibrazione.
- ❖ Si è comunque provato a variare ciascun parametro, mantenendo gli altri costanti, in modo da simulare meglio l'evento in questione, valutandone l'influenza. Di seguito alcuni commenti:
	- $\circ$  C<sub>max</sub> ha influenza praticamente nulla; questo parametro è stato infatti limitato all'intervallo [0,200] in calibrazione, e cambiandolo non si hanno variazioni significative né in termini di picco né di forma della curva. Questa restrizione del dominio di Cmax è dovuta al fatto che, non inserendola, gli algoritmi di calibrazione producevano un valore intorno a 500/600 mm, decisamente eccessivo per un piccolo bacino collinare come quello del caso di studio.
- o Aumentando βk, il picco si abbassa leggermente, viceversa diminuendolo il picco incrementa. Tuttavia, si tratta di variazioni del colmo modeste, a fronte di cambiamenti forti del parametro;
- o Aumentando α aumenta il deflusso veloce, e di conseguenza il picco aumenta, il contrario accade diminuendolo. Questi 3 parametri, in ogni caso, non provocano anticipazioni o posticipazioni del colmo;
- $\circ$  Quello che influisce su questa tempistica sono invece  $k_{slow}$  e  $k_{quick}$ , in particolare aumentandoli il picco aumenta e viene anticipato.
- o Riassumendo, è potenzialmente ottenibile una curva simile, sia in termini di forma che di entità del picco, a quella osservata dell'evento in questione. Tuttavia, questa sarà spostata indietro nel tempo e, applicando questi parametri al resto del dataset, si ottengono sovrastime eccessive delle altre osservazioni.

In sintesi, è quindi lecito affermare che il modello non è stato in grado di riprodurre compiutamente l'evento di piena considerato per alcuna delle parametrizzazioni ottenute. Come già accennato, l'intensità dell'evento di pioggia che l'ha generato non è particolarmente elevata. È quindi possibile ipotizzare che vi siano stati degli accumuli dovuti, plausibilmente, a ostruzioni che hanno impedito il corretto deflusso dell'acqua nei pressi dell'imbocco, generando livelli più alti, oppure ostruzioni temporanee più a monte del punto di misura che abbiano accumulato volumi idrici nella parte iniziale dell'evento fino ad essere rimosse poi dalla corrente stessa producendo un'onda di piena di intensità superiore a quella che si sarebbe verificata naturalmente. Tuttavia, queste rimangono supposizioni che non è possibile confermare o confutare.

Oltre alle osservazioni di cui sopra, legate alle differenti simulazioni nelle 4 parametrizzazioni, si può affermare più in generale vi sono eventi in cui il bacino ha reagito in maniera diversa da come ci si aspetterebbe dal modello. Questo è evidente in 2 eventi in particolare:

- $\div$  25/03/2015, fortemente sottostimato [\(Figura 48\)](#page-75-0);
- $\div$  16/11/2019, fortemente sovrastimato [\(Figura 53\)](#page-78-0).

## 4.1.3. Studio dei coefficienti di deflusso per gli eventi di piena osservati

Il coefficiente di deflusso, con riferimento ad un ben preciso bacino idrografico, viene comunemente definito come il rapporto tra il volume d'acqua defluito alla sezione di chiusura e il volume di precipitazione caduto sul bacino e solitamente valutato a scala di evento:

$$
C = \frac{V_{deflusso}}{V_{afflusso}}
$$

È interessante calcolarlo dal momento che si è visto che il bacino può rispondere diversamente da quanto ci si aspetta. È evidente che l'umidità del suolo sia determinante sull'entità della portata alla sezione di chiusura, che sarà tanto maggiore quanto più saturo è il terreno. L'obiettivo è quindi provare a legare il coefficiente di deflusso per un determinato evento con un parametro che stimi il contenuto idrico nel suolo prima dell'evento stesso.

Il volume dell'afflusso è stato calcolato con la sommatoria della precipitazione cumulata su 30 minuti dell'intero evento, moltiplicata per l'area del bacino. Il deflusso è stato invece calcolato come la sommatoria delle portate defluite ogni 30 minuti, da 2 ore dopo l'inizio fino a circa 6 ore dopo la fine dell'evento di precipitazione, moltiplicate per 1800, ovvero i secondi che compongono mezzora. Il valore di 2 ore rappresenta la distanza temporale necessaria ad osservare una crescita significativa dell'idrogramma a partire dall'inizio dell'evento meteorologico, ed è stato stabilito speditivamente osservando gli ietogrammi di pioggia e gli idrogrammi per diversi eventi nel periodo considerato. Anche il valore di 6 ore è stato ipotizzato, e rappresenta il tempo dopo il quale si suppone che alla sezione di chiusura scorra solo deflusso di base, e che quindi sia stato esaurito l'effetto dell'evento meteorico sul bacino.

$$
V_{deflusso} = \sum_{6h\,post\,fine\,even to}^{2h\,post\,inizio\,even to} Q_{30min} \left[\frac{m^3}{s}\right] * 1800 \, [s]
$$
\n
$$
V_{afflusso} = \sum_{intero\,even to} \frac{P_{cum,30min}[mm]}{1000 \, [\frac{mm}{m}]} * 6290000 \, [m^2]
$$

In [Tabella 12](#page-82-0) sono mostrati i risultati per gli 8 eventi di piena maggiori, già introdotti alla fine del capitolo precedente.

| <b>Evento</b> | $C$ [-] |  |  |
|---------------|---------|--|--|
| 05/02/2015    | 0.520   |  |  |
| 25/03/2015    | 0.670   |  |  |
| 28/02/2016    | 0.500   |  |  |
| 05/05/2019    | 0.340   |  |  |
| 12/05/2019    | 0.520   |  |  |
| 18/05/2019    | 0.490   |  |  |
| 16/11/2019    | 0.220   |  |  |
| 22/12/2019    | 0.400   |  |  |

*Tabella 12: coefficiente di deflusso per 8 eventi di piena*

<span id="page-82-0"></span>Per quanto riguarda il parametro indicativo del contenuto idrico del suolo, tra le diverse opzioni è stato scelto il WHC – Water Holding Capacity (si veda capitolo 2.2.1). In [Tabella 13](#page-83-0) sono mostrati i valori per gli 8 eventi di cui sopra di WHC, riferiti alla mezzanotte del giorno dell'evento.

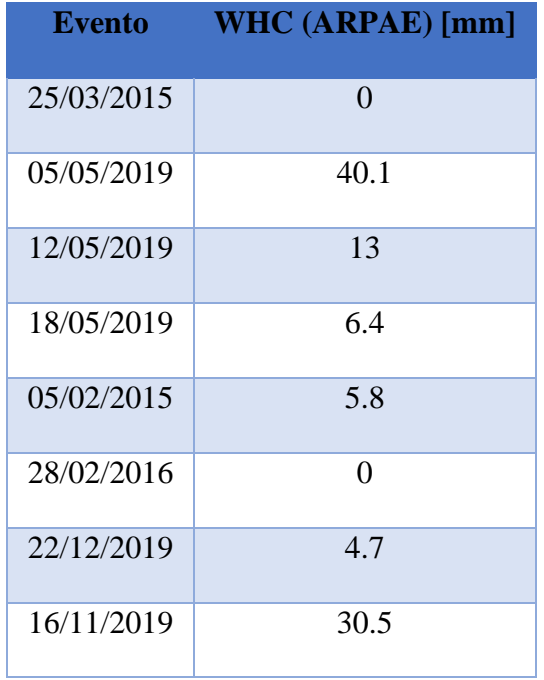

*Tabella 13: WHC per 8 eventi di piena*

<span id="page-83-0"></span>Nella figura seguente, invece, è stato graficato per ogni evento il valore di WHC (sulle ascisse) e il corrispettivo coefficiente di deflusso (sulle ordinate). Si può notare che, inserendo una linea la tendenza, pare esistere una correlazione lineare tra le due entità: al diminuire del coefficiente di deflusso, aumenta la capacità del suolo di immagazzinare acqua. Ciò ha senso da un punto di vista fisico: aumentando questa capacità, il suolo trattiene un volume maggiore di acqua, a discapito del deflusso superficiale e, di conseguenza, del coefficiente di deflusso.

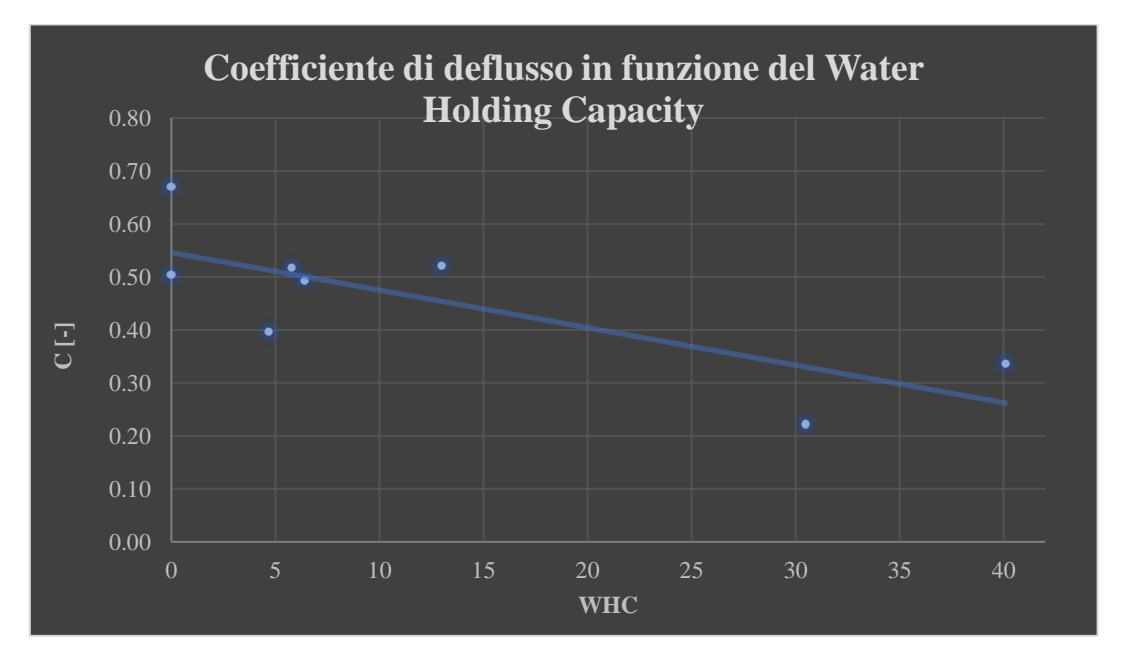

*Figura 55: Correlazione tra coefficiente di deflusso (C) e Water Holding Capacity (WHC)*

### 4.1.4. Simulazioni con piogge di progetto

In quest'ultimo paragrafo relativo alla modellazione idrologica con HyMOD, l'obiettivo è, attraverso i parametri ottenuti (capitolo 4.1.2) e le statistiche di precipitazione (capitolo 2.3.1), indagare la probabilità che il primo tratto tombato del Torrente Ravone entri in pressione. A tal fine, sono stati costruiti diversi eventi di piena con un determinato tempo di ritorno T attraverso le curve di possibilità pluviometrica del pluviometro di San Luca. È comunque accettabile utilizzare queste LSPP dal momento che sono relative a una stazione di monitoraggio molto vicina a quella di Paderno, per la quale invece non sono disponibili gli annali idrologici. In particolare, questi eventi sono di due tipologie:

- $\triangleleft$  Ietogramma A: evento di durata  $d = 2 \lfloor h \rfloor$  a cui è associato un certo T, dove è caduta un'altezza di precipitazione  $h = h(2, T)$  [ $mm$ ]. L'intensità di questo evento è supposta costante e pari a  $i = \frac{h(2,T)}{2}$  $\frac{(2,T)}{2}$   $\left[\frac{mm}{h}\right]$  $\frac{1}{n}$ ].
- $\triangleleft$  Ietogramma B: evento di durata  $d = 12 \lfloor h \rfloor$  a cui è associato un certo T, dove è caduta un'altezza di precipitazione  $h = h(12, T)$  [ $mm$ ]. L'intensità di questo evento è invece assunta non costante, pari a  $i_1 = \frac{h(12,T)-h(2,T)}{10}$  $\frac{(-h(2,T))}{10}\Big[\frac{mm}{h}\Big]$  $\frac{dm}{h}$ ] per le prime 10 ore, le restanti 2 invece  $i_2 = \frac{h(2,T)}{2}$  $\frac{2(1)}{2}$ .

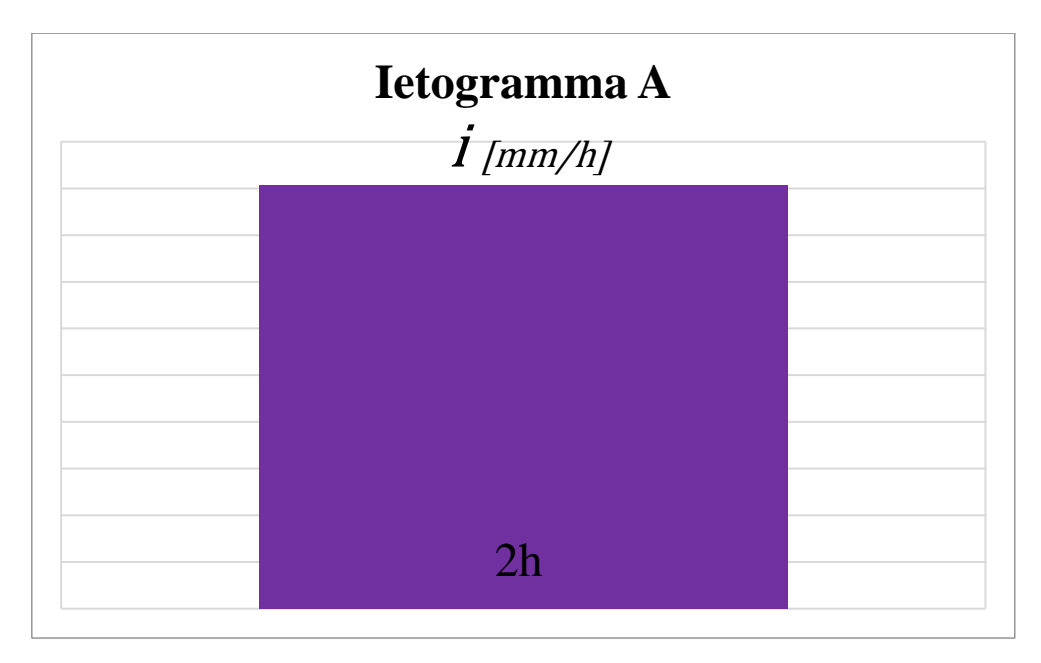

*Figura 56: struttura ietogramma di tipo A*

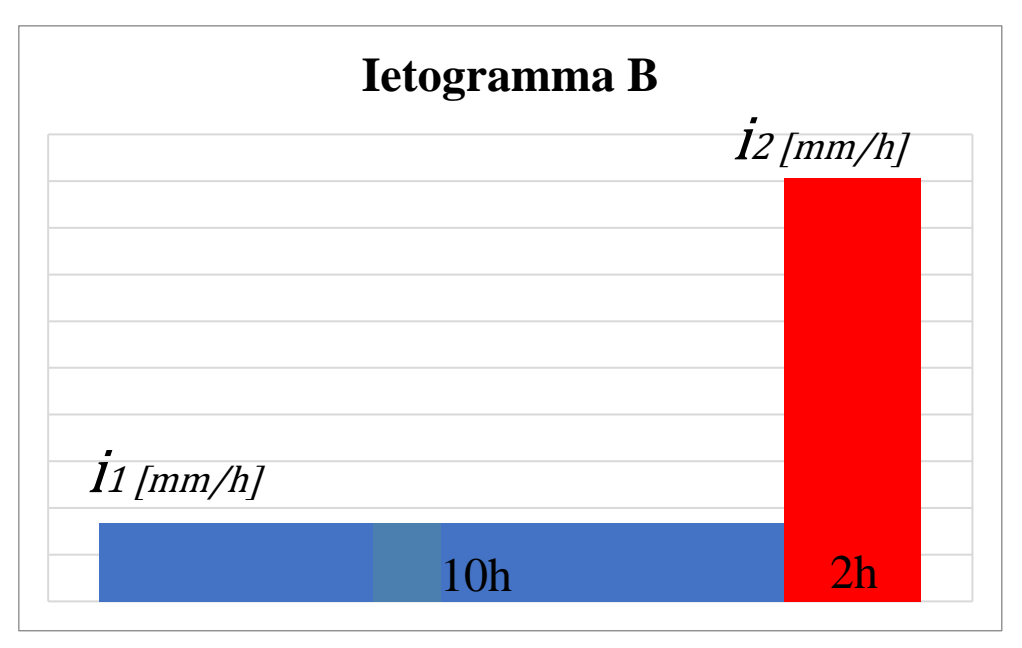

*Figura 57: struttura ietogramma di tipo B*

Sono state costruite queste due tipologie in quanto si vuole osservare la differenza di risposta del bacino per eventi rapidi e intensi – ietogramma di tipo A – ed eventi altrettanto intensi preceduti da una precipitazione meno forte distribuita su un numero maggiore di ore – ietogramma di tipo B – in grado di portare il bacino a saturazione. Per la durata complessiva della seconda tipologia è stato preso a esempio l'evento del 25 marzo 2015, in cui si è registrata la portata maggiore. Qui è stata osservata un'intensità di precipitazione inizialmente bassa, nelle prime 10 ore, che poi è cresciuta notevolmente nelle seguenti 2.

Queste due tipologie di ietogramma sono state costruite per i seguenti valori di tempo di ritorno: 1.1, 2, 5, 10, 20, 50, 100 anni. I risultati in termini di portata sono stati valutati utilizzando nuovamente HyMOD implementato come codice in R, nelle 4 diverse parametrizzazioni ottenute in precedenza. Il modello ha bisogno di "scaldarsi", ovvero necessita di un periodo in cui il modello gira per arrivare a regime in termini di volume specifico immagazzinato a scala di bacino W(t), che all'inizio del calcolo è 0. Per questo motivo sono stati inseriti prima dell'evento fittizio, come input metereologici, i dati di precipitazione ed evapotraspirazione del periodo marzo – dicembre 2014. La function *hymod.r* è stata opportunamente modificata in modo da avere come output l'idrogramma delle portate e il valore numerico del suo picco generato dall'evento di precipitazione costruito *(hymod\_caso\_plot.r*, si veda Appendice A.5). Di seguito, in [Tabella 14](#page-87-0) , i risultati ottenuti in termini di portata al picco nei diversi casi.

| Portate al colmo simulate per le quattro diverse parametrizzazioni di HyMOD [m <sup>3</sup> /s] |                         |      |       |                  |       |  |  |
|-------------------------------------------------------------------------------------------------|-------------------------|------|-------|------------------|-------|--|--|
| Tempo di ritorno (anni)                                                                         | Tipologia di Ietogramma | par1 | par2  | par <sub>3</sub> | par4  |  |  |
| $T=1.1$                                                                                         | $\mathbf{A}$            | 1.97 | 4.01  | 7.10             | 2.75  |  |  |
|                                                                                                 | $\bf{B}$                | 2.93 | 4.90  | 8.72             | 3.68  |  |  |
| $T=2$                                                                                           | $\mathbf{A}$            | 3.14 | 6.21  | 11.21            | 4.27  |  |  |
|                                                                                                 | B                       | 4.39 | 7.34  | 13.12            | 5.48  |  |  |
| $T=5$                                                                                           | $\mathbf{A}$            | 4.21 | 8.23  | 15.00            | 5.67  |  |  |
|                                                                                                 | $\bf{B}$                | 5.72 | 9.59  | 17.19            | 7.15  |  |  |
| $T=10$                                                                                          | $\mathbf{A}$            | 4.92 | 9.57  | 17.48            | 6.59  |  |  |
|                                                                                                 | $\bf{B}$                | 6.61 | 11.09 | 19.89            | 8.25  |  |  |
| $T=20$                                                                                          | $\mathbf{A}$            | 5.60 | 10.86 | 19.88            | 7.48  |  |  |
|                                                                                                 | $\mathbf{B}$            | 7.45 | 12.52 | 22.47            | 9.30  |  |  |
| $T=50$                                                                                          | $\mathbf{A}$            | 6.48 | 12.52 | 22.95            | 8.63  |  |  |
|                                                                                                 | $\overline{B}$          | 8.54 | 14.36 | 25.80            | 10.66 |  |  |
| $T=100$                                                                                         | $\mathbf{A}$            | 7.13 | 13.76 | 25.25            | 9.49  |  |  |
|                                                                                                 | $\mathbf B$             | 9.35 | 15.75 | 28.29            | 11.69 |  |  |

*Tabella 14: picchi di portata per eventi fittizi a T assegnato*

<span id="page-87-0"></span>È subito evidente la differenza nelle quattro parametrizzazioni discussa in precedenza: con le parametrizzazioni 2 e ancor di più 3 si ottengono picchi più elevati. Inoltre, si può vedere come una portata di 28 m<sup>3</sup>/s, che dal capitolo 3.2.2 è risultata essere il valore per cui lo scatolare entrerebbe in pressione, viene effettivamente superata per un evento con tempo di ritorno 100 anni, costruito con ietogramma di tipo B, quindi caratterizzato da una precipitazione poco debole per 10 ore che porti il bacino vicino alla saturazione, per poi avere una precipitazione molto intensa le ultime 2.

In aggiunta, questa analisi può essere utile anche per ad avanzare delle ipotesi su quale parametrizzazione sia più affidabile. Riprendendo il capitolo 3.2, i cui deflussi erano stati calcolati attraverso il metodo SCS, i valori ottenuti erano:

$$
Q(T = 10y) = 16.62 \, m^3/s
$$

$$
Q(T = 20y) = 25.13 \, m^3/s
$$

Le portate che più si avvicinano a questi valori per i rispettivi tempi di ritorno sono quelle risultanti nella parametrizzazione 3. È comunque importante contestualizzare: si ricorda infatti che si tratta di tempi di ritorno riferiti a portate, non a precipitazioni, come è invece nel presente capitolo, oltre al fatto che sono analisi effettuate con due metodi diversi. Di conseguenza questa considerazione è di tipo puramente indicativo e generico.

## **4.2. Modellazione a scala di evento**

Come già anticipato in capitolo 1.4, questa fase della modellazione idrologica è effettuata attraverso il software HEC – HMS. A differenza del capitolo precedente (4.1), i modelli qui proposti si definiscono a scala d'evento all'interno della classificazione per caratteristiche operative. Se quindi prima, pur concentrandosi maggiormente sulle portate maggiori, la simulazione riguardava anche periodi di secca, nel presente capitolo sono stati presi in considerazione solamente i seguenti eventi di piena, che rappresentano i 3 più significativi del periodo considerato:

- $\div$  5 febbraio 2015:
- ❖ 25 marzo 2015;
- $\div$  28 febbraio 2016:

Questa analisi ha un grado di semplificazione maggiore rispetto alla precedente modellazione idrologica: come esposto al capitolo 1.4, sono stati considerati come processi idrologici infiltrazione, trasformazione in deflusso superficiale e deflusso di base, mentre l'evapotraspirazione, decisamente poco determinante in uno studio a scala d'evento, è stata trascurata.

## 4.2.1. Calibrazione e Validazione

Anche in questa fase, le osservazioni sono state utilizzate per calibrare il modello. In particolare, il programma può funzionare con due modalità:

- ❖ *Simulazione*: questa prevede semplicemente l'inserimento dei parametri. Una volta eseguito il calcolo, è possibile, tra gli altri output, visualizzare graficamente l'idrogramma delle portate simulate e osservate.
- ❖ *Ottimizzazione*: in questo caso è prevista la selezione di un metodo di calibrazione, una funzione obiettivo e dei parametri da ottimizzare sulla base delle osservazioni. Anche in questo caso, poi, si valutano visivamente i risultati ottenuti.

Alcuni parametri sono stati determinati dalle informazioni disponibili, sulla base dei suggerimenti del programma, ovvero:

- ❖ i parametri relativi al modello del deflusso di base ("Recessione esponenziale"). Sono i seguenti:
	- o Portata iniziale, calcolata come media delle portate osservate per le annate 2015  $-2016$ ;

$$
Q_0=0.35\frac{m^3}{s}
$$

o Portata di soglia, calcolata approssimativamente sulla base degli idrogrammi osservati;

$$
Q_{SOGLIA}=0.70\frac{m^3}{s}
$$

o Costante di recessione, a cui è stato assegnato il valore tipico suggerito da HEC – HMS;

$$
k=0.95
$$

❖ Percentuale di suolo impermeabile del bacino (modello "Iniziali e Costanti" – infiltrazione), dai dati forniti per il calcolo del Curve Number per il bacino del Ravone (il CN è un parametro empirico utilizzato nel metodo "SCS CN") (Pasquali, 2023)

$$
\%_{IMPERMEABLE} = 15\%
$$

La strategia di calibrazione utilizzata ha scelto quindi di ottimizzare i restanti parametri:

- **❖** Perdite iniziali  $I_A$  (modello "Iniziali e Costanti" infiltrazione);
- $\cdot$  Tasso di infiltrazione potenziale costante  $f_c$  (modello "Iniziali e Costanti" infiltrazione);
- $\triangle$  Time Lag  $t_{LAG}$ , differenza temporale tra il centro di massa della precipitazione netta e il picco dell'UH (modello "SCS Unit Hydrograph" – deflusso superficiale).

In particolare, è stata impostato come segue:

- ❖ La funzione obiettivo da minimizzare è la sommatoria degli scarti al quadrato (SSQ). Come già esposto al capitolo 1.2, di fatto NSE, scelto per la modellazione in continuo, è una sua adimensionalizzazione e si vuole mantenere una certa continuità con i metodi precedenti: è quindi equivalente utilizzare NSE o SSQ. Inoltre, scegliere SSQ significa anche dare maggiore peso agli errori effettuati nella simulazione delle portate maggiori, che sono quelle di maggiore interesse.
- ❖ Il metodo utilizzato è *Simplex*, ovvero l'algoritmo di Nelder e Mead (si veda capitolo 1.2). Nonostante fosse presente tra le opzioni, non è stato scelto il metodo del gradiente dal momento che con esso il software può ottimizzare solo un parametro.
- ❖ Come periodo di calibrazione è stato scelto l'evento del 25 marzo 2015. L'obiettivo è quindi verificare se, come ipotizzato nel capitolo 4.2, ci possa essere stato uno sbarramento che ha impedito il corretto deflusso dell'acqua, oppure se HyMOD non era semplicemente in grado di simularlo al meglio. Con la presente modellazione a scala d'evento, quindi, l'obiettivo è verificare se si possano ottenere migliori risultati per quel caso. In termini pratici, questo si traduce nell'applicazione *Ottimizzazione* del programma.
- ❖ Come periodo di validazione invece sono stati utilizzati gli altri due eventi presi in considerazione in questa fase (5 febbraio 2015 e 28 febbraio 2016), applicandovi i parametri ottimizzati al punto precedente. Nella pratica, questo significa inserire nuovamente i parametri calibrati e applicare il software a questi due eventi nella modalità *Simulazione*.

## 4.2.2. Discussione dei risultati

In seguito all'esecuzione della procedura di calibrazione da parte di HEC – HMS, sono stati ottenuti i seguenti parametri ottimali:

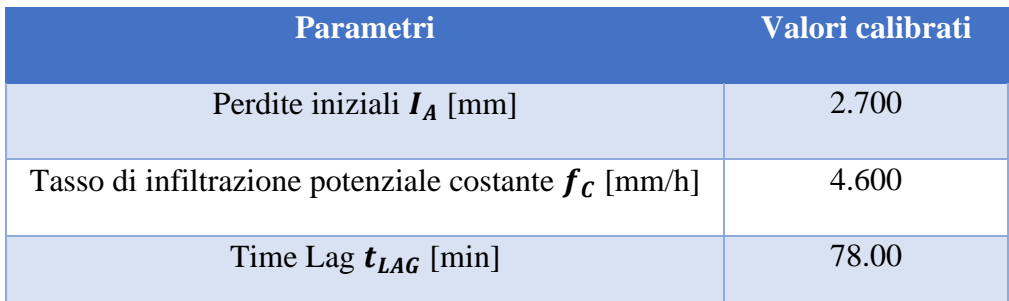

*Tabella 15: Parametri calibrati nella modellazione a scala d'evento su HEC – HMS*

In [Tabella 16](#page-92-0) sono invece mostrati i valori di NSE ottenuti, sia nel periodo di calibrazione, quindi l'evento massimo del 25 marzo 2015, che in validazione, ovvero nei restanti due considerati. Questi sono stati calcolati a parte, in seguito alla procedura di ottimizzazione eseguita dal software.

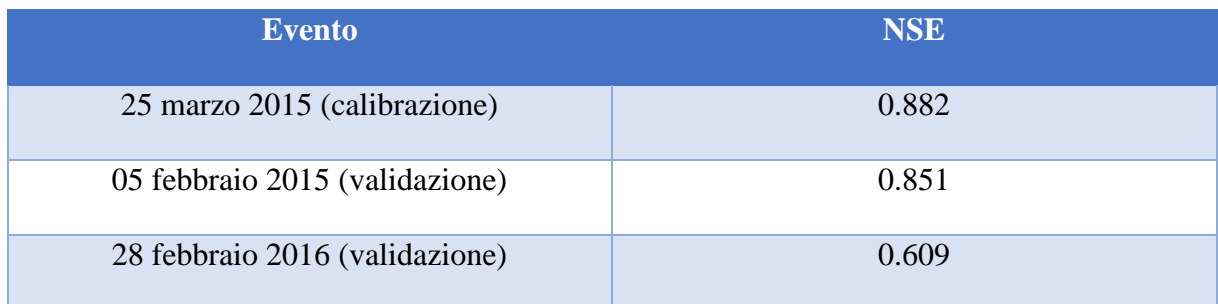

*Tabella 16: Valori di NSE nella modellazione a scala d'evento su HEC - HMS*

<span id="page-92-0"></span>Nelle seguenti figure, invece, si può visualizzare il confronto tra portate simulate e osservate (nella parte bassa, rispettivamente in blu e in nero) e l'andamento della precipitazione, che viene differenziata in perdite e pioggia netta (nella parte alta, rispettivamente in rosso e blu). [Figura](#page-92-1)  [58](#page-92-1) si riferisce al periodo di calibrazione, mentre le successive [Figura 59](#page-93-0) e [Figura 60](#page-93-1) ai periodi di validazione.

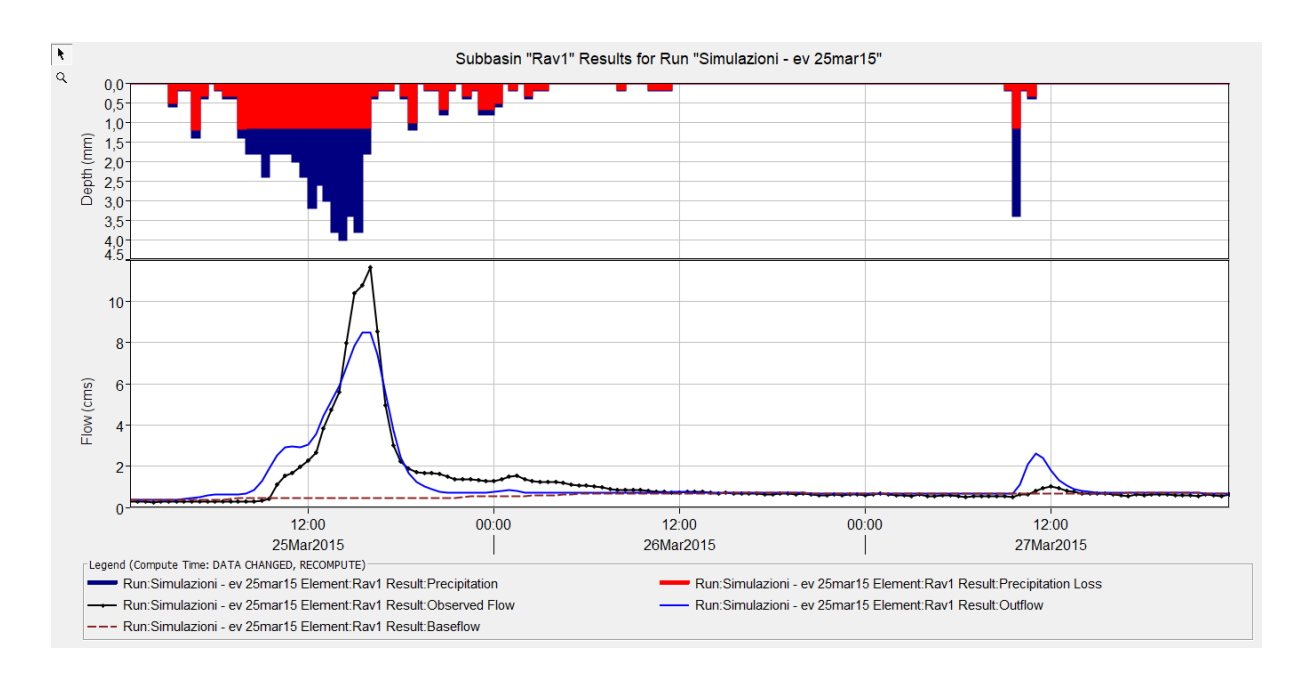

<span id="page-92-1"></span>*Figura 58: Idrogrammi di confronto tra portate osservate e simulate - evento 25 marzo 2015 (calibrazione)*

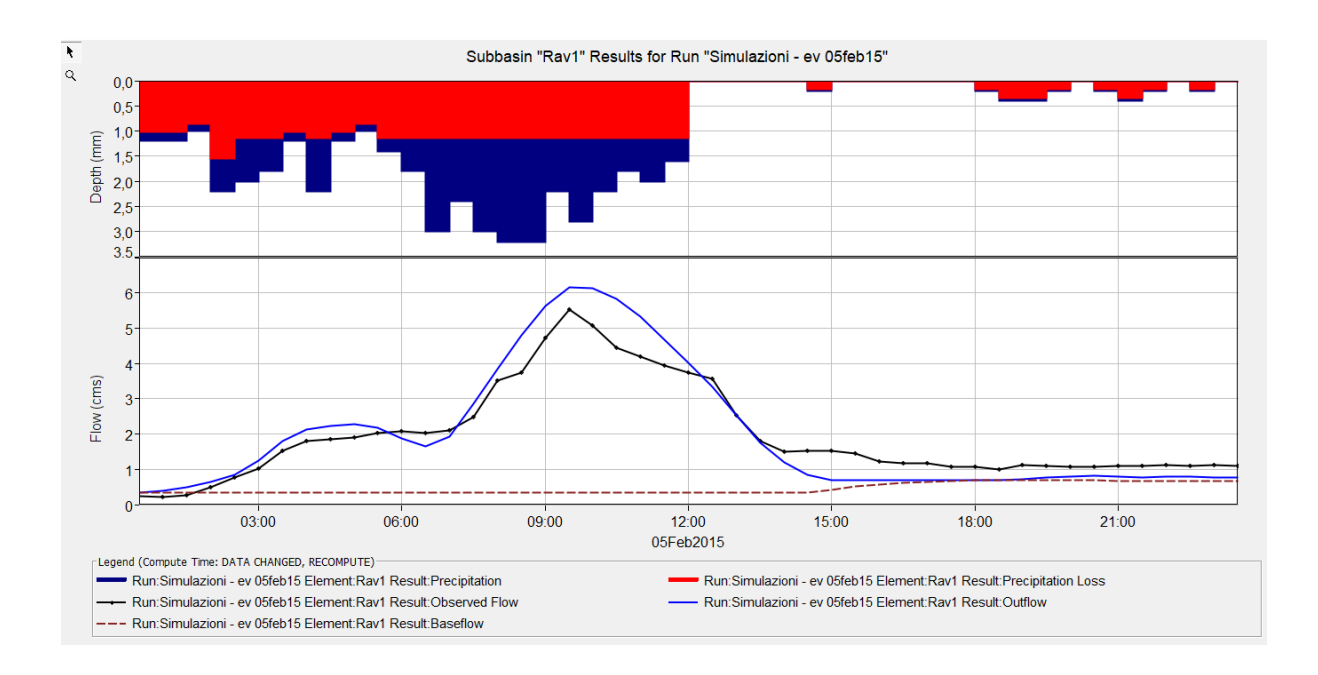

*Figura 59: Idrogrammi di confronto tra portate osservate e simulate - evento 05 febbraio 2015 (validazione)*

<span id="page-93-0"></span>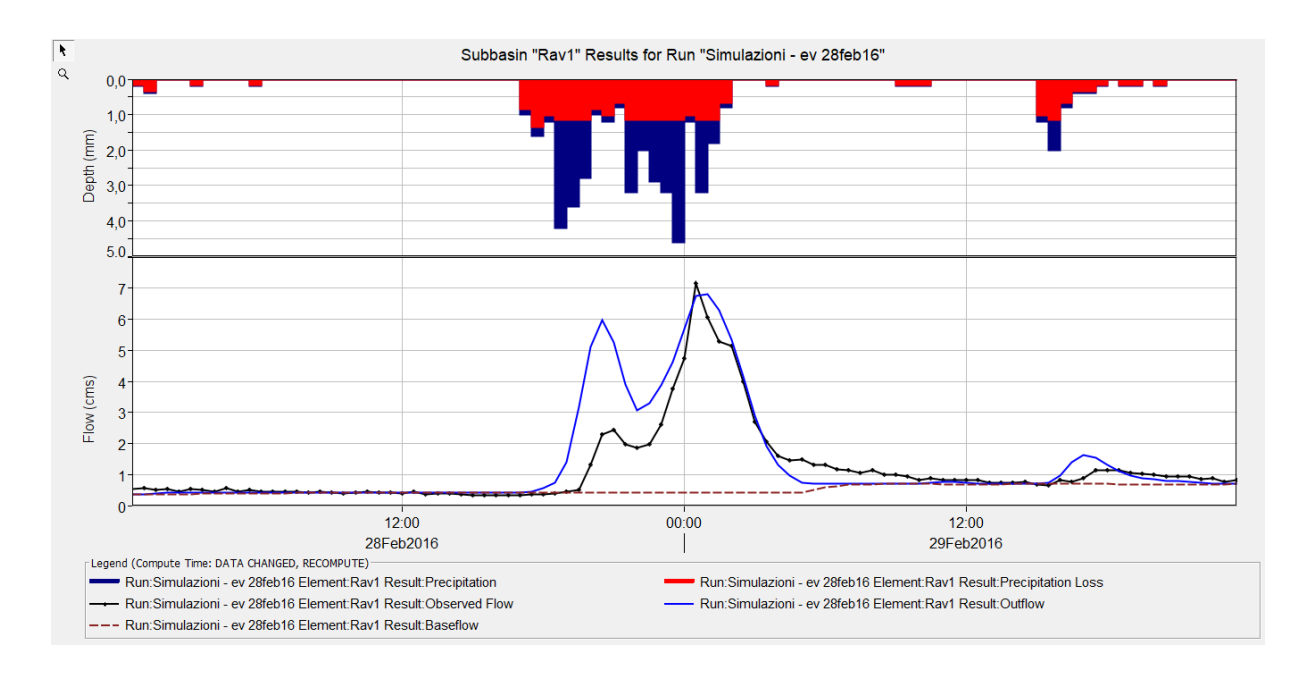

*Figura 60: Idrogrammi di confronto tra portate osservate e simulate - evento 28 febbraio 2016 (validazione)*

<span id="page-93-1"></span>Si commentano di seguito i risultati ottenuti:

❖ Il programma, in assenza di indicazioni dell'utente, esegue approssimativamente il calcolo del Time Lag come segue:

$$
t_{LAG} = 0.6 * t_C
$$

Dove  $t_c$  rappresenta il tempo di corrivazione. Dall'indicazione del programma, si può sfruttare la formula inversa per ricavarne un suo valore indicativo.

$$
t_C = \frac{t_{LAG}}{0.6} = \frac{78}{0.6} = 130 \ min
$$

- ❖ Nell'evento sul quale è stato calibrato il modello, del 25 marzo 2015, la simulazione presenta di fatto gli stessi problemi che si riscontravano con HyMOD: si può notare infatti come la portata al colmo sia sottostimata di circa  $3 \text{ m}^3$ /s. Questo risultato fornisce una ulteriore conferma del fatto che quei valori di portata osservata non siano giustificati dall'entità dell'evento meteorologico che le ha provocate. Conseguentemente, c'è ragione di credere che la modellazione in continuo del capitolo 4.1 non aveva un problema nel rappresentare questo evento, ma piuttosto può essersi verificato un accumulo di volume d'acqua dovuto a ostruzioni che hanno impedito il corretto deflusso nei pressi dell'imbocco, generando livelli più alti. Riprendendo capitolo 2.1 [\(Figura 11\)](#page-32-0), l'area del bacino del Ravone è caratterizzata da un numero elevato di frane attive e quiescenti: questa caratteristica, unita al fatto che l'alveo è di dimensioni modeste, rende plausibile pensare che un corpo franoso abbia prodotto uno sbarramento. Occorre comunque ribadire che si tratta di una ipotesi, a cui non è possibile dare conferma. In generale, escludendo il picco, l'evento è ben simulato dal modello, e lo si può vedere anche dal valore di NSE, prossimo all'unità [\(Tabella 16\)](#page-92-0).
- ❖ Riguardo invece i periodi di validazione, nell'evento del 05 febbraio 2015 si ottengono ottimi risultati, visibili sia graficamente [\(Figura 59\)](#page-93-0) che in termini di NSE [\(Tabella 16\)](#page-92-0). Peggiore è invece la simulazione del 28 febbraio 2016: qui sono presenti due picchi, il primo viene abbondantemente sovrastimato, caratteristica osservabile anche nella simulazione in continuo per le parametrizzazioni 2 e 3 (vedi [Figura 49](#page-76-0) e [Figura 60\)](#page-93-1).
- ❖ Per tutti e 3 i casi, i deflussi di base sono ben simulati.

❖ Nel complesso si può dire che la modellazione a scala d'evento con HEC – HMS ha prodotto esiti soddisfacenti.

# **4.3. Confronto e Sintesi**

Nel presente capitolo vengono sintetizzati e confrontati i risultati ottenuti nelle modellazioni idrologiche del caso di studio in continuo (HyMOD) e a scala d'evento (HEC – HMS). Come metro di paragone si utilizza la funzione obiettivo efficienza di Nash – Sutcliffe, che è stata calcolata per i 3 eventi maggiori del periodo considerato, gli stessi analizzati nel capitolo 4.2. In particolare, dei 4 set di parametri ottimali di HyMOD, vengono presi in esame solo il 2 e il 3, in quanto risultano essere quelli che meglio performano negli eventi citati.

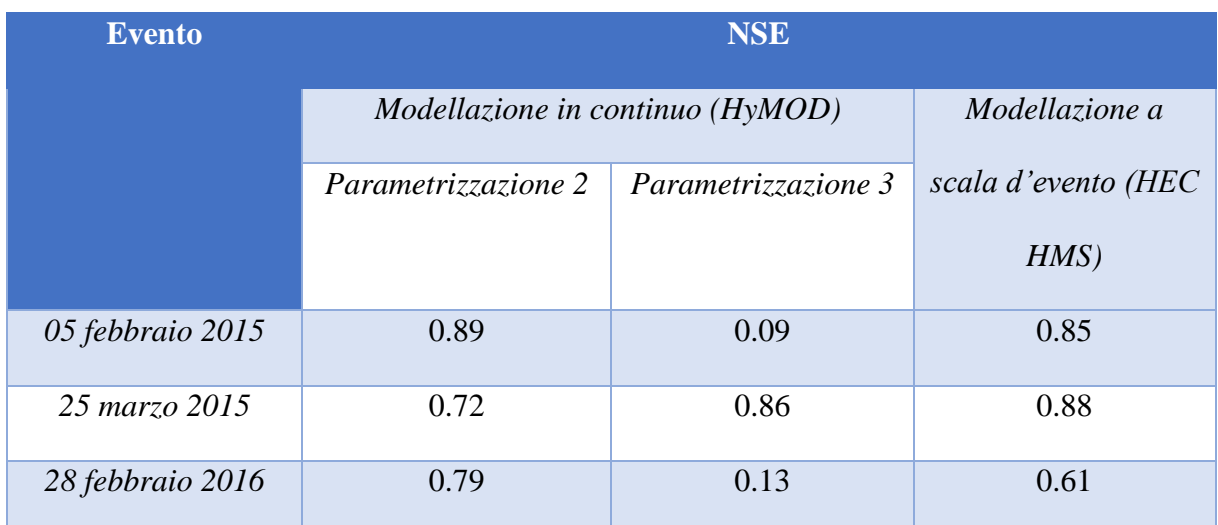

*Tabella 17: valori di NSE confrontati per le due modellazioni nei 3 eventi maggiori*

<span id="page-95-0"></span>Sulla base dei valori in [Tabella 17,](#page-95-0) è possibile osservare che, tra le parametrizzazioni di HyMOD, la 2 è evidentemente la migliore nel simulare eventi di piena significativi. Questi dati quindi non confermano quanto ipotizzato al capitolo 4.1.4, dove il set di parametri 3 risultava essere più vicino alle portate ottenute col metodo SCS. In generale, comunque, si ottengono valori soddisfacenti di NSE per i 3 eventi, in entrambe le tipologie di modellazione idrologica.

Inoltre, è opportuno aggiungere che i tempi necessari per le calibrazioni nei due casi sono abbastanza diversi. Nella modellazione in continuo con HyMOD, l'algoritmo genetico, con una

mole di dati così elevata, ha impiegato parecchio tempo ad effettuare le procedure di ottimizzazione (circa 1 ora per ogni strategia di calibrazione), mentre l'utilizzo successivo del metodo del gradiente, oltre a variare in maniera trascurabile i parametri, è stato molto rapido. Ciò è probabilmente dovuto al fatto che l'algoritmo genetico aveva già portato a un punto di ottimo locale, e il metodo del gradiente, indagando lo spazio nell'intorno del punto iniziale, non ha portato né a variazioni significative né, di conseguenza, alla necessità di ulteriori calcoli, Nella modellazione a scala d'evento, al contrario, oltre alla quantità di dati assai inferiore, è stato utilizzato unicamente un algoritmo (il metodo del simplesso), e le procedure di ottimizzazione hanno richiesto solo qualche secondo.

# **Conclusioni**

Nel presente lavoro di Tesi è stato presentato uno studio del tratto iniziale del Torrente Ravone (BO), alimentato da un bacino di riferimento 6.29 km<sup>2</sup> sotteso dalla sezione idrometrica di "Ravone", gestita dal Servizio Idro-Meteo Clima (SIMC) dell'Agenzia di Prevenzione Ambiente ed Energia (ARPAE) della Regione Emilia-Romagna e localizzata poco a monte dell'ingresso del torrente stesso in successivo un tratto tombinato. Si tratta di un piccolo corso d'acqua nella parte collinare del Comune di Bologna, che a valle del tratto studiato prosegue il suo percorso, prevalentemente sotterraneo, all'interno della città. Lo scopo della presente indagine è stato quello di analizzare, attraverso opportuni modelli numerici, il comportamento idraulico e idrologico, con un focus specifico sull'idrologia di piena del piccolo corso d'acqua nel contesto più ampio della valutazione del rischio di allagamento in ambito urbano.

Lo studio è stato svolto con il supporto del Consorzio della Bonifica Renana, ente che riunisce i proprietari dei fabbricati e terreni nel suo comprensorio, situato nel Bacino del fiume Reno, nello specifico del Settore Distretto Montano – Progettazione e Studi, che si occupa di dissesto idrogeologico nella parte collinare – montana del comprensorio. In particolare, l'interesse del Consorzio nel Torrente Ravone si inserisce in un quadro più ampio volto ad avere maggiori informazioni sulle caratteristiche dei rii e corsi d'acqua minori nelle colline bolognesi, al fine di elaborare modelli previsionali sempre più precisi da poter utilizzare nell'ambito dei progetti di intervento per la risoluzione delle criticità idrauliche.

La ricerca svolta è partita dalla raccolta e sistemazione dei dati idrologici per il periodo considerato (marzo 2014 – dicembre 2021) e relativi alla geometria del torrente. I primi sono: livelli idrometrici e precipitazione, dati ARPAE estratti dalla apposita webapp dext3r SIMC, ed evapotraspirazione, ottenuti ri – scalando la serie del lavoro di tesi di Pietrini sul torrente

Samoggia (2021) con dati di bilancio idrologico ISPRA. Questi risultano fondamentali per la calibrazione dei modelli utilizzati.

I dati geometrici, ottenuti attraverso dei rilievi del torrente, in parte svolti in collaborazione con il Consorzio, sono stati invece utili per la modellazione idraulica del Ravone, relativa alla porzione di ascissa fluviale da 400 metri a monte fino alla sezione di chiusura considerata, e una parte del tratto tombato. Questa è stata funzionale alla successiva fase di modellazione idrologica: è infatti servita a costruire una scala di deflusso alla sezione idrometrica, consentendo di convertire i dati idrometrici in portate. Oltre a ciò sono stati valutati alcuni possibili scenari di allagamento. In questa fase ci si è serviti del software HEC RAS.

Infine, è stata eseguita la modellazione idrologica del Bacino oggetto di studi per la simulazione delle portate defluenti alla sezione di chiusura, sia in continuo, con il modello HyMOD, che a scala d'evento, attraverso il programma HEC-HMS. Questi sono stati calibrati sulla base delle osservazioni disponibili, utilizzando come funzione obiettivo l'efficienza di Nash – Sutcliffe (NSE).

La modellazione idraulica ha dato evidenza della presenza di un rigurgito importante a monte della tombatura, dovuto a un forte restringimento della sezione trasversale, che rappresenta un potenziale elemento di pericolosità in caso di precipitazioni intense, essendo presenti abitazioni nell'area circostante. Da una apposita analisi di sensitività, i profili e la scala di deflusso ottenuta non sembrano modificarsi sensibilmente con variazioni della scabrezza d'alveo nell'ambito dell'intervallo proposto in letteratura per corsi d'acqua con le caratteristiche del torrente studiato. In aggiunta, lo scatolare entrerebbe in pressione con una portata di 28 m<sup>3</sup>/s.

La modellazione idrologica effettuata con HyMOD (su tutto il periodo considerato) ha prodotto 4 set di parametri ottimizzati secondo diverse strategie, il secondo dei quali sembra simulare meglio gli eventi di piena significativi. È stata riscontrata, inoltre, una sottostima sistematica e notevole (25% nel migliore dei casi) del picco dell'evento con la portata maggiore per periodo considerato, 25 marzo 2015. Inoltre, la risposta del bacino sembra variare notevolmente a seconda delle condizioni di umidità del suolo, ed è stata osservata una relazione tra questa e il coefficiente di deflusso per diversi eventi di piena. Infine, indagando la probabilità che lo scatolare entri in pressione, attraverso la costruzione di eventi fittizi, questo sembra accadere con una parametrizzazione sola delle 4 ottenute, per un evento meteorologico con tempo di ritorno di 100 anni. È bene considerare, tuttavia, che questo set di parametri ha prodotto una sovrastima generale degli eventi osservati.

Nella seconda fase, eseguita col software HEC-HMS, sono stati considerati i 3 eventi di piena maggiori del periodo complessivo, simulati a scala d'evento con metodo SCS UH per i deflussi superficiali, Iniziali e Costanti per l'infiltrazione, Recessione Esponenziale per il deflusso di base, trascurando l'evapotraspirazione, decisamente poco incisiva in uno studio a scala d'evento. La procedura di calibrazione è stata eseguita molto più rapidamente rispetto alla fase precedente, in quanto effettuata unicamente con un solo algoritmo e con una quantità inferiore di dati. Si ottengono risultati relativamente soddisfacenti e simili a quelli ottenuti con la modellazione in continuo, sia in termini di valori di NSE che in termini di idrogrammi di portate osservate e simulate. Nonostante ciò, l'evento massimo del 25 marzo 2015 rimane sottostimato: questo fatto, considerata anche l'intensità relativamente bassa dell'evento che l'ha generato, rende plausibile l'ipotesi che, in quell'occasione, possa essersi verificata un'ostruzione temporanea che abbia alterato il naturale deflusso delle portate di piena. È quindi ragionevole pensare che tale sottostima non derivi dai difetti dei modelli idrologici utilizzati, ma piuttosto dalla presenza di ostruzioni e intasamenti. Un ulteriore risultato della modellazione a scala d'evento è relativo al tempo di corrivazione del bacino, risultato pari a circa 130 minuti.

È importante comunque ricordare i limiti dello studio:

- ❖ I dati idrometrici, nonostante siano stati ripuliti dai periodi più problematici, rimangono fortemente disturbati. Questo va a discapito dei processi di calibrazione nella modellazione con HyMOD, mentre quella con HEC-HMS si è concentrata soltanto su 3 eventi dove non vi erano particolari problemi coi dati.
- ❖ Il modello idraulico di HEC-RAS ha prodotto dei profili caratterizzati da discontinuità, non giustificabili da un punto di vista fisico, per portate superiori a 23.8 m<sup>3</sup>/s, dovute probabilmente a instabilità di calcolo. Si tratta di un fattore da considerare nel momento in cui si utilizza la scala di deflusso per la conversione a portate di livelli idrometrici elevati.
- ❖ Le aree allagate definite per alcuni scenari significativi hanno una geometria forzatamente regolare, dovuta alla modalità con cui sono state costruite.

Infine, come raccomandazione per studi futuri, si consiglia di aggiornare la scala di deflusso in quanto la modifica della geometria della sezione di misura (ad es. variazione della distanza tra il fondo dell'alveo e lo zero idrometrico dello strumento) provocata da fenomeni di erosione e deposito prodotti dalla corrente può alterare anche significativamente il legame tra la portata defluente ed il tirante in alveo, ossia la scala di deflusso stessa.

# **Appendice**

# **A.1 Codice HyMOD**

Script principale per i calcoli della modellazione in continuo con HyMOD

```
## CARICO DATASET ##
```

```
# pacchetto per importare file excel
library("readxl")
# dataset completo dati idrologici
dati_idrologici<-read_excel(path = '…/dataset completo.xlsx',
 sheet = "dataset completo")
# vettore tempo: da 01/03/2014 00:00 a 31/12/2021 23:30, passo=30 min
t<-as.POSIXct(dati_idrologici$`Tempo (UTC)`)
# precipitazione (fonte: dexter paderno) [mm]
p<-as.numeric(dati_idrologici$`Pioggia (mm)`)
plot(t,p,type) = "1", main = "Precipitazione' Paderno",xlab = "Data",
      ylab = "Precipitazione cumulata 30 min [mm]")
# evapotraspirazione (fonte: pietrini riscalata dati ispra) [mm]
e<-as.numeric(dati_idrologici$`Evapotraspirazione (mm)`)
plot(t,e,type = "l",main = "Evapotraspirazione",
      xlab = "Data",
      ylab = "Evapotraspirazione cumulata 30 min [mm]")
# livello idr (fonte: serie ripulita (rosanna foraci-arpa), riscalata a tempo congruo dexte
```

```
r) [m]
livello_idr<-as.numeric(dati_idrologici$`Livelli (m)`)
```
#### *## FILTRAGGIO MANUALE ##*

```
# creo un altro vettore per confrontare 
livello idr filtr<-livello idr
# elimino intervallo ritenuti non validi
livello_idr_filtr[16530:17170]<-as.numeric(NA)
livello_idr_filtr[22670:31680]<-as.numeric(NA)
livello_idr_filtr[36900:49200]<-as.numeric(NA)
livello_idr_filtr[53520:64000]<-as.numeric(NA)
livello_idr_filtr[74688:84500]<-as.numeric(NA)
livello_idr_filtr[88000:90769]<-as.numeric(NA)
livello idr filtr[91680:100000]<-as.numeric(NA)
livello idr filtr[106000:119280]<-as.numeric(NA)
livello idr filtr[123600:137423]<-as.numeric(NA)
# plot di confronto filtrati - non filtrati
plot(t,livello_idr,type = "l",main = "Livello Idrometrico [m]",
     xlab = "Data"
      ylab = "Livello Idrometrico [mm]")
lines(t, live1lo_idr filter,type = "l",col="green")lepend(x = "topright", c("Dati Esclusi", "Dati Filtrati"), col = c("black", "green"),lty=c(1,1), lwd=c(1,2), bty = "n")
```
*## CONVERTO LIVELLI A PORTATE ##*

```
# carico scala di deflusso ottenuta con HEC RAS (valida fino a 23.8 m3/s, dopo
# presenta discontinuità dovute probabilmente a instabilità di calcolo)
sdd<-read_excel(path = '.../scala di deflusso sez idr con rilievi integr.xlsx', sheet = "fogl
io per R")
Q_sdd<-sdd$Portata
H_sdd<-sdd$Quota<br>quota fondo<-74.49
                                                     quota_fondo<-74.49 # quota fondo sezione
T_sdd<-H_sdd-quota_fondo # tiranti
plot (Q sdd, T sdd, type="l")
sdd_fun<-approxfun(T_sdd,Q_sdd,method = "linear") # creo fun per conversione tiranti-port
ate
# conversione dati 
                               dist_fondo_zi <- 0.31 # distanza fondo della sezione di misura - zero idrometrico
Tiranti <- livello_idr_filtr + dist_fondo_zi # conversione dati livello idrometrico -> ti
rante
qoss <-sdd_fun(Tiranti) # conversione tirante -> portata con la funzione prima creat
a
plot(t,qoss,type = "l",main = "Dati di Portata indiretti",
      xlab = "Data", 
      ylab = expression(paste("Portata [",m^3,"/s]",sep=""))) # grafico portate
```

```
## PULIZIA DATASET ##
```

```
# sistemo i vettori e, p: per applicare le function di HyMOD devono essere vettori 
# completi e continui (senza NA)
anyNA(e) # false
anyNA(p) # true
for (j in 1:length(p)) {
 if(isTRUE(is.na(p[j]))==TRUE) {p[j]<-0}}
anyNA(p) # false
```

```
# tolgo a qoss i valori di t mancanti, convertendoli a NA
is.na(qoss) < - which(is.na(t))
```
*## PREPARATIVI PER HYMOD ##*

```
# passi degli eventi di maggior interesse 
Ev_25mar15<-18673:18817
Ev_05mag19<-90769:90829
Ev_12mag19<-91105:91201
Ev_18mag19<-91393:91441
Ev_05feb15<-16369:16417
Ev_28feb16<-34993:35089
Ev_22feb18<-69817:69865
Ev_22dic19<-101857:101905
Ev_16nov19<-100129:100201
# seleziono anni/evento di interesse
anni<-as.numeric(substring(text=t,first=1,last=4)) # anni dataset (totali)
anni.interesse<-2015 # anni per cui svolgere la fun HyMOD (
hymod.anni.plot)
evento<-Ev_25mar15 # evento di interesse (hymod.evento.plot
)
```
*## HYMOD APPLICATO CON PARAMETRI CALIBRAZIONI PRECEDENTI ##*

```
## 4 CALIBRAZIONI ## 
# eliminando alcuni elementi (calibrazioni 1,2 e 4), ricorda di cancellare e 
# rilanciare tutto fino ai preparativi hymod
# pacchetto per comando ga (algoritmo genetico)
library("GA")
# calibrazione 1: su tutto il periodo togliendo qoss<0.3 m3/s
is.na(qoss)<-which(qoss<0.3)
qoss[1]<-0.1888911
library("GA")
Ottimizzo.GA<-ga(type="real-valued",fitness=hymod,
                  lower=c(0,0.1,0.4,0.001,0.1),upper=c(200,2,1,0.1,0.99),
                  maxiter = 100,popSize = 70,keepBest=TRUE)
param.GA_primo<-as.numeric(summary(Ottimizzo.GA)$solution) Ottimizzo.primo.OPTIM<-optim(pa
ram.GA_primo,hymod,method="L-BFGS-B", lower=c(0,0.1,0.4,0.001,0.1),upper=c(200,2,1,0.1,0
.99),control=list(fnscale=-1))
hymod.plot(Ottimizzo.primo.OPTIM$par) # -0.2443451
hymod.plot.anni(Ottimizzo.primo.OPTIM$par) # 0.4809946
hymod.evento.plot(Ottimizzo.primo.OPTIM$par) # 0.4145214
# calibrazione 2: sul 2015 togliendo qoss<0.3 m3/s
   # avendo appena fatto la prima ho già tolto le qoss<0.3 quindi non devo 
   # rilanciare tutto
Ottimizzo.GA<-ga(type="real-valued",fitness=hymod.anni,
                  lower=c(0,0.1,0.4,0.001,0.1),upper=c(200,2,1,0.1,0.99),
                  maxiter = 100,popSize = 70,keepBest=TRUE)
param.GA_secondo<-as.numeric(summary(Ottimizzo.GA)$solution) Ottimizzo.secondo.OPTIM<-opt
im(param.GA_secondo,hymod,method="L-BFGS-B", lower=c(0,0.1,0.4,0.001,0.1),upper=c(200,2,1,0
.1,0.99),control=list(fnscale=-1))
hymod.plot(Ottimizzo.secondo.OPTIM$par) # -0.6049896
hymod.plot.anni(Ottimizzo.secondo.OPTIM$par) # 0.5898204
hymod.evento.plot(Ottimizzo.secondo.OPTIM$par) # 0.7157009
# calibrazione 3: sull'evento massimo, senza ulteriore filtraggio
Ottimizzo.GA<-ga(type="real-valued",fitness=hymod.evento,
                 lower = c(0, 0.1, 0.4, 0.001, 0.1), upper = c(200, 2, 1, 0.1, 0.99), maxiter = 100,popSize = 70,keepBest=TRUE)
param.GA_terzo<-as.numeric(summary(Ottimizzo.GA)$solution) Ottimizzo.terzo.OPTIM<-optim(pa
ram.GA_terzo,hymod,method="L-BFGS-B", lower=c(0,0.1,0.4,0.001,0.1),upper=c(200,2,1,0.1,0.99
),control=list(fnscale=-1))
hymod.plot(Ottimizzo.terzo.OPTIM$par) # -1.52217
hymod.plot.anni(Ottimizzo.terzo.OPTIM$par) # 0.2326541
hymod.evento.plot(Ottimizzo.terzo.OPTIM$par) # 0.8579059
# calibrazione 4: su tutto il periodo togliendo qoss<0.5 m3/s
is.na(qoss)<-which(qoss<0.5)
qoss[1]<-0.1888911
Ottimizzo.GA<-ga(type="real-valued",fitness=hymod,
                 lower=c(0,0.1,0.4,0.001,0.1),upper=c(200,2,1,0.1,0.99),
                  maxiter = 100,popSize = 70,keepBest=TRUE)
param.GA_quarto<-as.numeric(summary(Ottimizzo.GA)$solution) Ottimizzo.quarto.OPTIM<-optim(p
aram.GA quarto,hymod,method="L-BFGS-B", lower=c(0,0.1,0.4,0.001,0.1),upper=c(200,2,1,0.1,0.
99),control=list(fnscale=-1))
hymod.plot(Ottimizzo.quarto.OPTIM$par) # -0.06853195
hymod.plot.anni(Ottimizzo.quarto.OPTIM$par) # 0.5957092
hymod.evento.plot(Ottimizzo.quarto.OPTIM$par) # 0.5775059
# sintesi dei parametri ottimizzati
par1<-c(182.233,0.644,0.415,0.003,0.264)
par2<-c(116.467,0.395,0.455,0.006,0.427)
par3<-c(178.505,0.487,0.678,0.020,0.521)
par4<-c(184.569,0.357,0.410,0.006,0.331)
```
#### *## CONFRONTO LE PARAMETRIZZAZIONI CON 8 EVENTI DI PIENA SIGNIFICATIVI ##*

*# salvo i vettori portata simulata per l'evento specificato con le diverse parametrizzazion i; qui la function hymod.evento.plot restituisce il vettore delle portate simulate, non NSE (è stata modificata apposta per questa parte di codice)*

```
# 25mar15
evento<-Ev_25mar15
q1_25mar15<-hymod.evento.plot(par1)
q2_25mar15<-hymod.evento.plot(par2)
q3_25mar15<-hymod.evento.plot(par3)
q4_25mar15<-hymod.evento.plot(par4)
plot(t[evento],qoss[evento],type="l",col="blue",ylim=c(0,12),
      main="Evento 25 Marzo 2015",
      xlab="Data",
      ylab=expression(paste("Portata [",m^3,"/s]",sep="")))
lines(t[evento],q1_25mar15,type="l",col="orange")
lines(t[evento],q2_25mar15,type="l",col="green")
lines(t[evento],q3_25mar15,type="l",col="red")
lines(t[evento],q4_25mar15,type="l",col="yellow")
legend(x = "topright",c("Portate Osservate","Portate Simulate 1","Portate Simulate 2","Port
ate Simulate 3","Portate Simulate 4"),col = c("blue","orange","green","red","yellow"),lty=c
(1,1), lwd=c(1,2), bty = "n")
   # vario ciascun parametro, mantenendo gli altri costanti, per valutarne l'influenza
   # (parametri di base: parametrizzazione 3)
par3_variaz<-c(178.505,0.487,0.687,0.08,0.921)
q3_25mar15_variato<-hymod.evento.plot(par3_variaz)
plot(t[evento],qoss[evento],type="l",col="blue",ylim=c(0,12),
      main="Evento 25 Marzo 2015",
      xlab="Data",
      ylab=expression(paste("Portata [",m^3,"/s]",sep="")))
lines(t[evento],q3_25mar15_variato,type="l",col="red")
# 05mag19
evento<-Ev_05mag19
q1_05mag19<-hymod.evento.plot(par1)
q2_05mag19<-hymod.evento.plot(par2)
q3_05mag19<-hymod.evento.plot(par3)
q4_05mag19<-hymod.evento.plot(par4)
plot(t[evento],qoss[evento],type="l",col="blue",ylim=c(0,8),
      main="Evento 05 Maggio 2019",
      xlab="Data",
     ylab=expression(paste("Portata [",m^3,"/s]",sep="")))
lines(t[evento],q1_05mag19,type="l",col="orange")
lines(t[evento],q2_05mag19,type="l",col="green")
lines(t[evento],q3_05mag19,type="l",col="red")
lines(t[evento],q4_05mag19,type="l",col="yellow")
legend(x = "topright",c("Portate Osservate","Portate Simulate 1","Portate Simulate 2","Port
ate Simulate 3","Portate Simulate 4"),col = c("blue","orange","green","red","yellow"),lty=c
(1,1), lwd=c(1,2), bty = "n")
# 12mag19
evento<-Ev_12mag19
q1_12mag19<-hymod.evento.plot(par1)
q2_12mag19<-hymod.evento.plot(par2)
q3_12mag19<-hymod.evento.plot(par3)
q4_12mag19<-hymod.evento.plot(par4)
plot(t[evento],qoss[evento],type="l",col="blue",ylim=c(0,8),
      main="Evento 12 Maggio 2019",
      xlab="Data",
     ylab=expression(paste("Portata [", m^3,"/s]", sep="")))
lines(t[evento],q1_12mag19,type="l",col="orange")
```

```
lines(t[evento],q2_12mag19,type="l",col="green")
lines(t[evento],q3_12mag19,type="l",col="red")
lines(t[evento],q4_12mag19,type="l",col="yellow")
legend(x = "topright",c("Portate Osservate","Portate Simulate 1","Portate Simulate 2","Port
ate Simulate 3","Portate Simulate 4"),col = c("blue","orange","green","red","yellow"),lty=c
(1,1), lwd=c(1,2), bty = "n")
# 18mag19
evento<-Ev_18mag19
q1_18mag19<-hymod.evento.plot(par1)
q2_18mag19<-hymod.evento.plot(par2)
q3_18mag19<-hymod.evento.plot(par3)
q4_18mag19<-hymod.evento.plot(par4)
plot(t[evento],qoss[evento],type="l",col="blue",ylim=c(0,8),
      main="Evento 18 Maggio 2019",
      xlab="Data",
      ylab=expression(paste("Portata [",m^3,"/s]",sep="")))
lines(t[evento],q1_18mag19,type="l",col="orange")
lines(t[evento],q2_18mag19,type="l",col="green")
lines(t[evento],q3_18mag19,type="l",col="red")
lines(t[evento],q4_18mag19,type="l",col="yellow")
legend(x = "topleft",c("Portate Osservate","Portate Simulate 1","Portate Simulate 2","Porta
te Simulate 3","Portate Simulate 4"),col = c("blue","orange","green","red","yellow"),lty=c(
1,1), lwd=c(1,2), bty = "n")
# 05feb15
evento<-Ev_05feb15
q1_05feb15<-hymod.evento.plot(par1)
q2_05feb15<-hymod.evento.plot(par2)
q3_05feb15<-hymod.evento.plot(par3)
q4_05feb15<-hymod.evento.plot(par4)
plot(t[evento],qoss[evento],type="1",col="blue",ylim=c(0,8),
      main="Evento 05 Febbraio 2015",
      xlab="Data",
     ylab=expression(paste("Portata [",m^3,"/s]",sep="")))
lines(t[evento],q1_05feb15,type="l",col="orange")
lines(t[evento],q2_05feb15,type="l",col="green")
lines(t[evento],q3_05feb15,type="l",col="red")
lines(t[evento],q4_05feb15,type="l",col="yellow")
legend(\bar{x} = "topright", c("Portate Osservate", "Portate Simulate 1", "Portate Simulate 2", "Port
ate Simulate 3", "Portate Simulate 4"), col = c("blue", "orange", "green", "red", "yellow"), \text{lty=c}(1,1), lwd=c(1,2), bty = "n")
# 28feb16
evento<-Ev_28feb16
q1_28feb16<-hymod.evento.plot(par1)
q2_28feb16<-hymod.evento.plot(par2)
q3_28feb16<-hymod.evento.plot(par3)
q4_28feb16<-hymod.evento.plot(par4)
plot(t[evento],qoss[evento],type="l",col="blue",ylim=c(0.8),
      main="Evento 28 Febbraio 2016",
      xlab="Data",
      ylab=expression(paste("Portata [",m^3,"/s]",sep="")))
lines(t[evento],q1_28feb16,type="l",col="orange")
lines(t[evento],q2_28feb16,type="l",col="green")
lines(t[evento],q3_28feb16,type="l",col="red")
lines(t[evento],q4_28feb16,type="l",col="yellow")
legend(x = "topright",c("Portate Osservate","Portate Simulate 1","Portate Simulate 2","Port
ate Simulate 3","Portate Simulate 4"),col = c("blue","orange","green","red","yellow"),lty=c
(1,1), lwd=c(1,2), bty = "n")
# 22dic19
evento<-Ev_22dic19
q1_22dic19<-hymod.evento.plot(par1)
q2_22dic19<-hymod.evento.plot(par2)
q3_22dic19<-hymod.evento.plot(par3)
```

```
q4_22dic19<-hymod.evento.plot(par4)
plot(t[evento],qoss[evento],type="l",col="blue",ylim=c(0,8),
      main="Evento 22 Dicembre 2019",
      xlab="Data",
      ylab=expression(paste("Portata [",m^3,"/s]",sep="")))
lines(t[evento],q1_22dic19,type="l",col="orange")
lines(t[evento],q2_22dic19,type="l",col="green")
lines(t[evento],q3_22dic19,type="l",col="red")
lines(t[evento],q4_22dic19,type="l",col="yellow")
legend(x = "topright", c("Portate Osservative", "Portate Simulate 1", "Portate Simulate 2", "Portate Simulate 3","Portate Simulate 4"),col = c("blue","orange","green","red","yellow"),lty=c
(1,1), lwd=c(1,2), bty = "n")
# 16nov19
evento<-Ev_16nov19
q1 16nov19<-hymod.evento.plot(par1)
q2_16nov19<-hymod.evento.plot(par2)
q3_16nov19<-hymod.evento.plot(par3)
q4_16nov19<-hymod.evento.plot(par4)
plot(t[evento],qoss[evento],type="l",col="blue",ylim=c(0,12),
      main="Evento 16 Novembre 2019",
      xlab="Data",
      ylab=expression(paste("Portata [",m^3,"/s]",sep="")))
lines(t[evento],q1_16nov19,type="l",col="orange")
lines(t[evento],q2_16nov19,type="l",col="green")
lines(t[evento],q3_16nov19,type="l",col="red")
lines(t[evento],q4_16nov19,type="l",col="yellow")
legend(x = "topleft",c("Portate Osservate","Portate Simulate 1","Portate Simulate 2","Porta
te Simulate 3","Portate Simulate 4"),col = c("blue","orange","green","red","yellow"),lty=c(
1,1), 1wd=c(1,2), btv = "n")## ESPORTO PORTATE SIMULATE PER 3 EVENTI MAGGIORI
```

```
write.csv(q1_05feb15, "C:/…q1_05feb15.csv")
write.csv(q2_05feb15, "C:/…q2_05feb15.csv")
write.csv(q3_05feb15, "C:/…q3_05feb15.csv")
write.csv(q4_05feb15, "C:/…q4_05feb15.csv")
write.csv(q1_25mar15, "C:/…q1_25mar15.csv")
write.csv(q2_25mar15, "C:/…q2_25mar15.csv")
write.csv(q3_25mar15, "C:/…q3_25mar15.csv")
write.csv(q4_25mar15, "C:/...q4_25mar15.csv")
write.csv(q1_28feb16, "C:/…q1_28feb16.csv")
write.csv(q2_28feb16, "C:/…q2_28feb16.csv")
write.csv(q3_28feb16, "C:/…q3_28feb16.csv")
write.csv(q4_28feb16, "C:/…q4_28feb16.csv")
```
# **A.2 function hymod.r e hymod\_plot.r**

#### hymod.r

hymod=**function**(param) {*# FUN DA ESERCITAZIONE 3 MODELLISTICA OPPORTUNAMENTE MODIFICATA: ciclo di calcolo su tutto il periodo e restituzione di NSE # Inizializzazione delle variabili*  n\_step=length(e) *# Lunghezza di una delle serie (DEVONO ESSERE TUTTE DI UGUAL LUNGHEZZA)* Area=6290000 *# [m^2] (da estrazione bacino Ravone)* Delta\_t = 1800 *# [s] (passo di calcolo di 30 minuti)* qi=qoss[1] *# portata iniziale* fatconv=1/1000/Delta\_t\*Area *# fattore di conversione # Parametri #* cmax= param[1] betap= param[2]

```
 alfa= param[3]
  kslow= param[4]
  kquick= param[5]
  # Inizializzazione variabili 
  w1=0 # w(t)
  w2=0 # w(t+deltat)
  c1=0 # c(t)
  c2=0 # c(t+deltat)
  wslow=qi/(kslow*fatconv)
 wquick=rep(0,3)er1=rep(0, n, step)er2=rep(0,n step)
 er=rep(0,n step)
   et=rep(0,n_step) # evapotraspirazione effettiva
  qtot=rep(0,length(qoss))
  # Ciclo di calcolo #
  for (i in 1:n_step)
   {
    w1=w2c1 = cmax*(1-((1-((beta+1)*w1/cmax))^(1/(beta+1)))) c2=min(c1+p[i],cmax)
    er1[i] = max((p[i] - cmax + c1), 0)w2 = (cmax/(betap+1)) * (1 - ((1 - c2/cmax)^(betap+1))) er2[i]=max((c2-c1)-(w2-w1),0)
    et[i] = (w2 / (cmax / (betap + 1))) * e[i] # et[i] evapotraspirazione effettiva al passo i-esimo
    w2=max(w2-et[i], 0) er[i]=er1[i]+er2[i]
     # Ripartizione del deflusso # 
     uquick=alfa*er[i]
     uslow=(1-alfa)*er[i]
     # Deflusso lento #
     wslow=(1-kslow)*wslow+(1-kslow)*uslow
     qslow=(kslow/(1-kslow))*wslow
     # Deflusso veloce #
     qquick=0 
     for (j in 1:3)
     {
       wquick[j]=(1-kquick)*wquick[j]+(1-kquick)*uquick
       qquick=(kquick/(1-kquick))*wquick[j]
       uquick=qquick
     }
     # Deflusso totale # 
     qtot[i]=(qslow+qquick)*fatconv
   }
  #
  # Calcolo dell'efficienza di Nash-Sutcliffe
  # Creo dei nuovi vettori (q***.FO,t.FO) ai quali tolgo i valori
  # in corrispondenza dei quali non ho osservazioni (dove ho NA)
  qoss.FO<-qoss
  qtot.FO<-qtot
  t.FO<-t
  na.pos<-which(is.na(qoss.FO))
  if (length(na.pos)!=0)
   {
     qoss.FO<-qoss.FO[-na.pos]
     qtot.FO<-qtot.FO[-na.pos]
    t.FO<-t.FO[-na.pos]
 }
   # Efficienza Nash-Sutcliffe
  NSE=1-sum((qtot.FO-qoss.FO)^2)/(var(qoss.FO)*(length(qoss.FO)-1))
  #
  # # Restituzione del risultato della funzione
return(NSE)
} # Fine funzione hymod
```

```
- 107 -
```
hymod\_plot.r

```
hymod.plot=function(param)
{
   # FUN DA ESERCITAZIONE 3 MODELLISTICA OPPORTUNAMENTE MODIFICATA: calcola NSE
   # solo dove ho anche osservazioni, e fa il grafico di tutte le portate simulate
   # (quindi anche dove non ho osservazioni) PER TUTTI GLI ANNI
 #
   # Inizializzazione delle variabili 
   n_step=length(e) # Lunghezza di una delle serie (DEVONO ESSERE TUTTE DI UGUAL LUNGHEZZA)
   Area=6290000 # [m^2] (da estrazione bacino Ravone)
   Delta_t = 1800 # [s] (passo di calcolo di 30 minuti)
   qi=qoss[1] # portata iniziale
   fatconv=1/1000/Delta_t*Area # fattore di conversione
   # Parametri #
   cmax= param[1]
   betap= param[2]
 alfa= param[3]
 kslow= param[4]
   kquick= param[5]
   # Inizializzazione variabili 
   w1=0 # w(t)
   w2=0 # w(t+deltat)
   c1=0 # c(t)
   c2=0 # c(t+deltat)
   wslow=qi/(kslow*fatconv)
  wquick=rep(0,3)er1=rep(0,n_step)
  er2=rep(0, n, step)er=rep(0, n, step) et=rep(0,n_step) # evapotraspirazione effettiva
   qtot=rep(0,length(qoss))
   # Ciclo di calcolo #
   for (i in 1:n_step)
  \mathcal{A}w1 = w2c1 = c \max^{*}(1 - ((1 - ((beta + 1)*w1/c \max))^(1/(beta + 1))) c2=min(c1+p[i],cmax)
    er1[i] = max((p[i] - cmax + c1), 0)w2 = (cmax/(beta+1)) * (1 - ((1 - c2/cmax)^(beta+1)))er2[i] = max((c2-c1)-(w2-w1), 0) et[i]=(w2/(cmax/(betap+1)))*e[i]
     # et[i] evapotraspirazione effettiva al passo i-esimo
    w2=max(w2-et[i], 0) er[i]=er1[i]+er2[i]
     # Ripartizione del deflusso # 
     uquick=alfa*er[i]
     uslow=(1-alfa)*er[i]
     # Deflusso lento #
     wslow=(1-kslow)*wslow+(1-kslow)*uslow
     qslow=(kslow/(1-kslow))*wslow
     # Deflusso veloce #
     qquick=0 
     for (j in 1:3)
\{ \cdot \frac{{\sigma_{}}}}}
       wquick[j]=(1-kquick)*wquick[j]+(1-kquick)*uquick
       qquick=(kquick/(1-kquick))*wquick[j]
       uquick=qquick
 }
     # Deflusso totale # 
     qtot[i]=(qslow+qquick)*fatconv
   }
   #
  # Calcolo dell'efficienza di Nash-Sutcliffe
  # lo faccio creando dei nuovi vettori (q***.FO,t.FO) ai quali tolgo i valori
 # in corrispondenza dei quali non ho osservazioni (dove ho NA)
```

```
 qoss.FO<-qoss
   qtot.FO<-qtot
   t.FO<-t
   na.pos<-which(is.na(qoss.FO))
  if (length(na.pos)!=0) {
     qoss.FO<-qoss.FO[-na.pos]
     qtot.FO<-qtot.FO[-na.pos]
     t.FO<-t.FO[-na.pos]
 }
   # Efficienza Nash-Sutcliffe
   NSE=1-sum((qtot.FO-qoss.FO)^2)/(var(qoss.FO)*(length(qoss.FO)-1))
 #
   # Realizzazione del grafico della portata osservata e simulata solo negli anni di interes
se
  # Divisione del grafico in pannelli:
   # Pannello superiore con idrogrammi
   # Pannello inferiore con diagrammi di dispersione
  layout(matrix(c(1,1,2,3),nrow = 2,ncol = 2, byrow = TRUE)) # Pannello superiore
   plot(t,qoss,type="l",col="blue4",
       ylim=c(0,13), main="Confronto Osservazioni - Simulazioni",
        xlab="Data",
        ylab=expression(paste("Portata [",m^3,"/s]",sep="")))
   lines(t,qtot,col="brown1")
  legend(x = "topright",c("Osservate","Simulate"),col = c("blue4","brown1"),lty=c(1,1),lwd=
c(1,2), bty = "n")
   # Pannello inferiore sinistro
   plot(qoss,qtot,type="p",col="purple",
        main="Scatterplot in scala naturale",
       xlab=expression(paste("Osservate [",m^3,"/s]",sep="")),
       ylab=expression(paste("Simulate \lceil", m^3,"/s]",sep="")))
   # linea di perfetto adattamento
  abline(a = 0, b = 1) # Pannello inferiore destro (RIMUOVO GLI ZERI PER SCALA LOG)
   Indici.log<-which(qoss*qtot>=0.01) # filtro prodotti molto piccoli
   plot(qoss[Indici.log],qtot[Indici.log],type="p",col="purple",
        main="Scatterplot in scala bi-logaritmica",
 xlab=expression(paste("Osservate [",m^3,"/s]",sep="")),
 ylab=expression(paste("Simulate [",m^3,"/s]",sep="")),
       log = "xy") # linea di perfetto adattamento
   lines(c(0.01,max(c(qoss,qtot),na.rm=TRUE)),c(0.01,max(c(qoss,qtot),na.rm=TRUE)),col="blac
k")
   #
   # Restituzione del risultato della funzione
   return(NSE)
} # Fine funzione hymod
```
#### **A.3 function hymod\_anni.r e hymod\_plot\_anni.r**

hymod\_anni.r

hymod.anni=**function**(param) { *# funzione hymod per calibrazione 2 su anno specificato: calcola NSE # solo dove ho anche osservazioni, fa il grafico di tutte le portate simulate # (quindi anche dove non ho osservazioni) MA solo sull'anno/anni selezionati MENTRE # il ciclo di calcolo lo fa PER TUTTI GLI ANNI (2014-21) # # Inizializzazione delle variabili*  n\_step=length(e) *# Lunghezza di una delle serie (DEVONO ESSERE TUTTE DI UGUAL LUNGHEZZA)*

```
 Area=6290000 # [m^2] (da estrazione bacino Ravone)
  Delta_t = 1800 # [s] (passo di calcolo di 30 minuti)
  qi=qoss[1] # portata iniziale
  fatconv=1/1000/Delta_t*Area # fattore di conversione
  #
  # Parametri #
  cmax= param[1]
 beta = param<sub>2</sub> alfa= param[3]
 kslow= param\overline{4}]
  kquick= param[5]
  #
  # Inizializzazione variabili #
  w1=0 # w(t)
  w2=0 # w(t+deltat)
  c1=0 # c(t)
  c2=0 # c(t+deltat)
  #
  wslow=qi/(kslow*fatconv)
 wquick=rep(0,3)er1=rep(0,n step)
 er2=rep(0,n step)
 er=rep(0,n_step)
  et=rep(0,n_step) # evapotraspirazione effettiva
 qtot=rep(0, n \text{ step}) #
  # Ciclo di calcolo (SU TUTTO IL PERIODO DI INTERESSE) #
  for (i in 1:n_step)
\{w1 = w2c1 = c \max^{*}(1 - ((1 - ((beta + 1)*w1/c \max))^(1/(beta + 1))) c2=min(c1+p[i],cmax)
   er1[i] = max((p[i]-cmax+c1),0) w2=(cmax/(betap+1))*(1-((1-c2/cmax)^(betap+1))) 
   er2[i] = max((c2-c1)-(w2-w1), 0)et[i] = (w2/(\text{cmax}/(\text{betap+1}))) * e[i] # et[i] evapotraspirazione effettiva al passo i-esimo
   w2=max(w2-et[i], 0) er[i]=er1[i]+er2[i]
 #
    # Ripartizione del deflusso # 
    uquick=alfa*er[i]
    uslow=(1-alfa)*er[i]
    #
    # Deflusso lento #
    wslow=(1-kslow)*wslow+(1-kslow)*uslow
    qslow=(kslow/(1-kslow))*wslow
 #
    # Deflusso veloce #
   qquick=0
    for (j in 1:3)
\{ wquick[j]=(1-kquick)*wquick[j]+(1-kquick)*uquick
       qquick=(kquick/(1-kquick))*wquick[j]
      uquick=qquick
    }
    #
    # Deflusso totale # 
    qtot[i]=(qslow+qquick)*fatconv
  }
  #
  # Creo dei vettori che selezionano le rispettive variabili idrologiche solo per
  # gli anni/l'anno di interesse (che inserirò nei grafici)
  qoss.anni<-qoss[which(anni %in% anni.interesse)]
 qtot.anni<-qtot[which(anni %in% anni.interesse)]
  t.anni<-t[which(anni %in% anni.interesse)]
```

```
e.anni<-e[which(anni %in% anni.interesse)]
  p.anni<-p[which(anni %in% anni.interesse)]
  #
  # Calcolo dell'efficienza di Nash-Sutcliffe
  # lo faccio creando dei nuovi vettori (q***.FO,t.FO) ai quali tolgo i valori
  # in corrispondenza dei quali non ho osservazioni (dove ho NA)
  qoss.anni.FO<-qoss.anni
  qtot.anni.FO<-qtot.anni
  t.anni.FO<-t.anni
  na.pos<-which(is.na(qoss.anni.FO))
  if (length(na.pos)!=0)
\{ qoss.anni.FO<-qoss.anni.FO[-na.pos]
     qtot.anni.FO<-qtot.anni.FO[-na.pos]
     t.anni.FO<-t.anni.FO[-na.pos]
  }
  # Efficienza Nash-Sutcliffe
  NSE=1-sum((qtot.anni.FO-qoss.anni.FO)^2)/(var(qoss.anni.FO)*(length(qoss.anni.FO)-1))
  # Restituzione del risultato della funzione
  return(NSE)
} # Fine funzione hymod
```
hymod\_plot\_anni.r

```
hymod.plot.anni=function(param)
{
   # # Funzione hymod per calibrazione 2 su anno specificato: ciclo di calcolo
   # su tutto il periodo di interesse, NSE calcolata solo per quell'anno
   # Restituisce: plot idrogramma portate osservate e simulate e NSE evento di interesse
 #
   # Inizializzazione delle variabili 
   n_step=length(e) # Lunghezza di una delle serie (DEVONO ESSERE TUTTE DI UGUAL LUNGHEZZA)
   Area=6290000 # [m^2] (da estrazione bacino Ravone)
   Delta_t = 1800 # [s] (passo di calcolo di 30 minuti)
   qi=qoss[1] # portata iniziale
   fatconv=1/1000/Delta_t*Area # fattore di conversione
   #
   # Parametri #
   cmax= param[1]
   betap= param[2]
 alfa= param[3]
 kslow= param[4]
   kquick= param[5]
 #
   # Inizializzazione variabili #
   w1=0 # w(t)
   w2=0 # w(t+deltat)
   c1=0 # c(t)
   c2=0 # c(t+deltat)
 #
   wslow=qi/(kslow*fatconv)
  wquick=rep(0,3)er1=rep(0,n_step)
  er2=rep(0, n, step)erep(<math>0, n</math> step) et=rep(0,n_step) # evapotraspirazione effettiva
   qtot=rep(0,n_step)
   #
   # Ciclo di calcolo (SU TUTTO IL PERIODO DI INTERESSE) #
   for (i in 1:n_step)
\{w1 = w2c1 = cmax*(1-((1-((beta+1)*w1/cmax))^(1/(beta+1))))c2 = min(c1+p[i],cmax)er1[i]=max((p[i]-cmax+c1),0)w2=(cmax/(beta+1))*(1-((1-c2/cmax)^{(beta+1)}))
```

```
er2[i] = max((c2-c1)-(w2-w1),0)et[i] = (w2 / (cmax / (betap + 1))) * e[i] # et[i] evapotraspirazione effettiva al passo i-esimo
   w2=max(w2-et[i], 0) er[i]=er1[i]+er2[i]
 #
    # Ripartizione del deflusso # 
    uquick=alfa*er[i]
    uslow=(1-alfa)*er[i]
     #
     # Deflusso lento #
    wslow=(1-kslow)*wslow+(1-kslow)*uslow
     qslow=(kslow/(1-kslow))*wslow
 #
    # Deflusso veloce #
    qquick=0 
     for (j in 1:3)
     {
       wquick[j]=(1-kquick)*wquick[j]+(1-kquick)*uquick
       qquick=(kquick/(1-kquick))*wquick[j]
       uquick=qquick
     }
     #
     # Deflusso totale # 
    qtot[i]=(qslow+qquick)*fatconv
   }
  #
  # Creo dei vettori che selezionano le rispettive variabili idrologiche solo per
  # gli anni/l'anno di interesse (che inserirò nei grafici)
   qoss.anni<-qoss[which(anni %in% anni.interesse)]
  qtot.anni<-qtot[which(anni %in% anni.interesse)]
   t.anni<-t[which(anni %in% anni.interesse)]
  e.anni<-e[which(anni %in% anni.interesse)]
  p.anni<-p[which(anni %in% anni.interesse)]
   #
  # Calcolo dell'efficienza di Nash-Sutcliffe
  # lo faccio creando dei nuovi vettori (q***.FO,t.FO) ai quali tolgo i valori
  # in corrispondenza dei quali non ho osservazioni (dove ho NA)
  qoss.anni.FO<-qoss.anni
  qtot.anni.FO<-qtot.anni
  t.anni.FO<-t.anni
  na.pos<-which(is.na(qoss.anni.FO))
 if (length(na.pos)!=0)\{ qoss.anni.FO<-qoss.anni.FO[-na.pos]
    qtot.anni.FO<-qtot.anni.FO[-na.pos]
     t.anni.FO<-t.anni.FO[-na.pos]
 }
   # Efficienza Nash-Sutcliffe
  NSE=1-sum((qtot.anni.FO-qoss.anni.FO)^2)/(var(qoss.anni.FO)*(length(qoss.anni.FO)-1))
  #
  # Realizzazione del grafico della portata osservata e simulata solo negli anni di interes
se
  # Divisione del grafico in pannelli:
  # Pannello superiore con idrogrammi
   # Pannello inferiore con diagrammi di dispersione
 layout(maxrix(c(1,1,2,3),nrow = 2,ncol = 2, byrow = TRUE)) # Pannello superiore
  plot(t.anni,qoss.anni,type="l",col="blue4",
       vlim=c(0,13),
        main="Confronto Osservazioni - Simulazioni",
        xlab="Data",
        ylab=expression(paste("Portata [",m^3,"/s]",sep="")))
  lines(t.anni,qtot.anni,col="brown1")
 legend(x = "topright",c("Osservate", "Simulate"), col = c("blue4", "brown1"), lty=c(1,1), lwd=c(1,2), bty = "n")
```

```
 # Pannello inferiore sinistro
  plot(qoss.anni,qtot.anni,type="p",col="purple",
        main="Scatterplot in scala naturale",
        xlab=expression(paste("Osservate [",m^3,"/s]",sep="")),
        ylab=expression(paste("Simulate [",m^3,"/s]",sep="")))
  # linea di perfetto adattamento
 abline(a = 0, b = 1)
  # Pannello inferiore destro (RIMUOVO GLI ZERI PER SCALA LOG)
  Indici.log<-which(qoss.anni*qtot.anni>=0.01) # filtro prodotti molto piccoli
  plot(qoss.anni[Indici.log],qtot.anni[Indici.log],type="p",col="purple",
        main="Scatterplot in scala bi-logaritmica",
        xlab=expression(paste("Osservate [",m^3,"/s]",sep="")),
        ylab=expression(paste("Simulate [",m^3,"/s]",sep="")),
       \log = "xy") # linea di perfetto adattamento
  lines(c(0.01,max(c(qoss.anni,qtot.anni),na.rm=TRUE)),c(0.01,max(c(qoss.anni,qtot.anni),na
.rm=TRUE)),col="black")
  #
  # Restituzione del risultato della funzione
  return(NSE)
} # Fine funzione hymod
```
#### **A.4 hymod\_evento.r e hymod\_evento\_plot.r**

hymod\_evento.r

hymod.evento=**function**(param)

```
{
  # Funzione hymod per calibrazione su evento massimo (marzo 2015): ciclo di calcolo
  # su tutto il periodo di interesse, NSE calcolata solo per quell'evento
 #
  # Inizializzazione delle variabili 
  n_step=length(e) # Lunghezza di una delle serie (DEVONO ESSERE TUTTE DI UGUAL LUNGHEZZA)
  Area=6290000 # [m^2] (da estrazione bacino Ravone)
 Delta_t = 1800 # [s] (passo di calcolo di 30 minuti)
 qi=qoss[1] # portata iniziale
  fatconv=1/1000/Delta_t*Area # fattore di conversione
 #
  # Parametri #
 cmax= param[1]
  betap= param[2]
  alfa= param[3]
  kslow= param[4]
  kquick= param[5]
 #
  # Inizializzazione variabili #
  w1=0 # w(t)
  w2=0 # w(t+deltat)
  c1=0 # c(t)
  c2=0 # c(t+deltat)
  #
  wslow=qi/(kslow*fatconv)
 wquick=rep(0,3)er1=rep(0, n, step)er2=rep(0,n step)
 er=rep(0, n, step) et=rep(0,n_step) # evapotraspirazione effettiva
  qtot=rep(0,n_step)
 #
  # Ciclo di calcolo (SU TUTTO IL PERIODO DI INTERESSE) #
  for (i in 1:n_step)
\{w1=w2
```

```
c1 = c \max^{*}(1 - ((1 - ((beta + 1)*w1/c \max))^(1/(beta + 1))))c2 = min(c1+p[i],cmax)er1[i] = max((p[i] - cmax + c1), 0)w2 = (cmax/(betap+1)) * (1 - ((1 - c2/cmax)^(betap+1)))er2[i] = max((c2-c1)-(w2-w1), 0)et[i]=(w2/(\text{cmax}/(\text{betap+1})))*e[i] # et[i] evapotraspirazione effettiva al passo i-esimo
    W2 = max(W2 - et[i], 0) er[i]=er1[i]+er2[i]
     #
     # Ripartizione del deflusso # 
     uquick=alfa*er[i]
     uslow=(1-alfa)*er[i]
     #
     # Deflusso lento #
     wslow=(1-kslow)*wslow+(1-kslow)*uslow
     qslow=(kslow/(1-kslow))*wslow
     #
     # Deflusso veloce #
     qquick=0 
     for (j in 1:3)
     {
       wquick[j]=(1-kquick)*wquick[j]+(1-kquick)*uquick
       qquick=(kquick/(1-kquick))*wquick[j]
       uquick=qquick
     }
     #
     # Deflusso totale # 
     qtot[i]=(qslow+qquick)*fatconv
   }
   #
   # Creo dei vettori che selezionano le rispettive variabili idrologiche solo per
   # l'evento d'interesse 
   periodo<-evento # inserisci evento
   qoss.evento<-qoss[periodo]
   qtot.evento<-qtot[periodo]
   t.evento<-t[periodo]
   e.evento<-e[periodo]
   p.evento<-p[periodo]
 #
   # Calcolo dell'efficienza di Nash-Sutcliffe
   # lo faccio creando dei nuovi vettori (q***.FO,t.FO) ai quali tolgo i valori
   # in corrispondenza dei quali non ho osservazioni (dove ho NA)
   qoss.evento.FO<-qoss.evento
   qtot.evento.FO<-qtot.evento
   t.evento.FO<-t.evento
   na.pos<-which(is.na(qoss.evento.FO))
   if (length(na.pos)!=0)
   {
     qoss.evento.FO<-qoss.evento.FO[-na.pos]
     qtot.evento.FO<-qtot.evento.FO[-na.pos]
     t.evento.FO<-t.evento.FO[-na.pos]
 }
   # Efficienza Nash-Sutcliffe
   NSE=1-sum((qtot.evento.FO-qoss.evento.FO)^2)/(var(qoss.evento.FO)*(length(qoss.evento.FO)
-1))
   # Restituzione del risultato della funzione
   return(NSE)
} # Fine funzione hymod
```
#### hymod\_evento\_plot.r

```
hymod.evento.plot=function(param)
{
  # Funzione hymod per calibrazione su evento specificato: ciclo di calcolo
 # su tutto il periodo di interesse, NSE calcolata solo per quell'evento
```

```
 # Restituisce: plot idrogramma portate osservate e simulate e NSE evento di interesse
  #
  # Inizializzazione delle variabili 
  n_step=length(e) # Lunghezza di una delle serie (DEVONO ESSERE TUTTE DI UGUAL LUNGHEZZA)
  Area=6290000 # [m^2] (da estrazione bacino Ravone)
 Delta_t = 1800 # [s] (passo di calcolo di 30 minuti)
 qi=qoss[1] # portata iniziale
  fatconv=1/1000/Delta_t*Area # fattore di conversione
 #
  # Parametri #
  cmax= param[1]
  betap= param[2]
  alfa= param[3]
   kslow= param[4]
 kquick= param[5] #
  # Inizializzazione variabili #
  w1=0 # w(t)
  w2=0 # w(t+deltat)
  c1=0 # c(t)
  c2=0 # c(t+deltat)
  #
  wslow=qi/(kslow*fatconv)
 wquick=rep(0,3)
 er1=rep(0,n step)
 er2=rep(0,n step)
 er=rep(0, n, step) et=rep(0,n_step) # evapotraspirazione effettiva
  qtot=rep(0,n_step)
 #
  # Ciclo di calcolo (SU TUTTO IL PERIODO DI INTERESSE) #
  for (i in 1:n_step)
\{w1=w2c1 = c \max^{*}(1 - ((1 - ((beta + 1)*w1/c \max))^(1/(beta + 1)))c2 = min(c1+p[i],cmax)er1[i] = max((p[i] - cmax + c1), 0) w2=(cmax/(betap+1))*(1-((1-c2/cmax)^(betap+1))) 
    er2[i] = max((c2-c1)-(w2-w1),0)et[i] = (w2 / (cmax / (betap + 1))) * e[i] # et[i] evapotraspirazione effettiva al passo i-esimo
     w2=max(w2-et[i],0)
     er[i]=er1[i]+er2[i]
     #
     # Ripartizione del deflusso # 
     uquick=alfa*er[i]
    uslow=(1-alfa)*er[i] #
     # Deflusso lento #
     wslow=(1-kslow)*wslow+(1-kslow)*uslow
     qslow=(kslow/(1-kslow))*wslow
     #
     # Deflusso veloce #
     qquick=0 
     for (j in 1:3)
     {
       wquick[j]=(1-kquick)*wquick[j]+(1-kquick)*uquick
       qquick=(kquick/(1-kquick))*wquick[j]
       uquick=qquick
     }
     #
     # Deflusso totale # 
     qtot[i]=(qslow+qquick)*fatconv
   }
  #
 # Creo dei vettori che selezionano le rispettive variabili idrologiche solo per
```

```
 # l'evento d'interesse 
  periodo<-evento # inserisci evento
   qoss.evento<-qoss[periodo]
  qtot.evento<-qtot[periodo]
  t.evento<-t[periodo]
  e.evento<-e[periodo]
  p.evento<-p[periodo]
 #
  # Calcolo dell'efficienza di Nash-Sutcliffe
  # lo faccio creando dei nuovi vettori (q***.FO,t.FO) ai quali tolgo i valori
  # in corrispondenza dei quali non ho osservazioni (dove ho NA)
  qoss.evento.FO<-qoss.evento
  qtot.evento.FO<-qtot.evento
   t.evento.FO<-t.evento
  na.pos<-which(is.na(qoss.evento.FO))
 if (length(na.pos)!=0) {
    qoss.evento.FO<-qoss.evento.FO[-na.pos]
    qtot.evento.FO<-qtot.evento.FO[-na.pos]
    t.evento.FO<-t.evento.FO[-na.pos]
 }
  # Efficienza Nash-Sutcliffe
  NSE=1-sum((qtot.evento.FO-qoss.evento.FO)^2)/(var(qoss.evento.FO)*(length(qoss.evento.FO)
-1))
  # Realizzazione del grafico della portata osservata e simulata solo per l'evento di inte
resse
  # Divisione del grafico in pannelli:
  # Pannello superiore con idrogrammi
  # Pannello inferiore con diagrammi di dispersione
 layout(matrix(c(1,1,2,3),nrow = 2,ncol = 2, byrow = TRUE))
   # Pannello superiore
  plot(t.evento,qoss.evento,type="l",col="blue4",
       vlim=c(0.13),
        main="Confronto Osservazioni - Simulazioni",
        xlab="Data",
       ylab=expression(paste("Portata [",m^3,"/s]",sep="")))
 lines(t.evento,qtot.evento,col="brown1")
  lepend(x = "topright", c("Osservate", "Simulate"), col = c("blue4", "brown1"), lty=c(1,1), lwd=c(1,2), bty = "n")
   # Pannello inferiore sinistro
  plot(qoss.evento,qtot.evento,type="p",col="purple",
        main="Scatterplot in scala naturale",
        xlab=expression(paste("Osservate [",m^3,"/s]",sep="")),
       ylab=expression(paste("Simulate [", m^3,"/s]", sep="")))
  # linea di perfetto adattamento
 abline(a = 0, b = 1)
   # Pannello inferiore destro (RIMUOVO GLI ZERI PER SCALA LOG)
  Indici.log<-which(qoss.evento*qtot.evento>=0.01) # filtro prodotti molto piccoli
  plot(qoss.evento[Indici.log],qtot.evento[Indici.log],type="p",col="purple",
        main="Scatterplot in scala bi-logaritmica",
        xlab=expression(paste("Osservate [",m^3,"/s]",sep="")),
       ylab=expression(paste("Simulate [", m^3,"/s]", sep="")),
       log = "xy") # linea di perfetto adattamento
  lines(c(0.01,max(c(qoss.evento,qtot.evento),na.rm=TRUE)),c(0.01,max(c(qoss.evento,qtot.ev
ento),na.rm=TRUE)),col="black")
  # Restituzione del risultato della funzione
  return(NSE)
} # Fine funzione hymod
```
### **A.5 hymod\_caso\_plot.r**

```
hymod.caso.plot=function(param)
{
   # Funzione hymod per EVENTO A T ASSEGNATA, presuppone la presenza di t_caso, 
   # p_caso, e_caso, qoss_caso (vettori tempo, precipitaz, evapotrasp, portata oss
   # per il 2014+evento di progetto per il caso considerato (ietorgramma A/B, tempo di ritor
no T). 
  # Restituisce la qmax simulata per l'evento di progetto e il grafico di 
   # portata e precipitazione dell'evento
   # Richiede in input il set di parametri di HyMOD
  # NON calcola NSE
   #
   # Inizializzazione delle variabili 
   n_step=length(e_caso) # Lunghezza di una delle serie (DEVONO ESSERE TUTTE DI UGUAL LUNGHE
ZZA)
   Area=6290000 # [m^2] (da estrazione bacino Ravone)
   Delta_t = 1800 # [s] (passo di calcolo di 30 minuti)
   qi=qoss_caso[1] # portata iniziale 
   fatconv=1/1000/Delta_t*Area # fattore di conversione
 #
   # Parametri #
  cmax= param[1]
   betap= param[2]
   alfa= param[3]
   kslow= param[4]
   kquick= param[5]
   #
   # Inizializzazione variabili #
   w1=0 # w(t)
   w2=0 # w(t+deltat)
   c1=0 # c(t)
   c2=0 # c(t+deltat)
   #
   wslow=qi/(kslow*fatconv)
  wquick=rep(0,3) er1=rep(0,n_step)
  er2=rep(0,n step)
  er=rep(0, n, step) et=rep(0,n_step) # evapotraspirazione effettiva
   qtot=rep(0,n_step)
 #
   # Ciclo di calcolo (SU TUTTO IL PERIODO DI INTERESSE) #
   for (i in 1:n_step)
\{w1 = w2c1 = c \max^{*}(1 - ((1 - ((beta + 1)*w1/c \max))^(1/(beta + 1))) c2=min(c1+p_caso[i],cmax)
    er1[i]=max((p \c{ \text{caso}[i]-cmax+c1),0)} w2=(cmax/(betap+1))*(1-((1-c2/cmax)^(betap+1))) 
    er2[i] = max((c2-c1)-(w2-w1),0)et[i] = (w2/(\text{cmax}/(\text{betap+1})))<sup>*</sup>e_caso[i]
     # et[i] evapotraspirazione effettiva al passo i-esimo
    w2=max(w2-et[i], 0) er[i]=er1[i]+er2[i]
     #
     # Ripartizione del deflusso # 
     uquick=alfa*er[i]
     uslow=(1-alfa)*er[i]
 #
     # Deflusso lento #
     wslow=(1-kslow)*wslow+(1-kslow)*uslow
     qslow=(kslow/(1-kslow))*wslow
     #
     # Deflusso veloce #
```

```
 qquick=0 
     for (j in 1:3)
     {
       wquick[j]=(1-kquick)*wquick[j]+(1-kquick)*uquick
       qquick=(kquick/(1-kquick))*wquick[j]
       uquick=qquick
     }
    #
    # Deflusso totale # 
    qtot[i]=(qslow+qquick)*fatconv
   }
  #
  # Creo dei vettori che selezionano le rispettive variabili idrologiche solo per
  # l'evento di progetto
  qoss.evento<-qoss_caso[14688:14724]
  qtot.evento<-qtot[14688:14724]
  t.evento<-t_caso[14688:14724]
 e.evento<-e caso[14688:14724]
  p.evento<-p_caso[14688:14724]
  #
  # Realizzazione del grafico della portata osservata e simulata solo negli anni di interes
se
  # Divisione del grafico in pannelli:
  # Pannello superiore con idrogrammi
  # Pannello inferiore con diagrammi di dispersione
 layout(matrix(c(1,1,2,2)), nrow = 2, ncol = 2, byrow = TRUE))
   # Pannello superiore
  plot(t.evento,qtot.evento,type="l",col="blue4",
        ylim=c(0,1.2*max(qtot.evento)),
        main="Evento di progetto",
        xlab="Data",
       ylab=expression(paste("Portata [",m^3,"/s]",sep="")))
  # Pannello inferiore 
  plot(t.evento,p.evento,type="l",col="blue4",
       ylim=c(0,1.2*max(p.evento)), main="Ietogramma di Progetto",
        xlab="Data",
        ylab=expression(paste("Precipitazione [mm]"))) 
  #
  # Restituzione del risultato della funzione
  return(max(qtot.evento))
```

```
} # Fine funzione hymod
```
## **Bibliografia**

(s.d.). Tratto da

https://annuario.isprambiente.it/sys\_ind/233#:~:text=L'evapotraspirazione%20%C3% A8%20definita%20come,e%20di%20traspirazione%20della%20vegetazione

*ARPAE rete di monitoraggio idrometereologica*. (s.d.). Tratto da https://www.arpae.it/it/temiambientali/meteo/dati-e-osservazioni/rete-di-monitoraggio-idrometeorologica

Castellarin, A. (2022). *Appunti di Modellistica Idrologica.*

D.Lgs. 152/2006. (s.d.).

Dizionario Treccani. (s.d.).

Domeneghetti, A. (2020). *Appunti di idrologia.*

- Grazzini, F. e. (2013). Nubifragi e rischio idraulico nella collina bolognese: il caso di studio del Torrente Ravone.
- *HEC - HMS Technical Reference Manual*. (s.d.). Tratto da https://www.hec.usace.army.mil/confluence/hmsdocs/hmstrm
- *HEC - RAS Hydraulic Reference Manual*. (s.d.). Tratto da https://www.hec.usace.army.mil/confluence/rasdocs/ras1dtechref/latest/theoreticalbasis-for-one-dimensional-and-two-dimensional-hydrodynamic-calculations/1dsteady-flow-water-surface-profiles/computation-procedure

Pasquali, C. (2023). Materiale per il calcolo del Curve Number per il Torrente Ravone.

Pasquali, C. (s.d.). *Regione Emilia Romagna - Ambiente.* Tratto da Schematizzazione del bacino idrografico del Rio Naldi: https://ambiente.regione.emilia-romagna.it/it/suolobacino/servizi/gare-e-appalti-pubblici/gare-e-appalti-pubblici-1/servizio-tecnicobacino-reno/documenti-esiti-di-gara/Gara%202010- 20\_Relazione%20idraulica%20Gaggio1.pdf

Pietrini, B. (2021). Tesi di Laurea Magistrale. *Studio e rappresentazione del comportamento idrologico del Torrente Samoggia*.

(2008). *Quadro Conoscitivo del Comune di Bologna - Allegato Capitolo F Ambiente.*

*Sito web CAE*. (s.d.). Tratto da https://www.cae.it/ita/news/cae-torrente-ravone-nw-437.html

*Sito Web Dext3r*. (s.d.). Tratto da https://simc.arpae.it/dext3r/

*Sito web FAO*. (s.d.). Tratto da

https://www.fao.org/3/x0490e/x0490e04.htm#evapotranspiration%20(et)

*www.amicidelleacque.org*. (s.d.). Tratto da https://www.amicidelleacque.org/rassegna/iltorrente-ravone-in-breve/

*www.originedibologna.com*. (s.d.). Tratto da www.originedibologna.com:

https://www.originebologna.com/viedacqua/torrente-ravone/

*www.rainbolife.eu*. (s.d.). Tratto da https://www.rainbolife.eu/news/bologna-installate-duestazioni-del-progetto-rainbo-life-monitorare-torrente-ravone

# **Indice delle Figure**

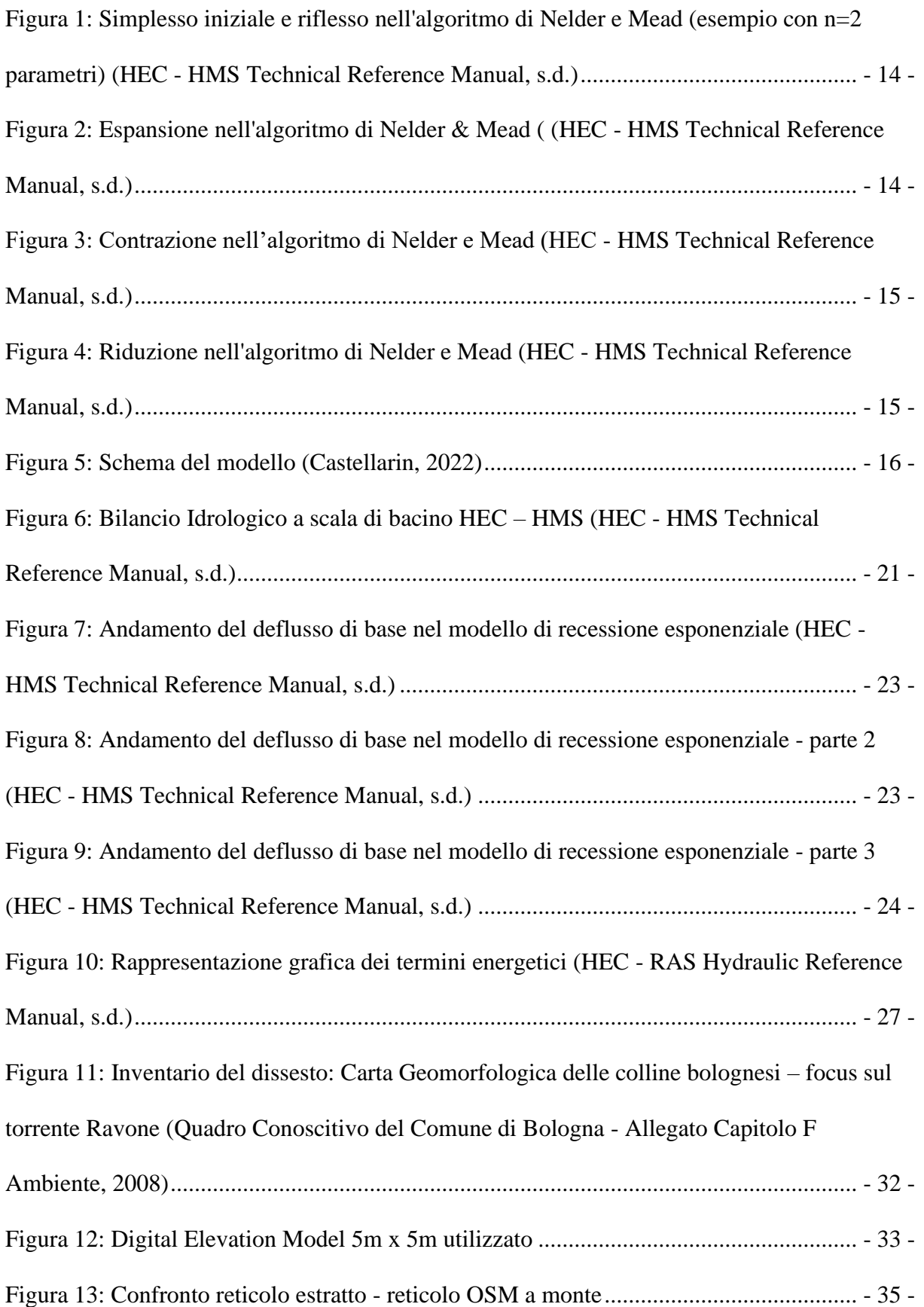

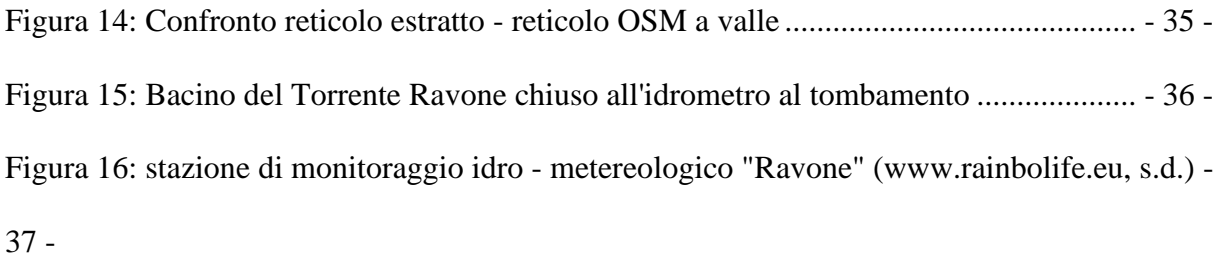

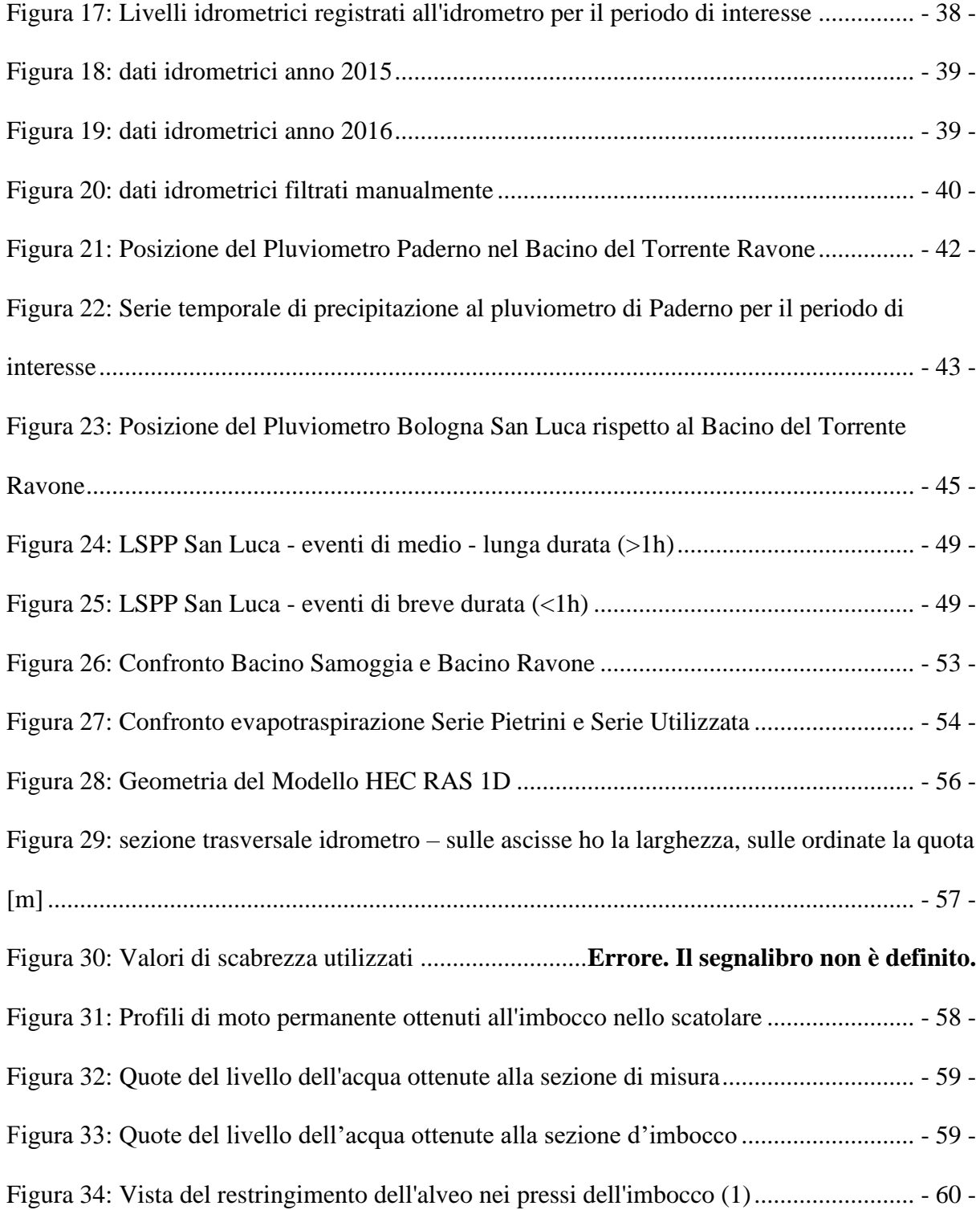

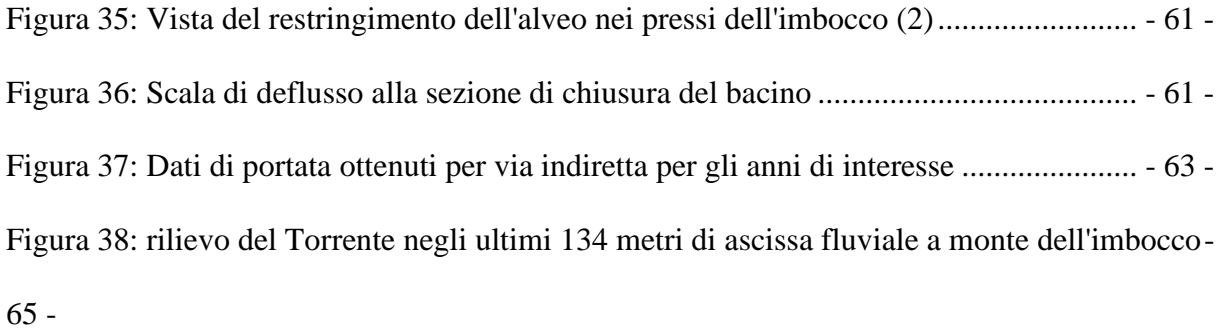

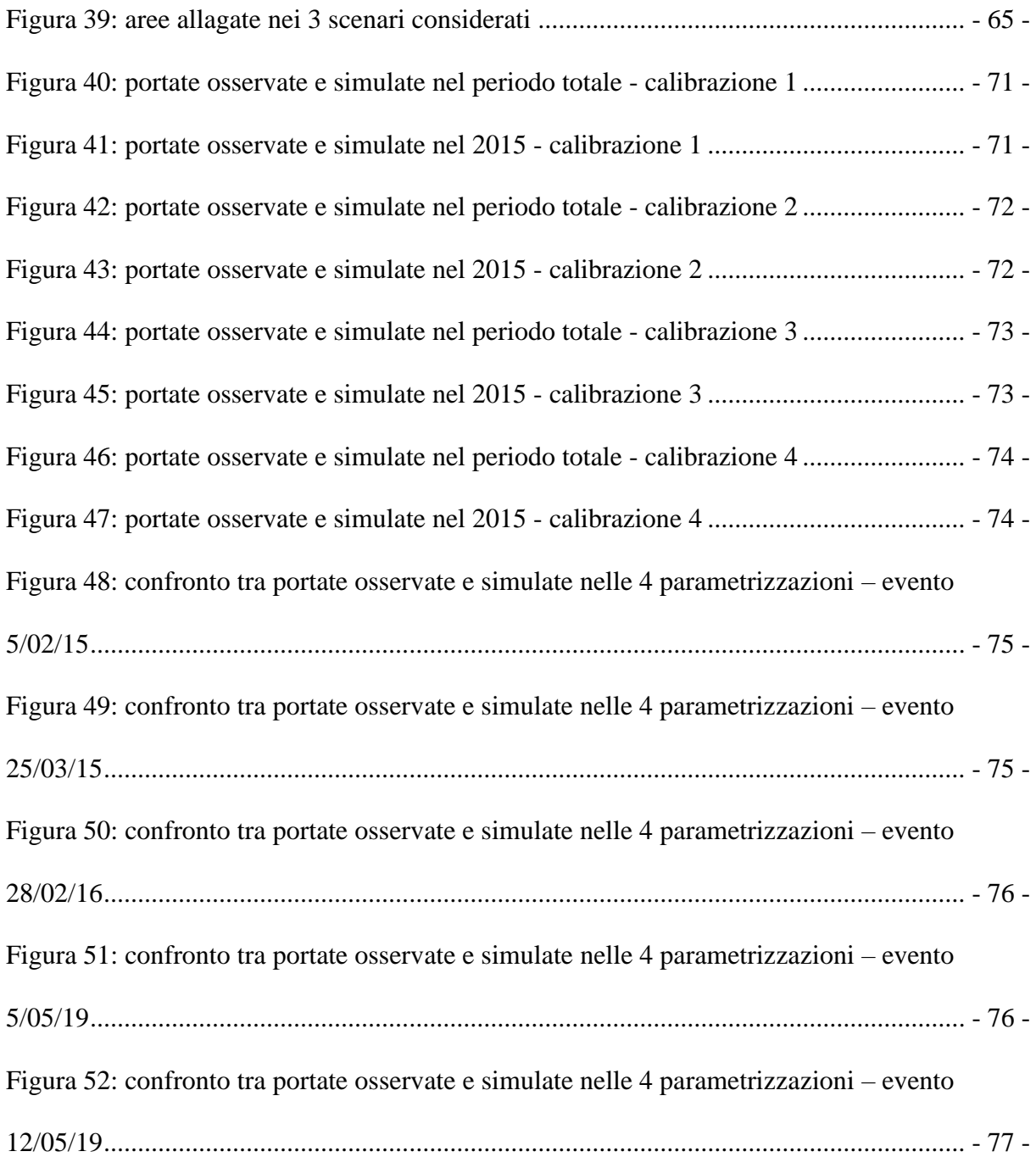

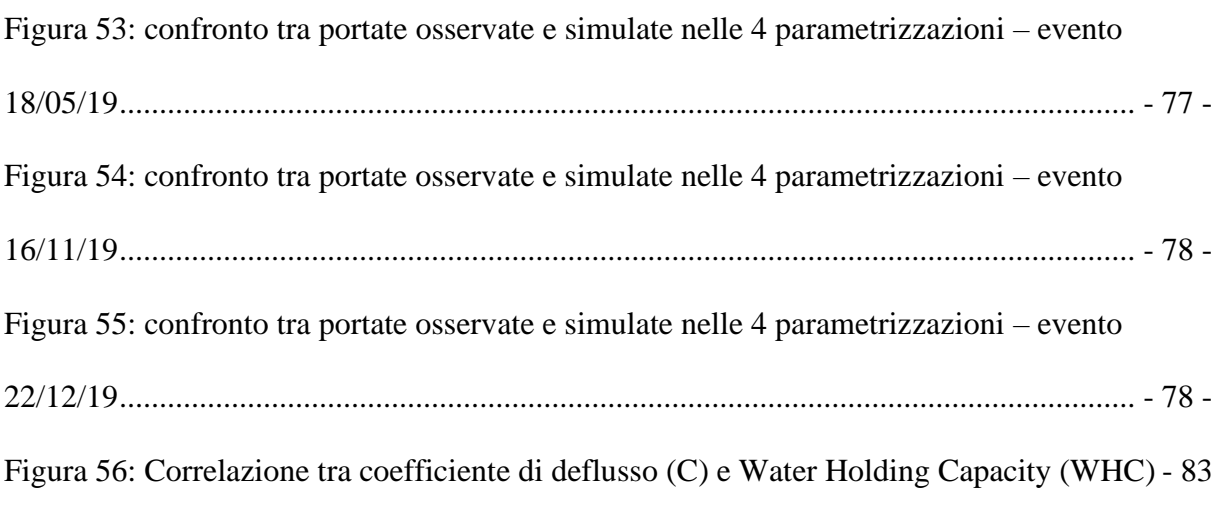

 $\sim$  -  $\sim$  -  $\sim$ 

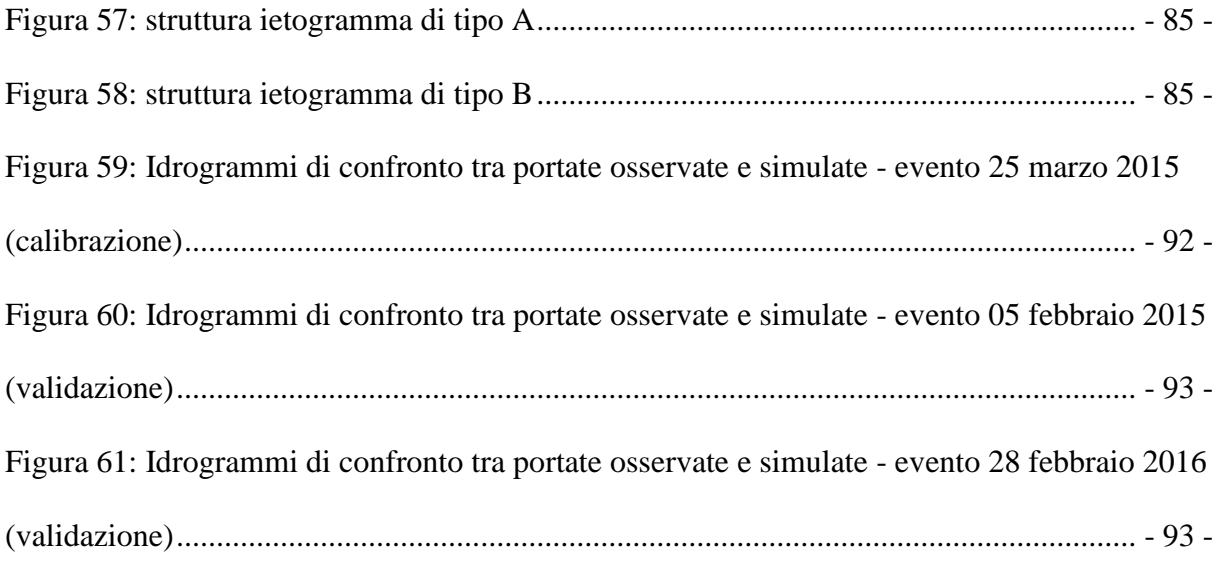